Universidad de Costa Rica

Facultad de Ingeniería

Escuela de Ingeniería Civil

# Análisis de Vibraciones provocadas por la acción de caminar

# en Entrepisos de Sección Compuesta

# Trabajo de Graduación

Que para obtener el grado de Licenciatura en Ingeniería Civil

Presenta:

## Luis Carlos Esquivel Salas

Director del Proyecto:

## Pío Miranda Jenkins

Ciudad Universitaria Rodrigo Facio

Marzo, 2012 Costa Rica

#### **Hoja de aprobación**

Miembros del Comité Asesor

melo)

Ing. Pío Miranda Jenkins, M.Sc.

Director

Ing. Víctor Schmidt, Ph.D.

Asesor

Ċ

Ing. Álvaro Poveda Vargas, M.Sc.

Asesor

Tim Codes Es.

Luis Carlos Esquive! Salas

Estudiante

 $\sim$ ii $\sim$ 

A mi familia y a mi novia.

#### Agradecimientos

Primero quiero agradecerle a Dios por las muchas bendiciones que me ha dado a los largo de todos estos años.

Quiero agradecerles a mis padres por su guía, apoyo, compresión y ejemplo durante todos los años de mi vida. No recuerdo un solo momento en que sus palabras sabías y amor dejaran de acompañarme en todos mis éxitos y fracasos. También quiero agradecerle a mi hermano, quien ha sido mi compañero desde siempre.

Le agradezco a mi novia por su gran apoyo y paciencia a lo largo de toda mi carrera universitaria, por prestarme su ayuda en cualquier cosa que necesitara, por estar siempre presente. Muy especialmente, por impulsarme siempre a ser el mejor ingeniero que pudiera ser, y recordarme que solo debo competir conmigo mismo.

Agradezco a mi director, Pío Miranda, por su guía y ayuda durante todo este proceso de trabajo de graduación. Le agradezco su interés y aportes, siempre tan acertados y enriquecedores. Pero más que estas cosas, le agradezco las tantas conversaciones que tuvimos acerca de la ingeniería y otros temas, en donde su amistad es lo que más conservaré.

A mis asesores, Victor Schmidt y Alvaro Poveda, por sus contribuciones de suma importancia para este trabajo. Por los consejos siempre acertados y con la mejor de las intenciones.

Al personal del Laboratorio de Ingeniería Sísmica de la UCR, por permitirme utilizar su equipo e instalaciones siempre que las necesitara. Especialmente agradezco a los técnicos Carlos Segura, Esteban Cordero y Esteban López por su disposición y ayuda para la realización de las pruebas.

Al Lanamme, en especial a los ingenieros Alejandro Navas y Guillermo González, por permitirme utilizar sus instalaciones para realizar una primer prueba de calibración de los equipos.

Agradezco al Ing. Harold Chaves, quien me permitió realizar la medición en Valle Arriba y siempre tuvo la mejor disposición para ayudarme.

Agradezco al Ing. Alberto Cuevas por ayudar a gestionar la medición en el Parqueo de Multiplaza. También le agradezco haber dispuesto parte de su tiempo para proporcionarme la información necesaria para esta prueba. Al Ing. Alejandro Montero, de Grupo Roble, por facilitar la realización de esta medición.

A la empresa Fruta Internacional, por permitirme realizar una medición en sus instalaciones y a su personal, por ayudarme en todo momento durante la prueba.

 $\sim$  iv  $\sim$ 

# Índice

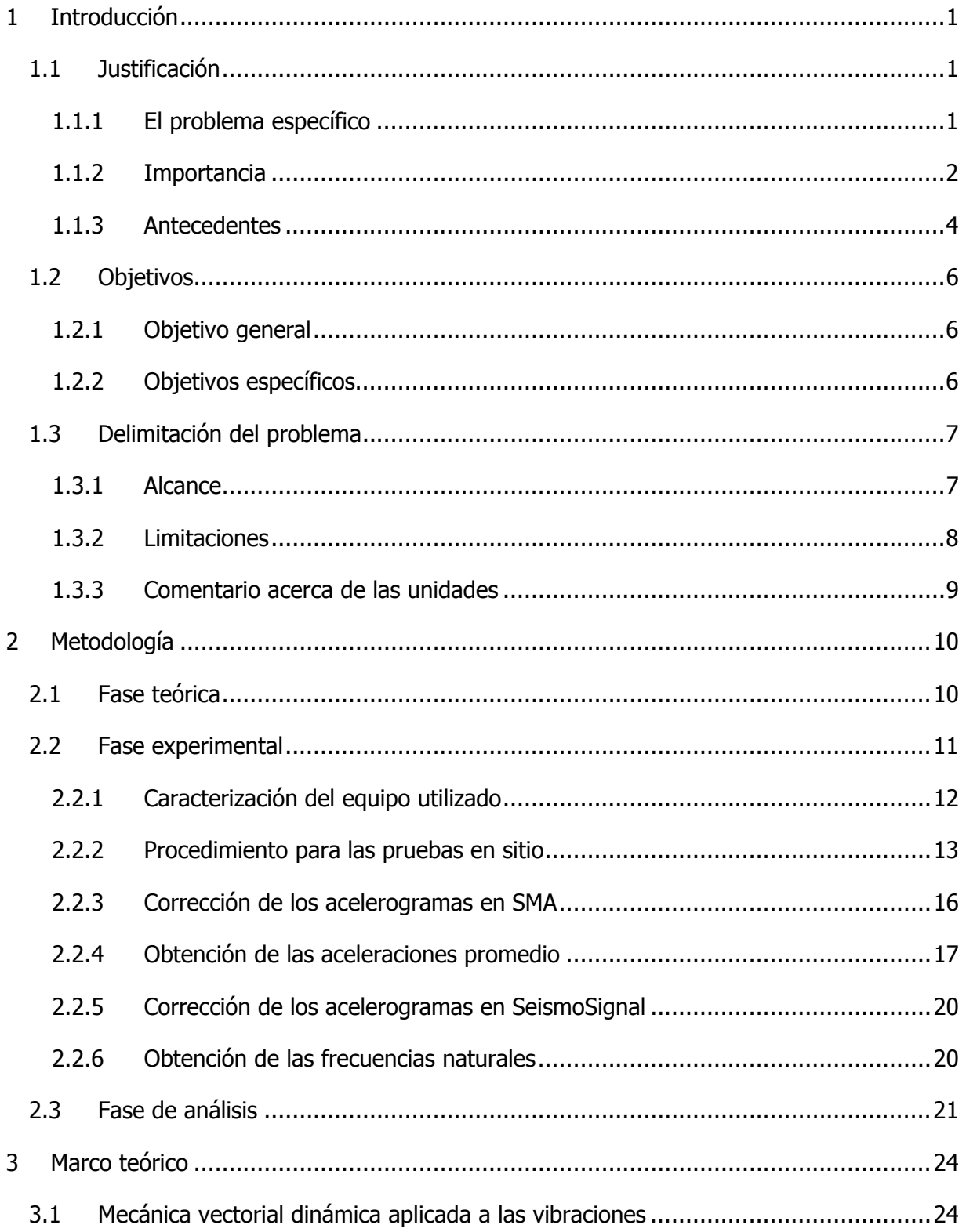

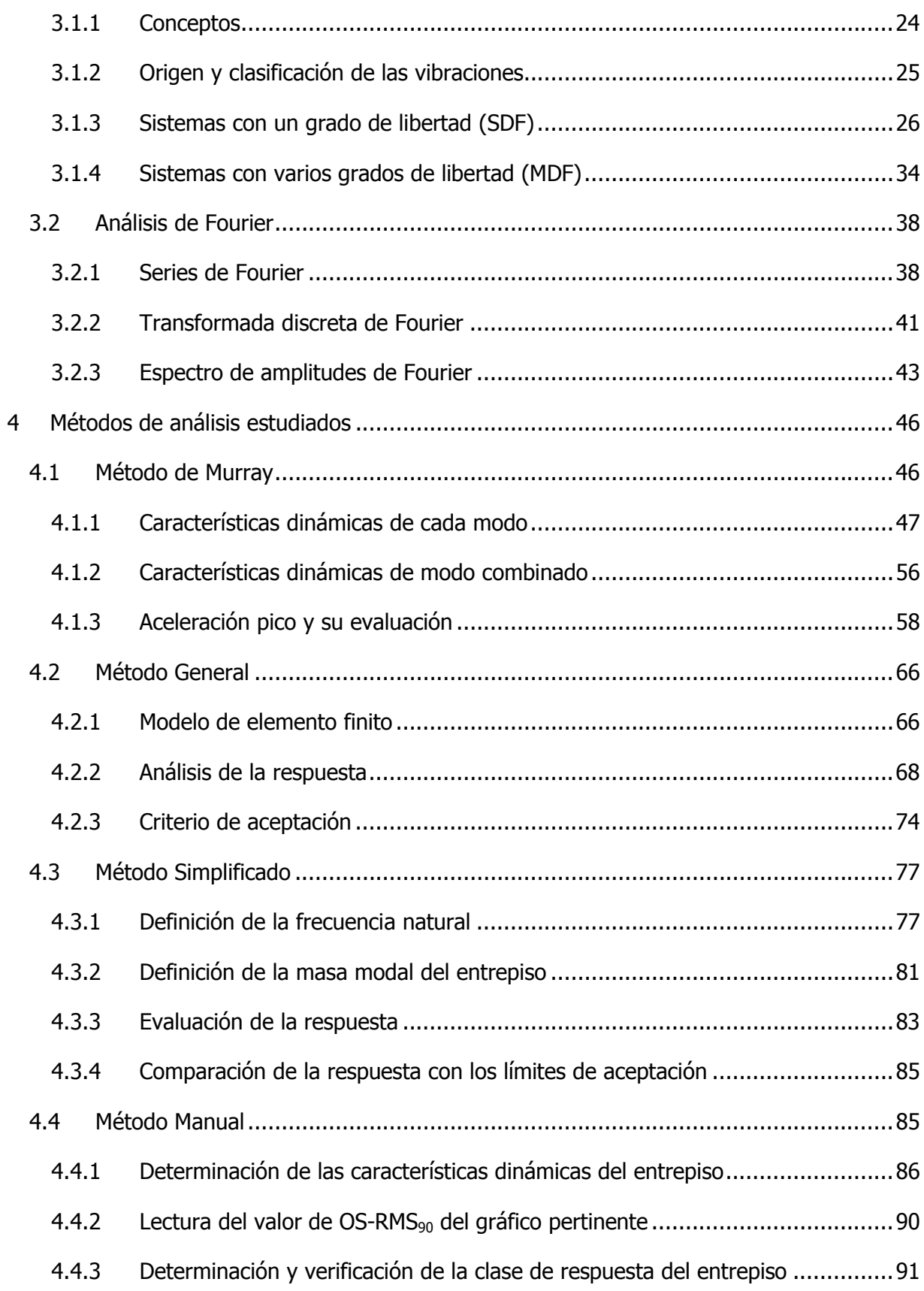

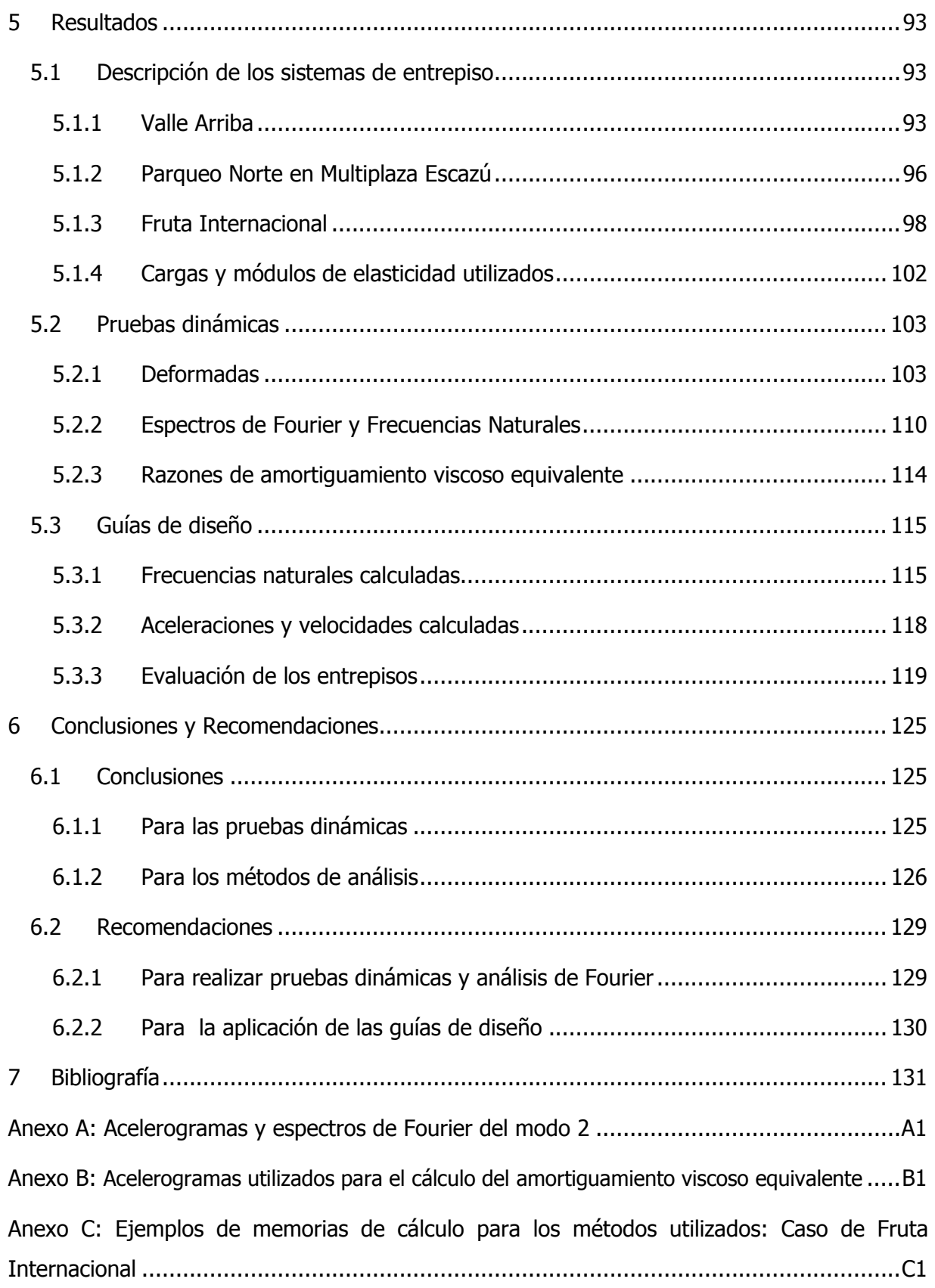

# Índice de Figuras

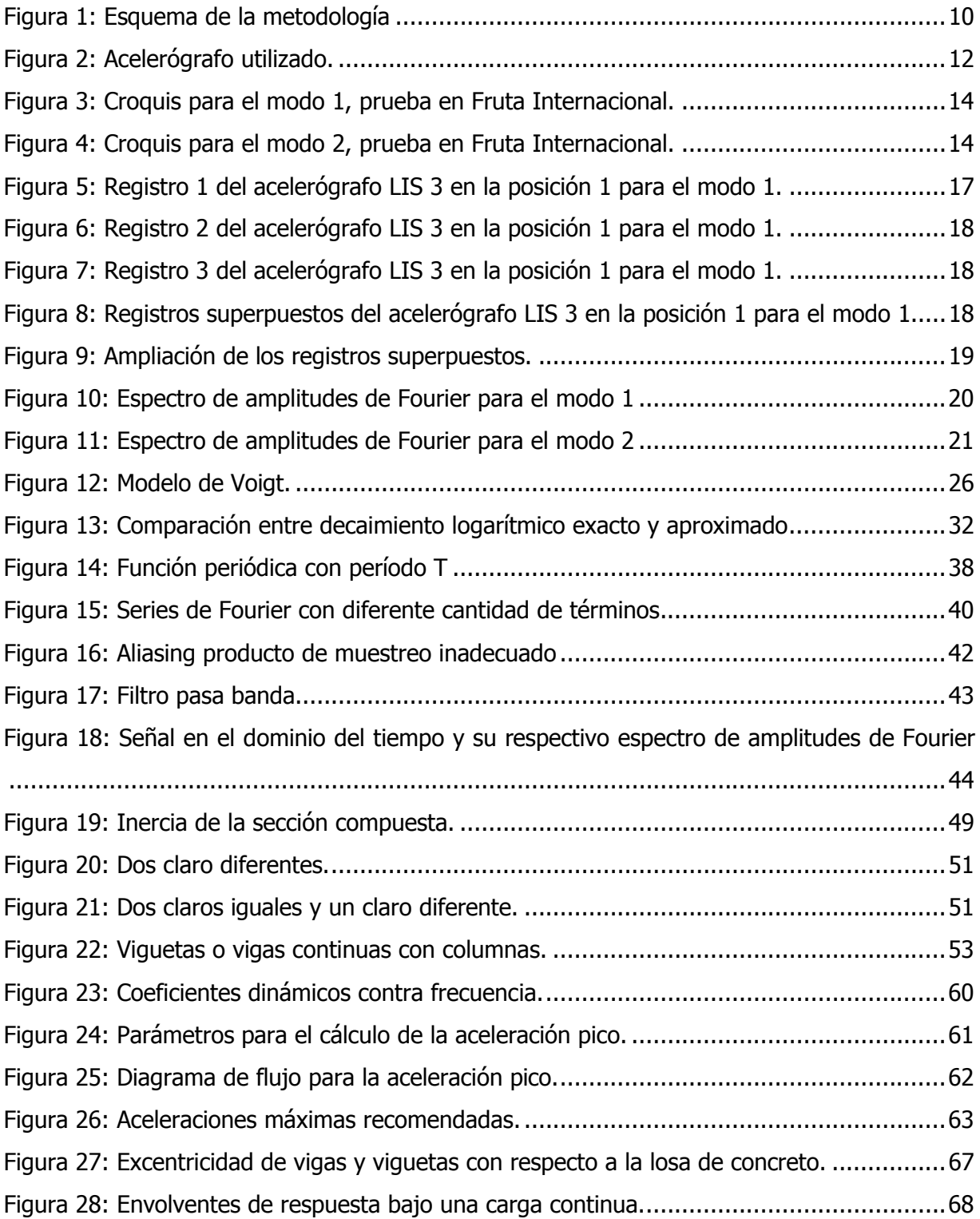

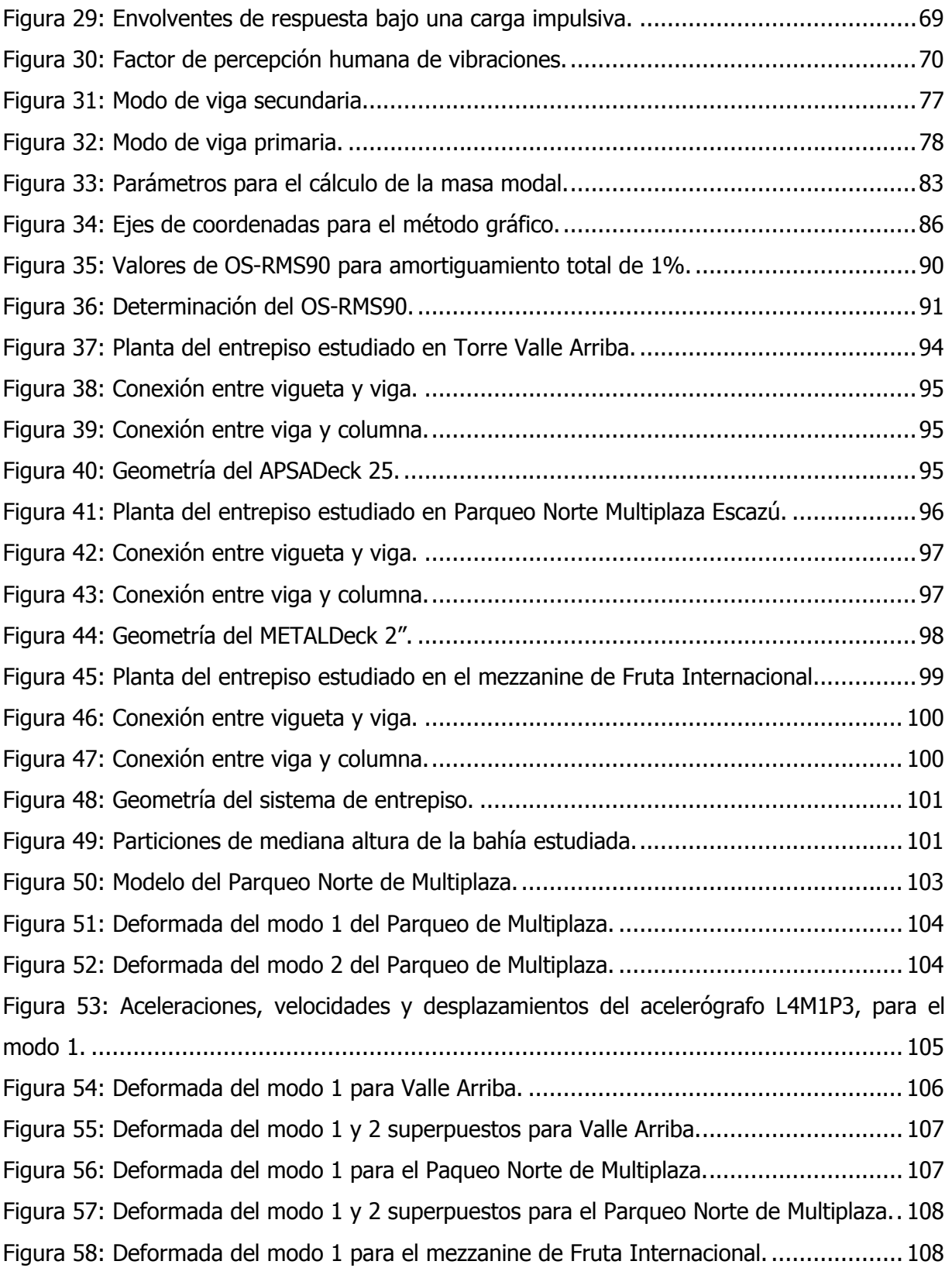

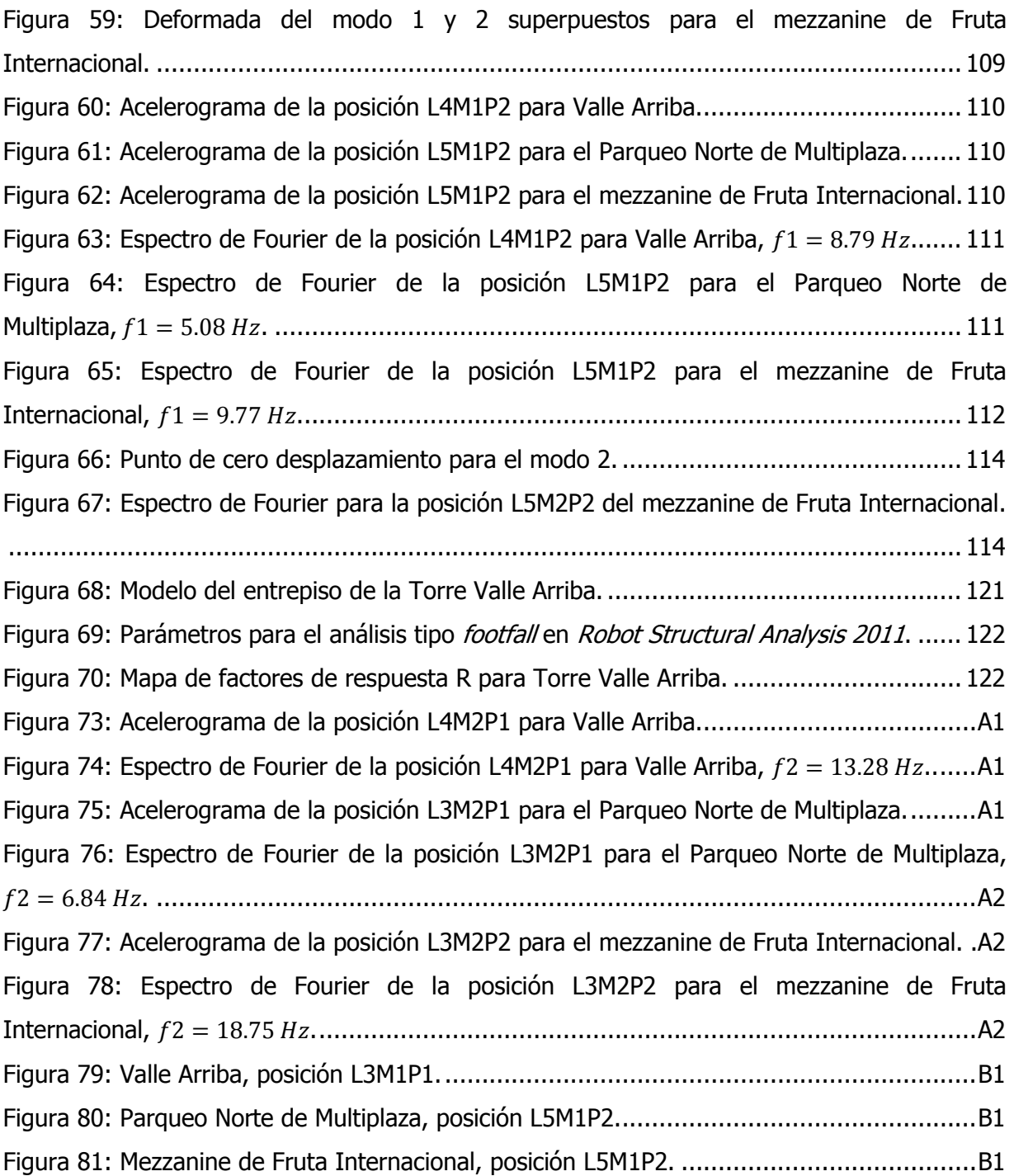

# Índice de Cuadros

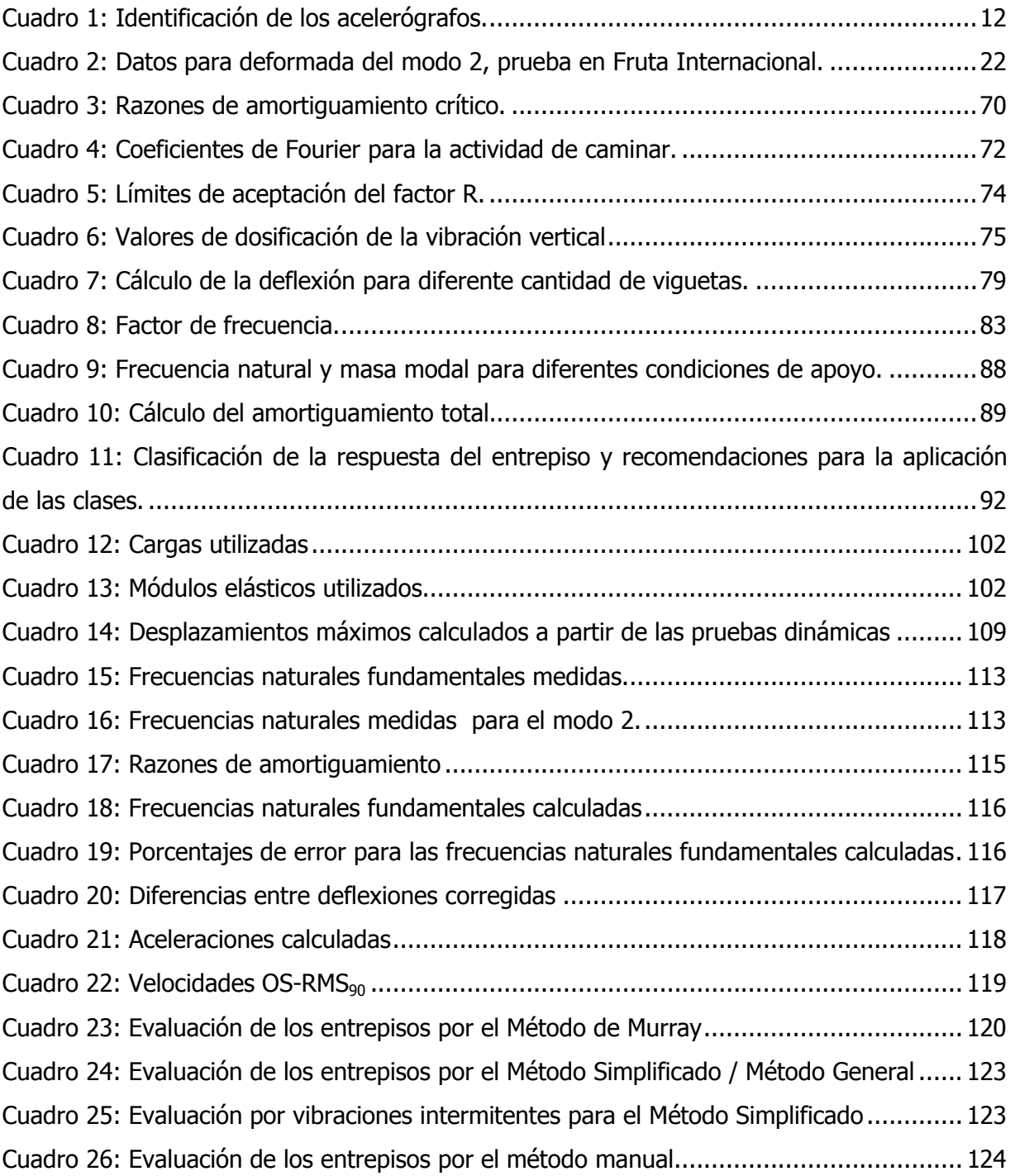

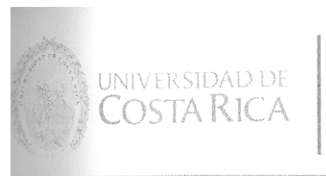

**ingeniería** 

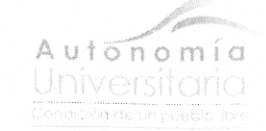

28 de febrero de 2012 **IC-0222-2012** 

Señor: Luis Carlos Esquivel Salas Carné A52024

Estimado estudiante:

Según el artículo 39 del reglamento de Trabajos Finales de Graduación, la Escuela de Ingeniería Civil se complace en otorgarle la aprobación con distinción de su Trabajo Final de Graduación denominado "Análisis de vibraciones provocados por la acción de caminar en entrepisos de sección compuesta"

Por este motivo le manifestamos nuestras más sinceras felicitaciones por su dedicación y empeño.

Atentamente,

**Ing. Antonio Sánchez Fernández Director Escuela Ingeniería Civil** 

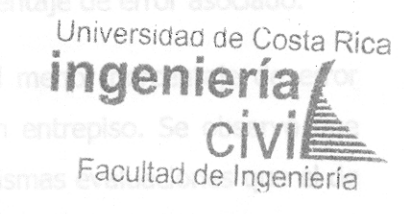

Cc: archivo riela Astúa

Esquivel Salas, Luis Carlos.

Análisis de vibraciones provocadas por la acción de caminar en entrepisos de sección compuesta.

Proyecto de Graduación – Ingeniería Civil – San José, Costa Rica.

L. Esquivel S., 2012

xiii, 133, [13]h; ils.col. – 35 refs.

#### Resumen

En este trabajo se analizaron las vibraciones en entrepisos de sección compuesta provocadas por la acción de caminar. Para esto se estudiaron cuatro métodos teóricos sobre análisis de vibraciones, a saber, el método de Murray del AISC, los métodos General y Simplificado del SCI y el método Manual del HIVOSS. Se tuvo como objetivo el determinar cuál de estos métodos se ajusta mejor a la repuesta vibratoria real de un entrepiso.

Para esto se realizaron pruebas dinámicas a tres entrepisos del Gran Área Metropolitana, de las cuales se obtuvieron las frecuencias naturales para el modo 1 y 2 por medio del método de Fourier. Estas frecuencias naturales medidas en sitio se compararon con las estimadas por cada uno de los métodos teóricos, para luego determinar el porcentaje de error asociado.

Como conclusión se obtuvo que el método de Murray tiene el menor porcentaje de error asociado en el cálculo la frecuencia natural fundamental de un entrepiso. Se observó que para los entrepisos estudiados, el método Manual produce las mismas evaluaciones que el de Murray, por lo que se propone como una herramienta útil en las etapas tempranas del diseño. Así mismo, se comprobó que se debe tomar en cuenta la rigidez de los acabados de piso para los cálculos de la frecuencia natural fundamental. L.C.E.S.

VIBRACIONES; ENTREPISOS; SECCIÓN COMPUESTA; PRUEBAS DINÁMICAS.

Ing. Pío Miranda Jenkins, M.Sc. Director de la investigación. Escuela de Ingeniería Civil.

# 1 Introducción

## <span id="page-14-0"></span>1.1 Justificación

l

#### 1.1.1 El problema específico

En el siglo 1 a. C. un destacado arquitecto romano, llamado Marco Lucio Vitruvio Polion, escribió el primer tratado de arquitectura del que se conserva un ejemplar. En él, Vitruvio divide la ciencia de crear y construir en varios elementos, uno de los cuales, la Distribución, toma en cuenta los aspectos económicos así como de servicio.

Tomando las palabras del propio Vitruvio: "Se alcanzará un segundo tipo de distribución cuando se levanten edificios de acuerdo con el uso al que van destinados" (Vitrivius, 1960). Esta afirmación se asoma como una primera manifestación de la importancia y preocupación por el criterio de servicio en una obra. Es una prueba que hace constar que desde tiempos antiguos, a la hora de diseñar (más concretamente en su primer y más importante etapa, la conceptualización), se tomaba en cuenta el uso de la obra así como el confort de sus ocupantes.

Basado en estos conceptos y aplicándolos específicamente a la ingeniería estructural, el Ing. Jorge Gutiérrez<sup>1</sup>, expone que la creación o forma estructural (diseños estructurales) es una "síntesis dialéctica" de la Intención y la Materialidad, siendo la intención lo que se aspira a producir y lo material los límites que se tienen.

El servicio, uno de los aspectos que componen la intención, es de particular interés para el trabajo aquí presentado. Una estructura puede ser diseñada para cumplir los criterios de resistencia, rigidez y estabilidad establecidos en los códigos de diseño, sin embargo, si una vez terminada presenta problemas asociados al servicio, se concluye que el diseño de la misma no fue exitoso, la forma estructural que se creó esta incompleta.

Las vibraciones son parte de un problema de servicio, que se manifiesta en estructuras donde en la etapa de diseño (conceptualización) no se tomaron en cuenta. En la mayoría de

<sup>1</sup> Ex catedrático de la Escuela de Ingeniería Civil de la Universidad de Costa Rica, miembro de la Comisión Permanente de estudio y revisión del Código Sísmico de Costa Rica

<span id="page-15-0"></span>los casos no representan una amenaza para la integridad de la estructura, pero afectan la comodidad de los usuarios, lo que podría traducirse en grandes pérdidas económicas. Por ejemplo, los trabajadores se distraerán más en un ambiente de trabajo que perciban como inseguro, por lo que su producción disminuirá.

Otro punto importante es que, una vez que la estructura se encuentra construida y/o en servicio, la implementación de soluciones al problema de vibraciones se torna significativamente más cara que el haberlo tomado en cuenta en la etapa de diseño.

La razón del problema de las vibraciones es la disminución de la masa asociada al aumento de la esbeltez del entrepiso. Esto trae consigo una menor capacidad de disipación de la energía de vibración, por lo que acciones o solicitaciones que en tiempos pasados no causaban vibraciones inconvenientes, actualmente están provocando molestias a los usuarios (Murray, 2003). Lo anterior se debe a la tendencia de la construcción actual, con objetivos como la maximización de espacios libres y minimización de los tiempos de construcción.

Particularmente, se ha determinado que la acción de caminar, provocada por los mismos usuarios, es una fuente importante de vibraciones. Lo anterior se basa en estudios realizados por el Dr. Thomas Murray y el Dr. David Allen (2003), así como por el Ing. Andrew Smith, el Dr. Stephen Hicks y el Ing. Paul Devine (2007), que concluyeron que esta fuente de excitación puede provocar vibraciones con amplitudes que ocasionen incomodidad en los usuarios.

#### 1.1.2 Importancia

En los últimos diez años se han realizado extensas mediciones de vibraciones en entrepisos por diversas organizaciones mundiales (privadas y académicas), primordialmente de los Estados Unidos de América (EUA) y Europa. Las mismas han permitido un mayor entendimiento del fenómeno y con esto la actualización, calibración y mejora de los métodos de diseño. Por lo tanto, es de suma importancia la determinación del método de diseño que describe mejor el comportamiento de los entrepisos de sección compuesta de nuestro país, para el cual no han sido calibrados y las mediciones de las vibraciones a entrepisos con fines investigativos son escasas.

Para esto se analizaron y compararon métodos de diseño existentes propuestos por las organizaciones que más han estudiado el tema; por parte de EUA el Instituto Americano de Construcción en Acero (American Institute of Steel Construction, AISC), por parte de Europa el Instituto de Construcción en Acero (*Steel Construction Institute*, SCI) y el Fondo para la Investigación del Carbón y el Acero (Research Found for Coal and Steel) en su proyecto Vibraciones inducidas por actividades Humanas en Estructuras de Acero (Human induced Vibrations of Steel Structures, HIVOSS).

El AISC elaboró el documento llamado Guía de Diseño en Acero No. 11: Vibraciones de entrepisos debido a Actividades Humanas (Steel Design Guide 11: Foor Vibrations due to Human Activity) revisada en el 2003. El SCI, en el año 2007, publicó el documento P-354: Diseño de Entrepisos por Vibraciones: Un nuevo acercamiento (P-354: Design of Floors for Vibration: A New Approach), el cuál contiene dos formas de analizar el problema de las vibraciones, el método simplificado y el método general; en este mismo año, el HIVOSS publica la guía gratuita Diseño por Vibraciones para Entrepisos (*Vibration Design of Floors*), en la cual se estudia el método manual, llamado así debido a que se basa en cálculos manuales simples.

Este trabajo expone los resultados de aplicar los métodos de diseño mencionados, así como datos de campo obtenidos de mediciones dinámicas. Por esta razón puede representar una ayuda para el ingeniero diseñador, ya que podrá discernir cuál método aplicar para lograr el grado de confiabilidad requerido, tomando en cuenta factores como el tiempo que dispone para realizar los análisis, nivel de exactitud y precisión que requiere según el tipo y uso de la estructura.

Esto es aún más importante cuando, por ejemplo, el ingeniero diseñador busca en la especificación del AISC para la construcción de edificaciones en acero estructural (AISC 360- 10) una orientación con respecto al diseño por vibraciones, a los cual la especificación lo obliga a buscar asesoramiento en otras fuentes (como las guías de diseño nombradas): "El efecto de la vibración en la comodidad de los ocupantes y en el funcionamiento de la estructura debe ser considerado. Las fuentes de vibración a considerar incluyen la cargas producidas por los ocupantes, maquinaria y otras identificadas para la estructura".

#### <span id="page-17-0"></span>1.1.3 Antecedentes

En Costa Rica, específicamente en la Universidad de Costa Rica, se han efectuado tres proyectos de graduación acerca del tema de vibraciones producidas por actividades humanas. El primero de ellos se realizó en el año 2000 por Jorge González Gazel (González, 2000), el trabajo consistía en el diseño de cinco entrepisos de acero por capacidad de carga y deformación para luego realizar un análisis de vibraciones por medio de la Guía de Diseño No. 11 del AISC (primera impresión 1997) a cada uno de ellos. Para efectos de este trabajo, se destaca la oportunidad de apreciar un ejemplo de la aplicación de esta guía a un entrepiso nacional en una etapa temprana de la investigación, para ir formando una idea de la metodología utilizada por esta guía.

En el año 2001, Juan Rojas Pastor (Rojas, 2001) analiza el caso específico de las vibraciones en una gradería y un entrepiso de sala de aeróbicos, para los cuales existen consideraciones especiales en las guías de diseño. Estas fuerzas excitadoras son considerablemente diferentes a la que se analizaron en este trabajo, pero mostraba una fase experimental ya que se midió el período de las oscilaciones de la gradería, por lo que se pudo observar el aporte de las mediciones en el análisis de vibraciones.

Finalmente, en el año 2002, Alberto Cuevas Ramírez (Cuevas, 2002) realiza mediciones de las vibraciones en el entrepiso de viguetas de concreto de la Biblioteca Luis Demetrio Tinoco, con las cuales calibra un modelo por computadora. Este trabajo está limitado a entrepisos de viguetas pretensadas de concreto con una losa colada en sitio, que es precisamente como está conformado el entrepiso de la biblioteca.

Basado en las recomendaciones de este trabajo se realizó la primera metodología para las mediciones, con los arreglos pertinentes debido al uso de tres acelerógrafos, en lugar de uno como disponía Cuevas. Además se estudió el análisis de Fourier para obtener frecuencias naturales a partir de los espectros de Fourier y se utilizó la metodología propuesta por Cuevas para excitar modos y corroborarlos por medio de lasa deformadas, como se verá más adelante en el trabajo.

Otro trabajo que tuvo un aporte importante fue el de Alfredo González (González, 1996), en 1996, en donde se analiza la respuesta vertical del edificio Hotel Aurola ante un sismo. González utiliza el análisis de Fourier para obtener las frecuencias naturales, pero lo más importante, para efectos del presente trabajo, es que aplica los filtros a los registros manualmente. Esta fue la fuente de información utilizada para entender la teoría y fin de la aplicación de ciertos filtros a los registros sin restar información valiosa de los mismos, solamente la necesaria para obtener un resultado confiable.

Cabe destacar que el trabajo más reciente fue realizado hace ocho años, período en el cual el desarrollo de sistemas de entrepisos con secciones más esbeltas y su implementación en la construcción nacional ha sido importante. Ejemplos de este tipo de sistemas son el MetalDeck y la losa Filigran, los cuales fueron los sistemas de entrepiso de sección compuesta estudiados en este trabajo.

El MetalDeck está conformado por láminas de acero formadas en frío y una losa de concreto reforzado colada sobre estas, unidas a las viguetas y vigas de acero por medio de conectores de cortante, los cuales aseguran que el sistema trabaje como una sección compuesta. La losa Filigran es una losa prefabricada sobre la cual se cuela una sobrelosa en el sitio, al igual que el MetalDeck la acción compuesta se asegura por medio de conectores de cortante soldados sobre las viguetas y vigas y embebidos en concreto al colar la sobrelosa.

Como antecedentes a nivel internacional, los estudios realizados por el Dr. Murray y el Dr. Allen entre los años 1975 y 1996 en el tema de vibraciones son de suma importancia, en especial las causadas por actividades humanas, ya que fueron las bases para la elaboración de la Guía de Diseño No. 11 del AISC, de mayor utilización en Norteamérica.

Paralelamente, en Europa se estaba desarrollando un programa de investigación extenso que incluía experimentación y mediciones en sitio, a entrepisos de sección compuesta que utilizaban lamina dobladas en frío y losas isotrópicas. La principal conclusión obtenida determinaba que era necesario la elaboración de una guía nueva que contemplara los nuevos sistemas de entrepisos (por ejemplo los livianos), por lo que se produjo el documento P-354: Diseño de Entrepisos por Vibraciones: Un nuevo acercamiento, del SCI, elaborada por los ingenieros Smith, Hicks y Devine, y la guía gratuita Diseño por Vibraciones para Entrepisos del HIVOSS.

# <span id="page-19-0"></span>1.2 Objetivos

#### 1.2.1 Objetivo general

Determinar cuál de los métodos de análisis de vibraciones estudiados modela de forma más precisa y exacta el comportamiento vibratorio de un entrepiso de sección compuesta ante la acción de caminar.

#### 1.2.2 Objetivos específicos

- 1) Aplicar la Guía de Diseño No. 11 del AISC calibrada para entrepisos estadounidenses en los entrepisos de sección compuesta seleccionados para el estudio.
- 2) Aplicar el método general para el análisis de vibraciones del documento P-354: Diseño de Entrepisos por Vibraciones: Un nuevo acercamiento, del SCI, calibrado para entrepisos europeos, en los entrepisos estudiados con ayuda del programa Autodesk Robot Structural Analysis Professional 2011.
- 3) Aplicar el método simplificado para el análisis de vibraciones del documento P-354: Diseño de Entrepisos por Vibraciones: Un nuevo acercamiento, del SCI, calibrado para entrepisos europeos en los entrepisos estudiados.
- 4) Aplicar el método manual expuesto en Diseño por Vibraciones para Entrepisos, del HIVOSS, desarrollado con estudios realizados a entrepisos europeos.
- 5) Obtener mediciones de campo confiables de las vibraciones producidas a los entrepisos estudiados por medio de tres acelerógrafos digitales proporcionados por el Laboratorio de Ingeniería Sísmica.
- 6) Obtener frecuencias naturales y cuantías de amortiguamiento viscoso equivalente para cada entrepiso analizado, con el fin de compararlas con las que se proporcionan en las guías de diseño calibradas para entrepisos de otros países.
- 7) Seleccionar entrepisos de acero de sección compuesta de diseño reciente para estudiar el fenómeno de las vibraciones.

# <span id="page-20-0"></span>1.3 Delimitación del problema

#### 1.3.1 Alcance

Este trabajo estudia métodos de análisis de vibraciones producidas por la acción de caminar, por lo que las vibraciones derivadas de actividades rítmicas, así como las producidas por los vehículos que transiten en carreteras cercanas a la estructura, máquinas, viento o sismo quedan excluidas en este estudio.

Se analizaron y realizaron mediciones a tres entrepisos de sección compuesta, dos de ellos con el sistema MetalDeck y uno de ellos con el sistema de losa Filigran. Una primera medición previa a estas se realizó en el mezzanine del Laboratorio de Materiales y Modelos Estructurales (LANAMME), donde se calibraron los acelerógrafos y se vislumbraron las posibles dificultades a la hora de realizar las mediciones definitivas.

Los resultados de esta prueba no se utilizaron para el análisis, pero la misma fue de gran importancia ya que se obtuvo la experiencia necesaria para asegurar la confiabilidad de los datos obtenidos en las otras pruebas. Las tres mediciones realizadas utilizadas en el análisis se nombran a continuación:

- Sexto nivel de la torre de apartamentos Valle Arriba en Escazú, edificación en construcción.
- Segundo nivel de la torre de parqueos norte de Multiplaza en Escazú, edificación terminada y en servicio.
- Mezzanine de las oficinas de la empresa Fruta Internacional en Heredia, edificación terminada y en servicio.

Se escogieron estos entrepisos debido a que se tenía accesibilidad a los planos estructurales, aspecto fundamental para el análisis del mismo. Además, los usos de cada entrepiso son diferentes, conformados por una construcción, un parqueo y oficinas, por lo que se obtienen resultados más generalizados. Así mismo, el dueño estuvo anuente a que se realizaran las pruebas, ofreciendo un espacio de tiempo suficiente para la realización de las mediciones sin mayores interrupciones.

Los resultados, conclusiones y recomendaciones obtenidos de este trabajo son aplicables a entrepisos de acero de sección compuesta con sistemas de entrepiso similares a los

 $\sim$  7  $\sim$ 

<span id="page-21-0"></span>estudiados. Las pruebas dinámicas realizadas tuvieron como fin determinar las frecuencias naturales de los dos primeros modos de los entrepisos estudiados. Fuera del alcance está el cálculo del amortiguamiento modal, determinación de formas modales u otros resultados propios de pruebas dinámicas con fuerzas excitadoras controladas y constantes utilizadas para realizar análisis modal experimental.

#### 1.3.2 Limitaciones

A continuación se listan las limitaciones afrontadas en la realización de este trabajo, se da una breve explicación de las mismas y las acciones tomadas para superar o minimizar su impacto en el trabajo.

Encontrar edificios a los cuales se pudieran realizar las mediciones: debido a que las estructuras se encuentran en operación o construcción, el tiempo para efectuar una medición sin ruido que dañara el registro era escaso. Además, a algunos dueños de edificaciones consultados no les gustó la idea de excitar el entrepiso por medio de una llanta, lo que también mermó la cantidad de opciones.

Se resolvió contactar por diferentes medios a varios administradores de diversos edificios con entrepisos de acero de sección compuesta, con lo que se pudo obtener una de las mediciones. Otra de las mediciones se concretó gracias a la ayuda brindada por el Ing. Alberto Cuevas y la última por medio del director de este trabajo, el Ing. Pío Miranda.

Con respecto al impacto de la llanta en el acabado de piso, se manejó la opción de colocar una lámina de corcho sobre la superficie de impacto; no hubo necesidad de utilizarla ya que se comprobó que la llanta no provocaba ningún daño al acabado de piso.

No contar con módulos de elasticidad de los acabados de entrepiso nacional: estos datos son escasos incluso en las referencias extranjeras, de las cuales finalmente, luego de una revisión importante de bibliografía del tema, se obtuvo el dato.

No disponer de un motor con carga excéntrica: este motor permite excitar el modo de interés y obtener una lectura aún más clara de la frecuencia correspondiente, además de posibilitar la realización de pruebas dinámicas modales y el cálculo exacto de las razones de amortiguamiento.

<span id="page-22-0"></span>Se determinó que lo mejor era excitar el entrepiso en los puntos de mayor desplazamiento para los modos 1 y 2. De esta forma, en el espectro de Fourier, se asegura que el pico correspondiente a la frecuencia natural del modo excitado sea el mayor o se encuentre claramente diferenciado de los demás.

#### 1.3.3 Comentario acerca de las unidades

En este trabajo se utilizó el Sistema Internacional de Unidades, pero es importante señalar que las unidades de esfuerzo se muestran en kg/cm<sup>2</sup>, en lugar de Pascales, por ser la unidad de uso común en el país para medir el esfuerzo.

Así mismo, se está consciente de que la unidad para la longitud en el Sistema Internacional de Unidades es el metro, pero en ciertos casos, cuando la medida especificada es relativamente pequeña, se utilizan los milímetros (mm) como unidad de longitud.

Las prácticas citadas anteriormente buscan dar al lector un mejor y mayor entendimiento del texto, al posibilitar su comparación inmediata con las situaciones encontradas en la práctica del diseño estructural.

# 2 Metodología

<span id="page-23-0"></span>La metodología que se siguió para la elaboración del presente trabajo consta de tres fases principales, la fase teórica, experimental y de análisis. Estas fases se dividen en varios procesos, las cuales se muestran en forma de diagrama a continuación:

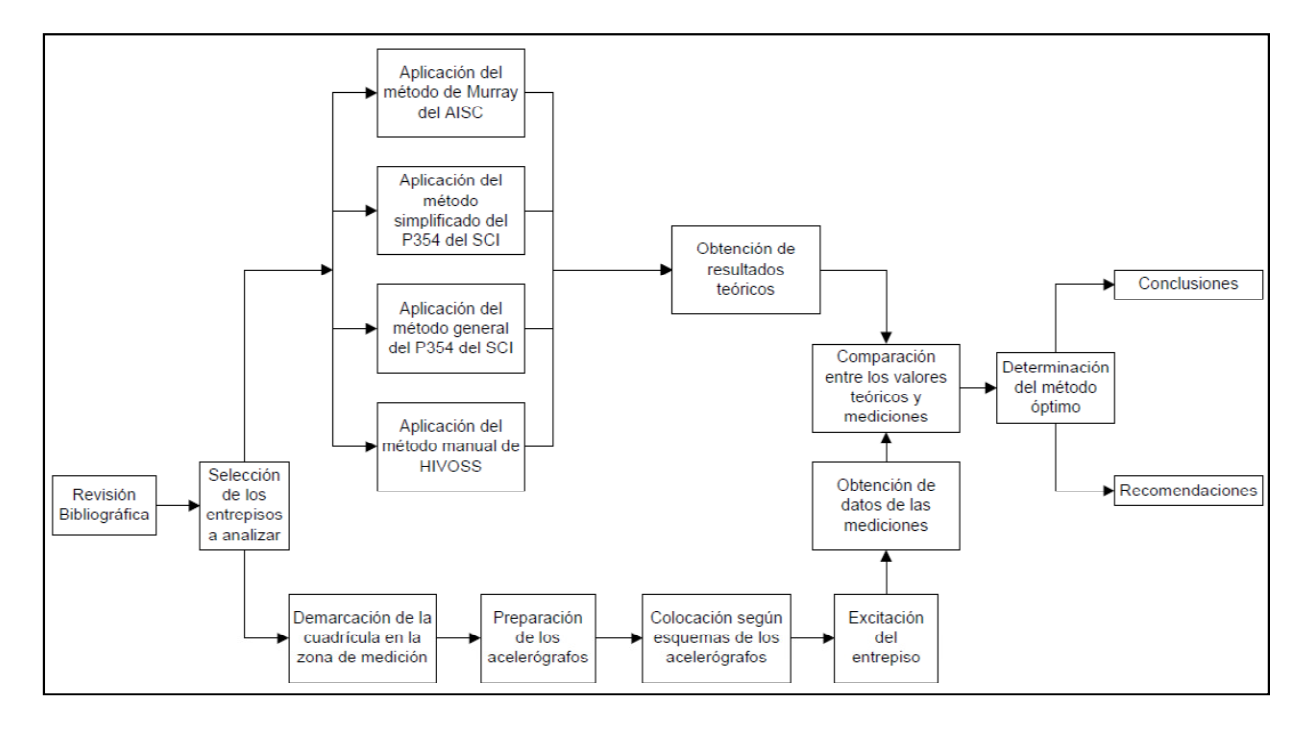

Figura 1: Esquema de la metodología

# 2.1 Fase teórica

En la fase teórica, luego de la revisión bibliográfica pertinente, se procedió a la selección de los entrepisos a estudiar en este trabajo, teniendo en cuenta que se pudieran obtener los planos estructurales de los mismos y se pudiera realizar una prueba dinámica para poder medir aceleraciones y subsecuentemente obtener las frecuencias naturales fundamentales de cada uno.

Se analizaron según las guías de diseño mencionadas en el capítulo introductorio, a saber:

- Guía de Diseño No.11 del AISC (Método de Murray).
- Documento P-354: Diseño de Entrepisos por Vibraciones: Un nuevo acercamiento, del SCI (Método simplificado y el Método general).
- Diseño por Vibraciones para Entrepisos de HIVOSS (Método manual).

<span id="page-24-0"></span>Por lo tanto, el primer paso fue estudiar las guías de diseño para entender los conceptos que utilizaban y como aplicarlas, los supuestos y simplificaciones en que se apoyaban para resolver el análisis y las consideraciones a tomar en cuenta en cada una de ellas. Seguidamente se programaron hojas de cálculo para cada uno de los métodos con el objetivo de optimizar y agilizar el análisis de los entrepisos; cada una de estas hojas de cálculo fueron cuidadosamente revisadas por cálculos a mano y ejemplos de estas son mostrados en el Anexo C.

Es importante mencionar que el método general del SCI se aplicó con ayuda del programa Autodesk Robot Structural Analysis Professional 2011, utilizando el análisis tipo "footfall", el cual analiza los efectos de la acción de caminar interpretada como una función armónica en un intervalo de frecuencia, el cual es introducido por el usuario. Para esto se debió modelar el entrepiso siguiendo las recomendaciones del método general (enunciadas en el capítulo 4), con el fin de obtener los parámetros dinámicos necesarios para realizar el análisis footfall, del cual se obtienen las aceleraciones y factores de respuesta, que son los resultados que produce el método general.

Cada uno de estos métodos es explicado con detalle en el capítulo 4, donde se describe la base teórica, las suposiciones que cada uno estipula, así como los resultados que producen y contra qué compararlos para poder emitir un criterio acerca de la respuesta de los entrepisos ante las vibraciones producto de la acción de caminar.

## 2.2 Fase experimental

Consistió en la medición de las vibraciones y la aplicación del análisis de Fourier a los entrepisos analizados anteriormente en la fase teórica. Para realizar las mediciones se contó con la ayuda del Laboratorio de Ingeniería Sísmica, cuyo personal tiene experiencia en este tipo de mediciones en campo y en el manejo de acelerógrafos digitales.

Esta fase es la que requiere de mayor explicación en cuanto a la metodología que se siguió, por lo que se divide en varias secciones. La primera de ellas consiste en una caracterización del equipo con que se registraron las aceleraciones, seguida por la descripción del procedimiento utilizado para realizar las mediciones en sitio y la metodología seguida para corregir los registros obtenidos de estas mediciones. Por último se muestra como se

<span id="page-25-0"></span>obtuvieron las frecuencias naturales del espectro de frecuencias de Fourier, derivado de los acelerogramas anteriormente mencionados.

# 2.2.1 Caracterización del equipo utilizado

Para la totalidad de las mediciones se utilizaron tres acelerógrafos (Cuadro 1) de la marca Kinemetrics, el modelo es llamado Etna (ver Figura 2) y pertenece a la familia de instrumentos Altus. Posee tres canales de medición, transversal (canal 1), longitudinal (canal 2) y vertical (canal 3), para efectos de este trabajo se registraron las aceleraciones en la dirección vertical únicamente.

| Número de serie   Según el LIS |                  |
|--------------------------------|------------------|
| 5660                           | LIS <sub>4</sub> |
| 5661                           | LIS 5            |
| 5662                           | LIS 3            |

Cuadro 1: Identificación de los acelerógrafos.

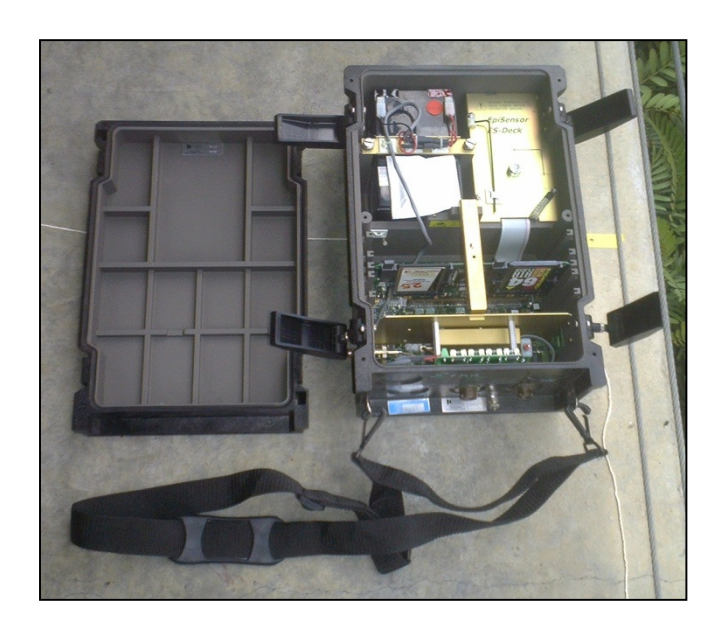

Figura 2: Acelerógrafo utilizado.

Cada acelerógrafo pesa 9 kg, tiene un rango dinámico de 108 db y es capaz de registrar datos con una resolución de 0,005 segundos, tiene una respuesta plana hasta los 50 Hz y una escala completa de  $\pm$  2 g.

<span id="page-26-0"></span>A cada uno de los canales está asociado un período natural y un amortiguamiento, específicamente para el canal uno y tres, el período natural es de 0,005 segundos y el amortiguamiento de 0,7, para el canal 2 el período natural difiere un poco, siendo de 0,0047 segundos, pero el amortiguamiento es el mismo, 0,7. Los valores anteriores son importantes ya que el software del equipo, para poder realizar las correcciones necesarias a los datos, necesita de esta información.

En el sitio se recomienda colocar los acelerógrafos de manera tal que sus ejes transversales, o longitudinales, se encuentren alineados. Además, se debe revisar que los tres pines de nivelación del acelerógrafo, ubicados en la parte inferior del mismo, no se apoyen sobre algún obstáculo entre estos y la superficie de medición, ya que perjudica la toma de datos.

Cada acelerógrafo cuenta con dos espacios para colocar memorias Flash, en las cuales se graban los registros que luego se descargan a la computadora. Para poder leer los registros (de extensión .evt) se debe contar con el software Strong Motion Analyst (SMA) de Kinemetrics, del cual el LIS posee una licencia.

#### 2.2.2 Procedimiento para las pruebas en sitio

Primeramente, se obtuvieron los planos del entrepiso a estudiar, donde se muestren las secciones de columnas y vigas, sección del entrepiso y especificaciones de los materiales utilizados (tales como los tipos de acero, resistencia a compresión del concreto).

Se procedió a realizar una visita al sitio para verificar la información mostrada por los planos, así como para identificar posibles cambios recientes no contemplados en los mismos y la distribución espacial de muebles, otros objetos o personas que se deberían tomar en cuenta a la hora de la medición.

Con la ayuda de los planos (comprobados y actualizados) se elaboró un modelo en tres dimensiones preliminar del entrepiso con el cual se pudo estudiar, de manera teórica y por medio del análisis modal, la deformada asociada a cada modo natural. Utilizando este modelo se definieron los puntos de colocación de los acelerógrafos y de aplicación de la fuerza excitadora, ya que en la deformada del entrepiso para cada modo de interés se pudo apreciar los puntos de desplazamientos nulos y máximos.

<span id="page-27-0"></span>Tomando en cuenta el área de estudio y los puntos de colocación de los acelerógrafos, se elaboró un croquis con la cuadrícula que deberá dibujarse en el campo para la realización de las mediciones. Este croquis varió según el modo excitado, ya que el modo uno no tiene puntos de inflexión entre los apoyos, mientras el modo dos tiene un punto de inflexión en el centro del claro entre los apoyos, por lo que la cantidad de puntos de medición para este fue mayor; ejemplos de estos croquis son mostrados a continuación:

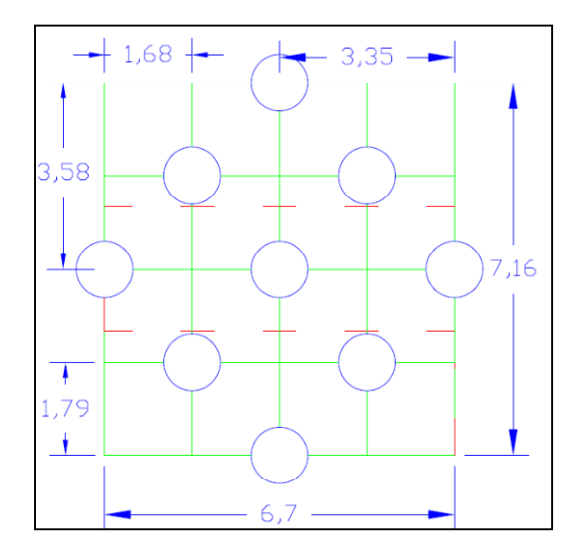

Figura 3: Croquis para el modo 1, prueba en Fruta Internacional.

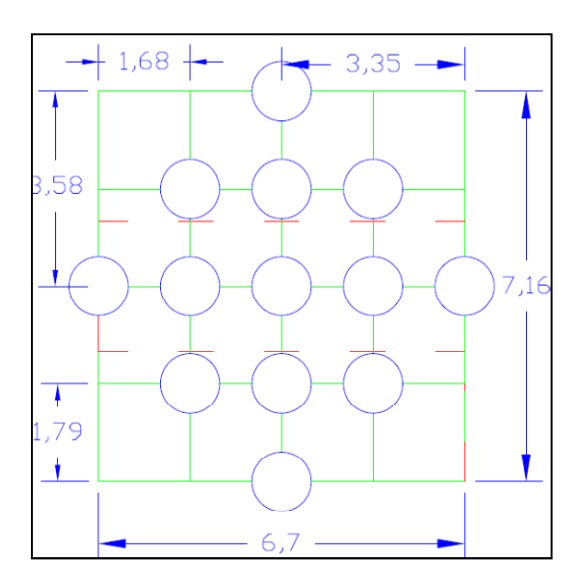

Figura 4: Croquis para el modo 2, prueba en Fruta Internacional.

Cumplido lo anterior, se procedió a visitar el sitio para realizar la medición. Lo primero que se hizo cuando se llegó al sitio fue evaluar la necesidad de acordonarlo, esto en caso de que el tránsito de personas o vehículos fuera importante y pudiera haber afectado las mediciones; una vez resuelto esto se procedió a definir la cuadrícula en el espacio determinado para realizar la medición. Este es uno de los aspectos más importantes, ya que la colocación de los acelerógrafos y la aplicación de la fuerza excitadora a lo largo de toda la medición se definen por medio de ésta.

Con la cuadrícula definida, se asignó a cada operario el manejo de un acelerógrafo, y a otro operario (se requieren de cuatro operarios en total) el provocar la excitación del entrepiso por medio de una llanta aro #13 con una presión de aire de 300 KPa, dejada caer a partir del reposo lanzada desde 1 m de altura. Se colocaron los acelerógrafos según se había definido previamente con ayuda de los croquis realizados con anterioridad para cada prueba.

Dado que se contaba con tres acelerógrafos y el total de puntos de colocación de los acelerógrafos es de 9 para el modo 1 y 13 para el modo 2, no se pudo realizar las mediciones de todos los puntos simultáneamente. Por esta razón se hizo en arreglos de tres puntos, donde la fuerza excitadora se aplicó tres veces para cada uno de los arreglos, con el objetivo de trabajar con el promedio de estos tres registros (siguiendo la recomendación del SCI) y así atenuar posibles excitaciones externas no controladas.

Los acelerógrafos se calibraron de tal manera que el nivel de disparo fuera lo suficientemente alto para que estos no se dispararan por fuerzas externas, esto es importante ya que todos los acelerógrafos debían de dispararse aproximadamente al mismo tiempo para obtener registros comparables y evitar que alguno dejara de medir cuando se excitara el entrepiso.

Debido a que el nivel de disparo era un poco alto, los acelerógrafos se dispararon de forma manual por medio de un pequeño golpe efectuado al mismo tiempo por cada uno de los operarios al acelerógrafo bajo su cargo. Luego se esperaban 10 segundos y se dejaba caer la llanta sosteniéndola en su rebote para lograr un único golpe seco; finalmente se dejaba pasar el tiempo del post-evento hasta que los acelerógrafos dejaran de registrar.

Al finalizar los registros para cada arreglo, había que mover los acelerógrafos de lugar por lo que se procedía a apagarlos. Esto ayudó a identificar cuándo se cambiaba de arreglo a la <span id="page-29-0"></span>hora de analizar todos los registros, almacenados en la carpeta creada por el acelerógrafo en la memoria flash para la prueba realizada ese día.

### 2.2.3 Corrección de los acelerogramas en SMA

Los registros obtenidos de las mediciones, llamados acelerogramas, tienen una duración aproximada de 60 segundos. Este minuto de tiempo está compuesto por la memoria pre y post-evento, el tiempo que se esperaba para dejar caer la llanta y el tiempo que duraba el entrepiso en atenuar la excitación.

Los acelerogramas se deben corregir primeramente eliminando el desfase (*offset* en inglés) de los datos, para esto el programa SMA varias opciones. La opción utilizada fue la de incluir la totalidad del acelerograma para calcular el desfase, ya que se aprovecha el tiempo en que el acelerógrafo mide aceleraciones mientras el entrepiso no se excita. La ventaja de esto es que en este tiempo lo único que está registrando el acelerógrafo es el ruido, precisamente lo que la corrección por desfase pretende eliminar.

Luego de esto, se procede a transformar las aceleraciones sin corregir al formato V1, para lo cual hay dos opciones, CDMG (California Department of Mines and Geology) y USCS (United States Geology Survey). Debido a que las diferencias entre estos son esencialmente de espacio de los archivos, para efectos de este proyecto, se puede escoger cualquiera de las dos anteriores, en este trabajo se utilizó CDMG.

Seguidamente se procede a corregir los datos por instrumento y línea base, para lo cual se crea el formato V2, en el cual también se derivan las aceleraciones y se obtienen registros de velocidades y desplazamientos.

La corrección por instrumento se puede realizar utilizando uno de los dos métodos que maneja el programa: Trifunac y Shakal & Ragsdale; ambos utilizan el filtro Ormsby, pero el Shakal & Ragsdale es más eficiente para frecuencias altas (Kinemetrics, 2004). Debido a que las frecuencias naturales fundamentales que se esperaban medir no sobrepasaban los 25 Hz, se utilizó el método Trifunac. Para la corrección por línea base el programa utiliza el método de mínimos cuadrados.

<span id="page-30-0"></span>Como resultado de lo anterior, se obtienen registros de aceleraciones corregidos que pueden ser trabajados en cualquier programa, ya que el programa SMA ofrece la opción de imprimir el registro corregido en un archivo de texto (.txt).

#### 2.2.4 Obtención de las aceleraciones promedio

Se debe recordar que las correcciones anteriores son realizadas a la totalidad del acelerograma (60 segundos), mientras que la ventana de tiempo que interesa es de tres a seis segundos. Esta ventana varía según el amortiguamiento del entrepiso analizado, ya que en los tres o seis segundos se debían de disipar por completo las vibraciones.

Es por esto que los acelerogramas se exportaron a Excel, en el cual se creó una hoja de cálculo donde se podían extraer los datos correspondientes a la ventana de tiempo requerida para facilitar y aclarar la parte de la señal que se quiere analizar. Una vez que se tienen los acelerogramas con la ventana de tiempo requerida, se procedió a obtener las aceleraciones promedio para cada posición de los distintos acelerógrafos.

Para esto se compararon los tres registros de cada posición, uno sobre el otro en un mismo gráfico, con el fin de comprobar que estuvieran en la misma fase y tuvieran igual forma, solamente diferencias en amplitudes. A continuación se muestra un ejemplo de este procedimiento, en donde, primeramente, se muestra cada uno de los tres registros por separado:

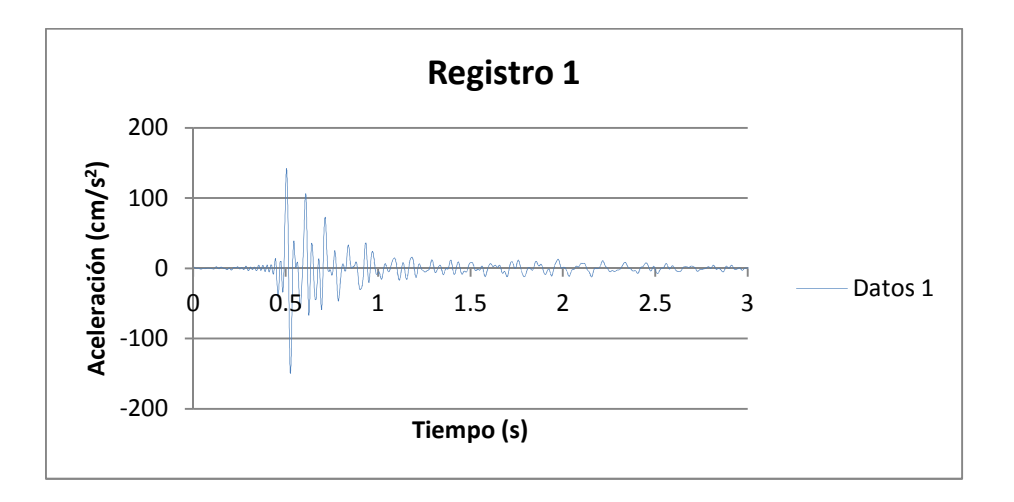

Figura 5: Registro 1 del acelerógrafo LIS 3 en la posición 1 para el modo 1.

<span id="page-31-0"></span>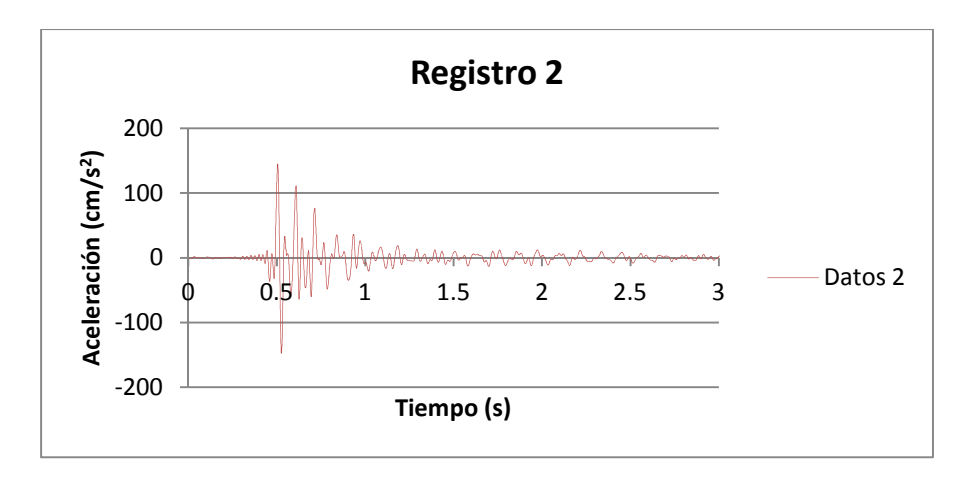

Figura 6: Registro 2 del acelerógrafo LIS 3 en la posición 1 para el modo 1.

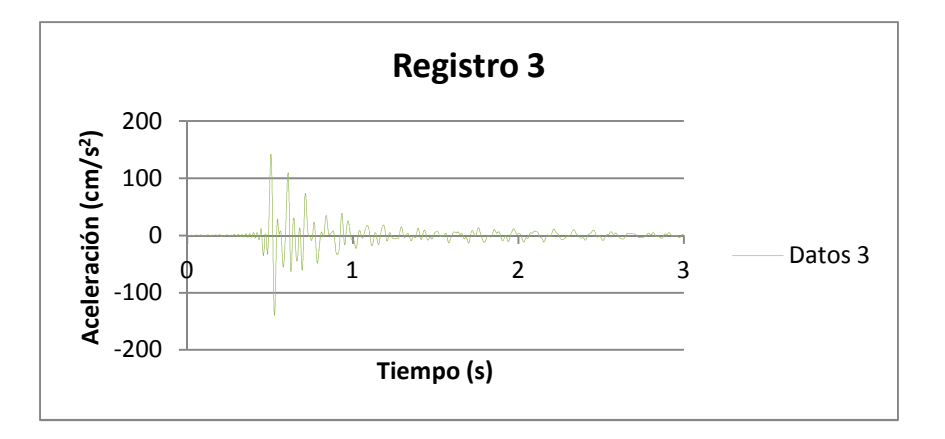

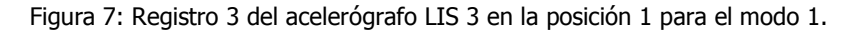

Seguidamente se muestra el gráfico de los tres registros superpuestos:

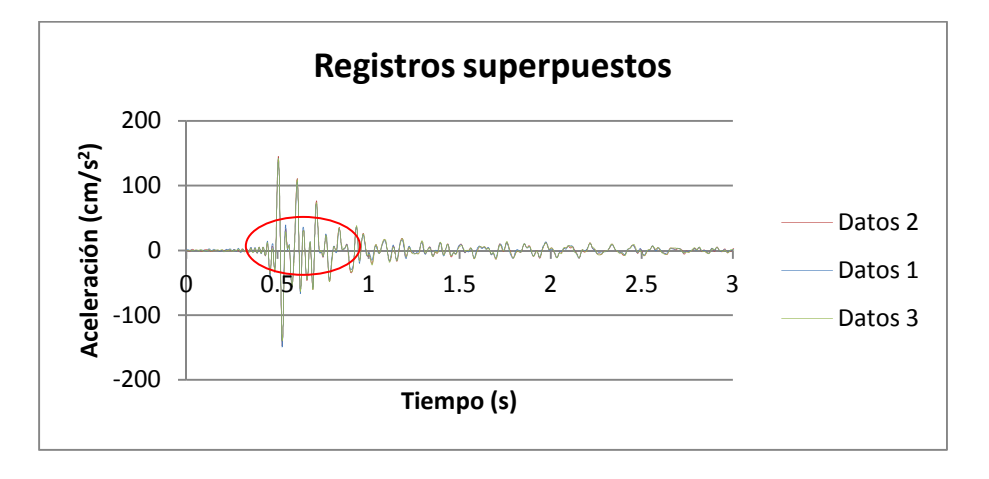

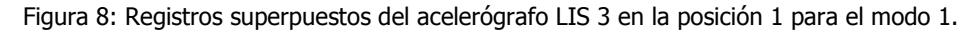

<span id="page-32-0"></span>Para poder apreciar si los registros se encuentran en fase y tienen la misma forma, debe analizarse la Figura 8 con una ampliación del área delimitada por el elipse, la cual se muestra en la Figura 9.

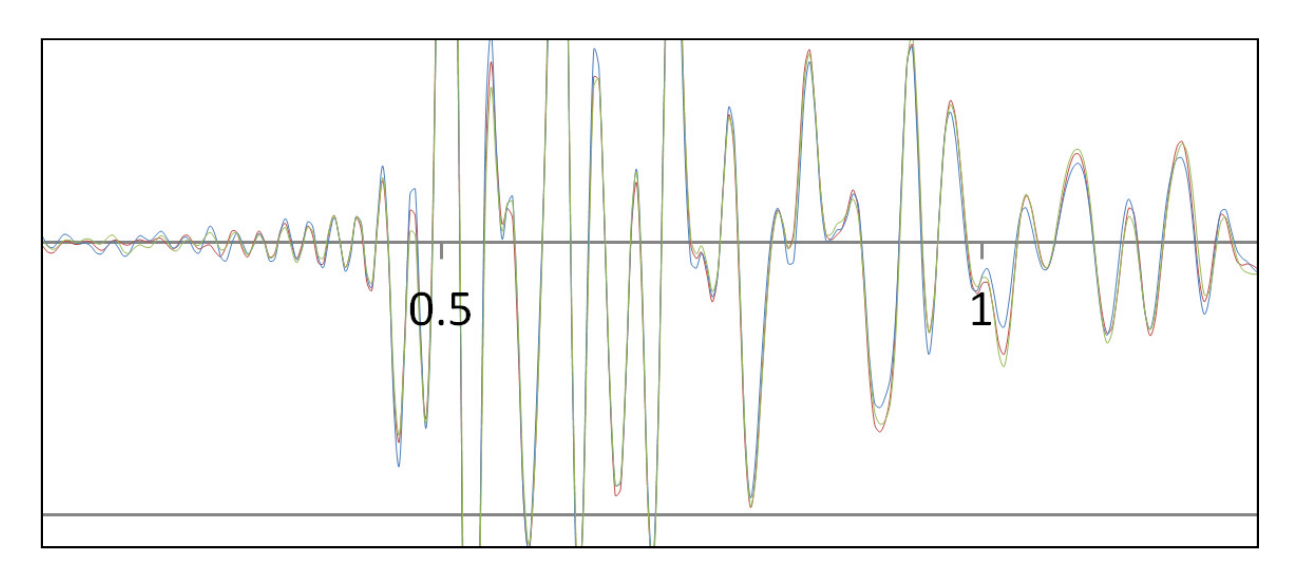

Figura 9: Ampliación de los registros superpuestos.

Se observa que para el acelerógrafo LIS 3, posición 1 para el modo 1, los tres registros presentan la misma forma y fase con diferentes magnitudes de aceleración, por lo que en este caso se promedian los tres registros para obtener los valores de aceleración promedio. En el caso de que alguno de los tres hubiera tenido una forma o fase diferente, la aceleración promedio se obtiene de los dos registros restantes.

Este proceso es de suma importancia debido a que asegura que los valores de aceleraciones promedio calculados son correctos, es decir, que no se están promediando amplitudes de diferente signo. Esto puede ocurrir al promediar registros con formas o fases diferentes, obteniendo como resultado una disminución drástica de la magnitud de las aceleraciones realmente medidas.

Después de aplicar este proceso a los tres arreglos del modo 1 y cinco arreglos del modo 2 para cada acelerógrafo, se obtiene un registro por cada posición, el acelerograma de las aceleraciones promedio. Estos acelerogramas son los que se analizan en el programa de análisis de registros sísmicos, con el fin de aplicar otras correcciones y el método de Fourier.

Para este trabajo se utilizó el programa de análisis de registros sísmicos SeismoSignal versión 4.1.2 de SeismoSoft Ltd, para el cual se solicitó una licencia académica. Se prefirió este <span id="page-33-0"></span>programa sobre el SMA de Kinemetrics por detallar de forma más clara los algoritmos y teorías en que se basa para el análisis de los datos, además de ser más dinámico y versátil en cuanto a su uso y la presentación de los resultados. Esto es importante porque se tiene un mayor y mejor control sobre los filtros escogidos para corregir los acelerogramas.

#### 2.2.5 Corrección de los acelerogramas en SeismoSignal

Una vez que se obtuvieron los datos correspondientes a las vibraciones del entrepiso, se exportaron al programa SeismoSignal. En el mismo fue necesario aplicar un filtro a los datos para suavizar la señal, como se explica en el apartado 3.2.2 del marco teórico, luego de esto se revisó que las velocidades y desplazamientos mostraran un comportamiento adecuado, esto es, que no existiera una deformación inicial o permanente (empezaran y terminaran en cero) y los valores oscilaran alrededor del eje x.

#### 2.2.6 Obtención de las frecuencias naturales

Una vez obtenidos los acelerogramas corregidos con la ventana de tiempo requerida, el programa procede a aplicar la transformada rápida de Fourier (FFT por sus siglas en inglés), para la cual utiliza las ecuaciones expuestas en la sección 3.2.2 del marco teórico.

La salida del programa es una tabla con las frecuencias, períodos, amplitudes y ángulos de fase para cada dato ingresado en el acelerograma, además de la representación gráfica de la frecuencia contra las amplitudes, que es precisamente el espectro de amplitudes de Fourier, un ejemplo del mismo se muestra a continuación.

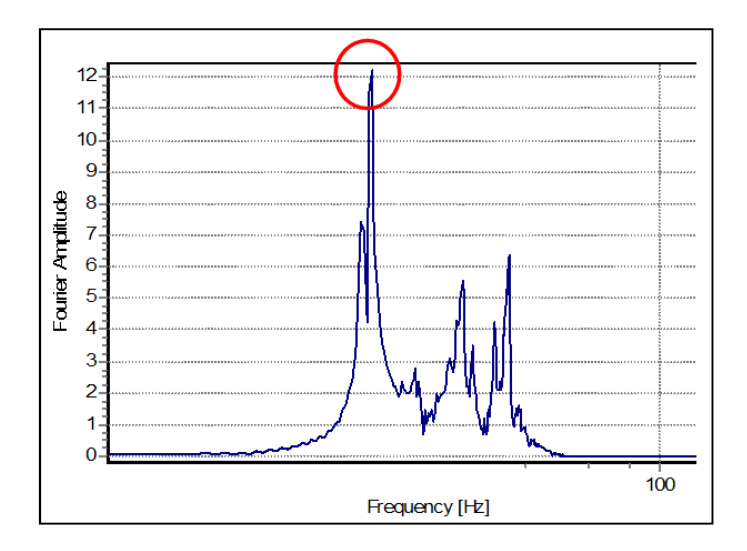

Figura 10: Espectro de amplitudes de Fourier para el modo 1

<span id="page-34-0"></span>El círculo en rojo denota la máxima amplitud registrada para una frecuencia en este espectro, la cual representa la frecuencia natural fundamental del sistema ya que corresponde al primero de los picos. En este caso resultó ser la de mayor amplitud ya que el espectro corresponde a una medición efectuada para excitar el modo 1.

Pero, por ejemplo, si se toma un registro en el que se intentó excitar el modo 2 (ver Figura 11), la amplitud de la frecuencia natural fundamental no será la mayor de todas, sin embargo, siempre estará presente en el espectro y se puede leer del mismo.

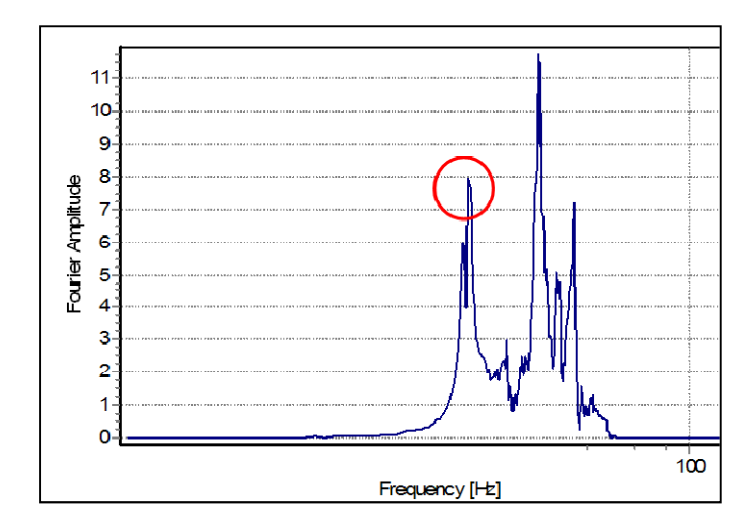

Figura 11: Espectro de amplitudes de Fourier para el modo 2

# 2.3 Fase de análisis

Una vez obtenidos los datos de las mediciones se procedió a realizar esta última fase, la cual comprende tanto el análisis de los resultados teóricos como los obtenidos en el campo. Se incluyeron comparaciones entre los resultados teóricos y las mediciones con el objetivo de determinar cuál de los métodos teóricos estima de manera más precisa y exacta la respuesta de la estructura.

Para ello se realizaron diferentes cuadros que resumen los resultados, con el fin de poder efectuar una comparación más clara entre métodos. Con el objetivo de validar esta comparación se efectuaron las pruebas de campo dinámicas expuestas en el apartado anterior, con las cuales se determinó la frecuencia natural fundamental por medio de mediciones. De esta forma, al comparar la frecuencia natural fundamental real (medida) del <span id="page-35-0"></span>entrepiso con las teóricas (calculadas), se puede justificar cuál de los métodos de análisis estudiados representa de manera más fiel el comportamiento de la estructura.

Además, para asegurarse que las frecuencias naturales obtenidas correspondieran a los modos 1 y 2, se compararon las deformadas de cada entrepiso producto de la excitación de los mismos.

Para realizar estas deformadas se utilizó el programa Surfer versión 8.02 de Golden Software para modelar superficies, el cual necesita como datos de entrada el desplazamiento en varios puntos de la superficie. Se procedió a tabular los desplazamientos y coordenadas de cada punto en Excel para que poder ingresarlos a Surfer y que a partir de estos calculara la deformada del entrepiso; un ejemplo de estos datos se muestra a continuación:

| Posición  | Desplazamientos<br>Modo 2 (mm) | t(s)  | x(m) | y(m) |
|-----------|--------------------------------|-------|------|------|
| L3M2P1    | $-0.086$                       | 0.515 | 1.79 | 1.68 |
| L3M2P2    | $-0.113$                       | 0.515 | 1.79 | 3.35 |
| L3M2P3    | $-0.09$                        | 0.515 | 1.79 | 5.03 |
| L3M2P4    | $-0.069$                       | 0.515 | 0    | 3.35 |
| L3M2P5    | $-0.03$                        | 0.52  | 3.58 | 0    |
| L4M2P1    | $-0.069$                       | 0.515 | 5.37 | 1.68 |
| L4M2P2    | $-0.088$                       | 0.51  | 5.37 | 3.35 |
| L4M2P3    | $-0.067$                       | 0.505 | 5.37 | 5.03 |
| L5M2P1    | $-0.072$                       | 0.52  | 3.58 | 1.68 |
| L5M2P2    | $-0.095$                       | 0.52  | 3.58 | 3.35 |
| L5M2P3    | $-0.083$                       | 0.52  | 3.58 | 5.03 |
| L5M2P4    | $-0.032$                       | 0.515 | 3.58 | 6.7  |
| L5M2P5    | $-0.038$                       | 0.515 | 7.16 | 3.35 |
| Esquina 1 | 0                              |       | 0    | 0    |
| Esquina 2 | 0                              |       | 0    | 6.7  |
| Esquina 3 | 0                              |       | 7.16 | 0    |
| Esquina 4 | 0                              |       | 7.16 | 6.7  |

Cuadro 2: Datos para deformada del modo 2, prueba en Fruta Internacional.

La primera columna corresponde al método de identificación y posicionamiento creado en este trabajo para tener control sobre los acelerógrafos y sus posiciones en las pruebas. La segunda columna muestra los desplazamientos medidos a los "t" segundos indicados en la columna siguiente. Estos desplazamientos corresponden a desplazamientos máximos, los
cuales se obtuvieron al integrar dos veces las aceleraciones medidas en sitio en cada punto de la cuadrícula, con lo que se logró una especie de fotografía del entrepiso en un instante específico de tiempo.

Por último se muestran las coordenadas de cada punto desde un punto de referencia determinado. De este cuadro se puede observar que se tomaron como nodos las esquinas de la bahía bajo estudio, por lo que el desplazamiento correspondiente es cero.

Con estos datos, Surfer completa la deformada por medio de aproximaciones polinómicas entre los puntos con que se cuenta el desplazamiento medido en la prueba. Estas deformadas se utilizan para corroborar la excitación del modo en cuestión.

Por último se elaboraron las conclusiones y recomendaciones basándose en los análisis de resultados y la experiencia acumulada a lo largo del proyecto, llegando a conclusiones específicas para cada uno de los objetivos propuestos.

# 3 Marco teórico

En este capítulo se exponen los conceptos y razonamientos que componen la teoría de las vibraciones. Esta se puede dividir en la mecánica vectorial dinámica aplicada a las vibraciones y la teoría del análisis de Fourier (respectivamente).

Para la sección de dinámica se introducen conceptos que se deben conocer, así como el origen y la clasificación de las vibraciones. Seguidamente se expone la teoría, la cual se dividió en dos apartados, los sistemas de un grado de libertad y los sistemas de múltiples grados de libertad.

La teoría del análisis de Fourier se divide en varios apartados para una mejor explicación, el primero pertinente a las series de Fourier, seguido por la transformada discreta de Fourier y el espectro de amplitudes de Fourier.

# 3.1 Mecánica vectorial dinámica aplicada a las vibraciones

## 3.1.1 Conceptos

Para poder exponer de manera clara y concisa la teoría que compone este amplio tema, es imperativo el definir, en el marco de este trabajo, los siguientes conceptos.

- Amortiguamiento: pérdida de energía mecánica en un sistema vibratorio debido a la fricción entre dos cuerpos sólidos en movimiento y a fuerzas que contrarresten el movimiento (amortiguamiento viscoso).
- Amortiguamiento crítico: la menor cantidad de amortiguamiento para la cual un sistema vibratorio alcanza el reposo sin producir oscilaciones, depende de la masa y la rigidez del sistema.
- Amplitud: valor del pico de la función armónica.
- Frecuencia natural: la frecuencia de un cuerpo al vibrar libremente. Un cuerpo tiene varias frecuencias naturales pero la de mayor atención es la menor de ellas, en el caso de vibraciones producidas por humanos (Murray, 2003).
- Frecuencia: número de ciclos completos en el período de un segundo, expresada en Hz (ciclos por segundo).
- Función armónica: función de seno o coseno, reproduce el desplazamiento periódico alrededor de un punto con amplitud constante.
- Período: tiempo entre los picos de un movimiento oscilatorio descritos por una función armónica (T).
- Resonancia: fenómeno de amplificación de las ondas, ocurre cuando la frecuencia a la que se somete el cuerpo es igual o muy cercana a la frecuencia natural.
- Vibraciones mecánicas: movimientos oscilatorios de un cuerpo con respecto a un punto de referencia, específicamente su posición de equilibrio estático.

# 3.1.2 Origen y clasificación de las vibraciones

Las fuentes de vibraciones en los entrepisos son diversas, es por esto que es conveniente agruparlas en diferentes grupos. Primero, se tienen las vibraciones ocasionadas por equipo o maquinaria, tales como bombas de agua, ventiladores, lavadoras o aires acondicionados. Luego, las originadas por las actividades propias de los usuarios de la estructura, ya sea caminar, bailar o hacer aeróbicos. Por último, tenemos las causadas por alguna actividad especial como el paso de vehículos en las inmediaciones de la estructura, la demolición y construcción, viento y ruido ambiental.

Cada una de las anteriores hace que los entrepisos vibren de una manera particular, por lo que para el estudio de vibraciones conviene clasificarlas en diferentes tipos. A continuación se muestra la forma de clasificación de las mismas, utilizada en este trabajo, basada en la respuesta de los materiales de la estructura y según la fuerza externa que las produce:

## Según la respuesta de los materiales:

No amortiguadas: las vibraciones nunca decaerían a lo largo del tiempo ya que no hay ninguna pérdida de energía.

Amortiguadas: ocurre una pérdida de la energía resultando en la disipación de las vibraciones.

## Según la fuerza externa que las produzca:

Libres: desplazan el cuerpo de su punto de equilibrio y lo dejan oscilar libremente alrededor de este punto.

Forzadas: provocadas por algún tipo de carga dinámica (armónica, periódica, transitoria o impulsiva), por lo que el cuerpo no es capaz de oscilar libremente.

En este trabajo se estudiaron las vibraciones causadas por los usuarios de la estructura, específicamente por la acción de caminar. Estas vibraciones son del tipo forzadas amortiguadas, mientras las vibraciones producidas en las pruebas dinámicas son libres amortiguadas.

A partir de este punto en adelante es conveniente separar el contenido en dos casos, sistemas con un grado de libertad y sistemas con varios grados de libertad.

### 3.1.3 Sistemas con un grado de libertad (SDF)

Los sistemas con un grado de libertad (nombrado como SDF por sus siglas en inglés) son sistemas que, para efectos de los análisis dinámicos, solo poseen un grado de libertad, es decir, la masa solo puede desplazarse en un sentido. El modelo comúnmente utilizado para representar estos sistemas es conocido como el Modelo de Voigt (Hibbeler, 2004). Este modelo está conformado por una masa, un resorte y un pistón (ver Figura 12), los cuales representan ciertas características de la estructura analizada.

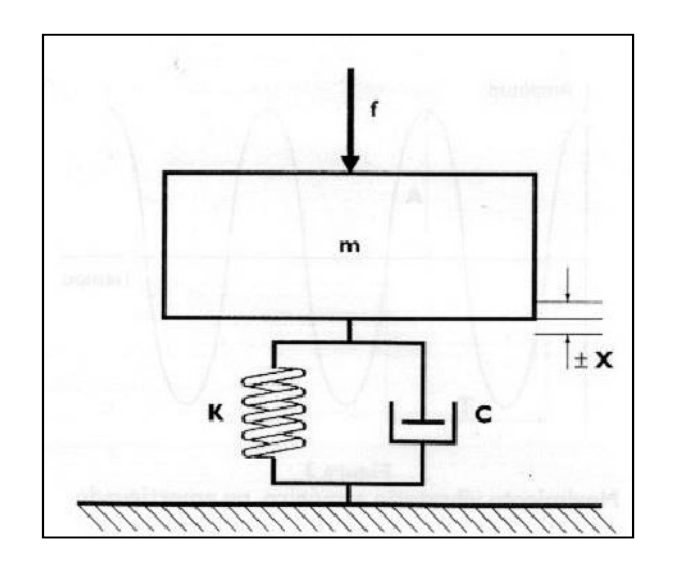

Figura 12: Modelo de Voigt.

Fuente: www.ryrasociados.com, 2010.

La masa del modelo es la masa total del la estructura, el resorte representa la fuerza restauradora de equilibrio y el pistón la pérdida de energía mecánica producto de los materiales que componen la estructura respectivamente.

Este modelo es adecuado para estudiar las vibraciones libres sub-amortiguadas provocadas en un entrepiso cuando se le desplaza de su posición de equilibrio y se deja vibrar libremente. Este desplazamiento de la masa en el modelo de Voigt se describe por medio de la ecuación diferencial de movimiento.

Para el caso de las mediciones efectuadas en campo, las vibraciones provocadas son libres sub-amortiguadas. Esto debido a que se aplica una carga impulsiva al entrepiso, desplazándolo de su punto de equilibrio para luego dejarlo vibrar hasta que alcance una aceleración cercana a cero.

Es importante aclarar que el sistema siempre se encontrará en el rango elástico, ya que las deformaciones a las cuales se somete en estas pruebas dinámicas son de poca magnitud. Por lo tanto, siempre se cumplirá que la fuerza restauradora es el producto de la rigidez del sistema por el desplazamiento.

## 3.1.3.1 Ecuación diferencial de movimiento

La derivación de la ecuación de movimiento que caracteriza este sistema puede efectuarse utilizando uno de los siguientes métodos, la segunda ley de Newton o el equilibrio dinámico (principio de D´Alembert). En este trabajo se utiliza el primero de los anteriores.

La segunda ley de Newton estipula "Si la fuerza resultante que actúa sobre una partícula no es cero, la partícula tendrá una aceleración proporcional a la magnitud de la resultante y en la dirección de esta" (Beer, 2007), lo anterior se puede representar matemáticamente de la siguiente manera:

$$
\Sigma F = ma \qquad \qquad \text{(Ecuación 1)}
$$

donde:

 $F$ : Fuerza resultante que actúa sobre una partícula.

 $m$ : Masa de la partícula.

: Aceleración de la partícula.

Si aplicamos esta ley de Newton al modelo de Voigt anteriormente mostrado, se tendrá que:

$$
+ \downarrow \Sigma F_y = ma_y \tag{Ecuación 2}
$$

Lo cual implica:

$$
W + p(t) = f_r + f_A + m\ddot{u}_T
$$
 (Ecuación 3)

donde:

 $W = mg$ : Peso del cuerpo en estudio.

- $u_T = u_{est} + u$ : Desplazamiento total de la masa.
- $\dot{u}_T$ : Velocidad de la masa.
- $\ddot{u}_T$ : Aceleración de la masa.
- $f_r = k * u_r$ : Fuerza restauradora.
- $k$ : Constante de rigidez.
- $f_A = c * \dot{u}_T$ : Fuerza amortiguadora.
- $c$ : Constante de amortiguamiento.

Por lo que la ecuación 3 puede reescribirse como:

$$
m\ddot{u}_T + c\dot{u}_T + k u_T = W + p(t)
$$
 (Ecuación 4)

Como el desplazamiento  $u$  es medido desde la posición de equilibrio y el desplazamiento estático ( $u_{est}$ ) no varía con el tiempo ya que se debe al peso W:

$$
\dot{u}_T = \dot{u} \qquad \qquad \text{(Ecuación 5)}
$$

$$
\ddot{u}_T = \ddot{u} \tag{Ecuación 6}
$$

$$
\sim 28 \sim
$$

Y recordando que en el equilibrio estático se tiene que:

$$
W = ku_{est}
$$
 (Ecuación 7)

Sustituyendo las ecuaciones 5, 6 y 7 en la ecuación 4:

$$
m\ddot{u} + c\dot{u} + ku = p(t) \tag{Ecuación 8}
$$

La ecuación 8 es la ecuación diferencial de movimiento de un sistema SDOF al cual se le aplica una fuerza externa, la solución a esta ecuación proporciona la posición de la masa en cualquier instante de tiempo en que se evalúe. Ahora se expondrá la aplicación de esta ecuación para el caso particular de vibraciones libres sub-amortiguadas.

#### 3.1.3.2 Vibraciones libres sub-amortiguadas

La principal característica de las vibraciones libres es que las mismas ocurren sin la aplicación de una carga dinámica externa, en otras palabras, en la ecuación 8, la fuerza externa aplicada es igual a cero,  $p(t) = 0$ .

A su vez, las vibraciones libres pueden ser sub-amortiguadas, dependiendo del amortiguamiento en el sistema. Para exponer este concepto, lo primero que se debe indicar es que existen tres posibles tipos de movimiento del cuerpo una vez que se desplaza de su posición de equilibrio, los cuales surgen debido a las diferentes condiciones de amortiguamiento que se puedan presentar.

Estas condiciones se explican de mejor manera utilizando el concepto de razón de amortiguamiento (ξ), la cual es el producto de dividir el amortiguamiento entre el amortiguamiento crítico. La primera condición ocurre cuando ξ > 1, donde se dice que el sistema se encuentra sobre-amortiguado, la segunda, si  $\xi = 1$  el sistema se encuentra críticamente amortiguado y finalmente la condición sub-amortiguada, donde ξ < 1.

Esta última es, precisamente, la de interés en el caso de este estudio y de la ingeniería civil en general, ya que la mayoría de las estructuras civiles poseen razones de amortiguamiento menores al 10 % (Chopra, 2007).

Tomando en cuenta lo anterior, la ecuación diferencial de movimiento que gobierna en este caso sería:

$$
m\ddot{u} + c\dot{u} + ku = 0 \tag{Ecuación 9}
$$

Si se divide entre la masa, la ecuación 9 puede ser reescrita de la siguiente manera:

$$
\ddot{u} + 2\xi \omega_n \dot{u} + \omega_n^2 u = 0 \tag{Equación 10}
$$

donde:

 $\omega_n = \sqrt{\frac{k}{m}}$  $\frac{\pi}{m}$  : Frecuencia natural circular de vibración.  $\xi = \frac{c}{2m\omega_n} = \frac{c}{c_c}$  $\frac{c}{c_{cr}}$ : Razón de amortiguamiento.

La ecuación 10 es una ecuación diferencial homogénea de segundo orden, por lo que luego de resolverla por los procedimientos respectivos, se tiene la solución:

$$
u(t) = e^{-\xi \omega_n t} \left[ u(0) \cos \omega_D t + \frac{u + \xi \dot{\omega}_n u(0)}{\omega_D} \sin \omega_D t \right]
$$
 (Ecuación 11)

donde:

 $\omega_D = \omega_n \sqrt{1 - \xi^2}$ : Frecuencia natural circular de vibración amortiguada.

Este tipo de vibraciones son las que experimentaron los entrepisos al efectuarles la prueba dinámica, ya que se les aplicó un desplazamiento inicial para luego dejarlos vibrar libremente. En los acelerogramas obtenidos se registra la atenuación de las vibraciones, por lo que se pueden obtener razones de amortiguamiento de los mismos.

#### 3.1.3.3 Amortiguamiento viscoso y decaimiento del movimiento

El amortiguamiento al que se ven sometidas las vibraciones en las estructuras está influenciado por muchos factores, entre ellos la fricción en las conexiones de acero, apertura y cerramiento de las micro-grietas en el concreto y la fricción entre la estructura misma y los elementos no estructurales.

Tomar cada uno de estos aspectos por separado en un modelo matemático para cada estructura es prácticamente imposible. Es por esto que se introduce el concepto del amortiguamiento viscoso equivalente o simplemente amortiguamiento viscoso, en el cual el coeficiente de amortiguamiento se escoge de forma tal que disipe la misma energía que todos los mecanismos de amortiguamiento combinados, de ahí el adjetivo de equivalente.

Debido a lo anterior, el coeficiente de amortiguamiento no puede ser calculado y debe provenir de pruebas. Cuando se realiza una prueba dinámica en la estructura (como las realizadas en este trabajo), obviamente la masa y rigidez de la misma participan, por lo que se vuelve práctico estimar la razón de amortiguamiento (la cual depende de estas características) en lugar de la constante de amortiguamiento.

Para esto es necesario establecer una relación entre la razón de amortiguamiento y los acelerogramas, conocida como decaimiento del movimiento. La misma proviene de dividir el desplazamiento para vibraciones libres sub-amortiguadas en el tiempo t por el desplazamiento un período completo de vibración después, es decir, el cociente de evaluar la ecuación 11 con  $t = t$  y  $t = t + T<sub>D</sub>$ :

$$
\frac{u(t)}{u(t+T_D)} = e^{-\xi \omega_n T_D} = e^{\left(\frac{2\pi \xi}{\sqrt{1-\xi^2}}\right)}
$$
 (Ecuación 12)

donde:

 $\xi$ : Razón de amortiguamiento.

 $\omega_n$ : Frecuencia natural circular.

 $T_D = 2\pi/\omega_D = 2\pi/(\omega_n\sqrt{1-\xi^2})$ : Período de vibración amortiguada.

De la ecuación 12 se deriva la expresión para dos picos sucesivos:

$$
\frac{u_i}{u_{i+1}} = e^{\left(\frac{2\pi\xi}{\sqrt{1-\xi^2}}\right)}
$$
 (Ecuación 13)

La ecuación 13 se conoce como decaimiento de movimiento, si a esta aplicamos el logaritmo natural se obtiene el decaimiento logarítmico  $(\delta)$ :

$$
\delta = \ln \frac{u_i}{u_{i+1}} = \frac{2\pi\xi}{\sqrt{1 - \xi^2}}
$$
 (Ecuación 14)

Este decaimiento logarítmico puede aproximarse como  $2\pi\xi$ , eliminando el denominador de la ecuación 14. A continuación se muestra una figura que justifica esta aseveración:

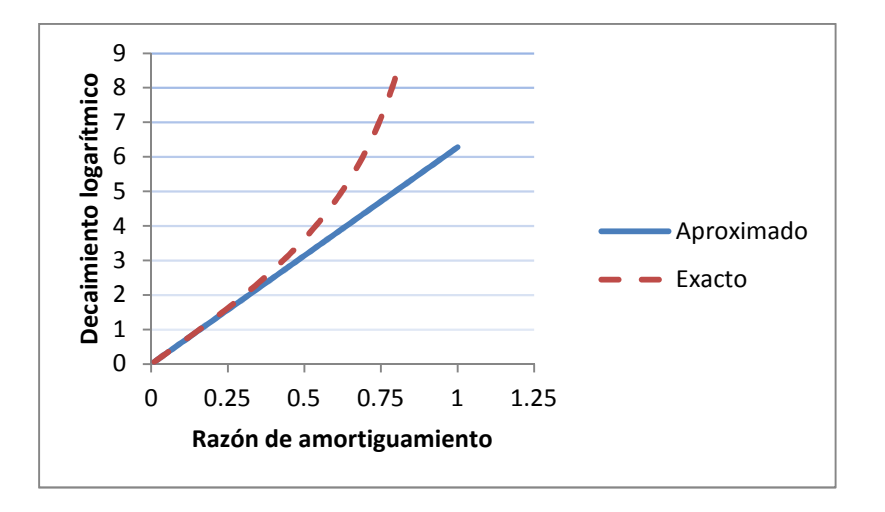

Figura 13: Comparación entre decaimiento logarítmico exacto y aproximado

Fuente: Chopra, 2007.

Se puede ver que para valores de  $\xi < 0.2$  (caso de la gran mayoría de estructuras civiles), el decaimiento logarítmico aproximado es prácticamente igual que el exacto. Es conveniente representar el decaimiento logarítmico para picos distanciados por varios períodos, no solamente sucesivos, por lo que la ecuación 14 se puede expresar como:

$$
\delta = \left(\frac{1}{j}\right) \ln \frac{u_i}{u_{i+j}} = 2\pi \xi
$$
 (Ecuación 15)

donde:

 $j$ : Números de ciclos entre i y j.

La ecuación 15 representa el decaimiento logarítmico en función del desplazamiento, pero ya que de los acelerógrafos se obtienen acelerogramas, la razón de amortiguamiento puede expresarse directamente en función de las aceleraciones:

$$
\xi = \frac{1}{2\pi j} \ln \frac{\ddot{u}_i}{\ddot{u}_{i+j}}
$$
 (Ecuación 16)

donde:

 $\ddot{u}_i$ : Aceleración en el instante i.

 $\ddot{u}_{i+j}$ : Aceleración en el instante i + j, j ciclos después de i.

Por medio de la ecuación 16 se puede calcular la razón de amortiguamiento para un sistema del que se tenga un acelerograma, tal es el caso de los entrepisos estudiados en este trabajo.

Con esto se abarca la teoría en que se basan las pruebas dinámicas realizadas y los resultados provenientes de estas. A continuación se expone la teoría en que se apoyan las guías de diseño utilizadas en este trabajo para analizar la respuesta de un entrepiso bajo la acción de caminar.

#### 3.1.3.4 Vibraciones forzadas con amortiguamiento viscoso

Este tipo de vibraciones son las que utilizan los métodos teóricos desarrollados en las guías de diseño analizadas en este trabajo para el estudio de las vibraciones en los entrepisos bajo la acción de caminar.

La vibración es provocada (forzada) por una fuerza armónica  $p(t) = p_0$  sen( $\omega t$ ), en la cual  $p_0$ corresponde a la amplitud de la fuerza y  $\omega$  a la frecuencia de excitación. De la ecuación 8, tomando  $p(t) = p_0 \text{sen}(\omega t)$ , se tiene que la ecuación de movimiento que describe estas vibraciones es:

$$
m * \ddot{u} + c * \dot{u} + k * u = p_0 \text{sen}(\omega t) \qquad \text{(Ecuación 17)}
$$

La solución a esta ecuación diferencial es la siguiente:

$$
u(t) = e^{-\xi \omega_n t} (A \cos \omega_D t + B \sin \omega_D t) + C \sin \omega t + D \sin \omega t \qquad \text{(Ecuación 18)}
$$

donde A, B, C y D son constantes que se calculan a partir de las condiciones iniciales. Para efectos de este trabajo, lo importante de esta solución es reconocer que el primer término  $(e^{-\xi \omega_n t}(Acos\omega_D t + Bsen\omega_D t))$  y el segundo (Csen $\omega t + Dsen\omega t$ ) corresponden a dos respuestas del sistema, la transitoria y las del estado estable, que sumadas proporcionan la respuesta total del sistema bajo una fuerza armónica.

La respuesta transitoria va decayendo con el tiempo y la respuesta del sistema tiende a la respuesta del estado estable, que es producido y mantenido por la fuerza aplicada, pero se tiene que tener en mente que el pico de aceleración se puede encontrar antes de que esto suceda.

#### 3.1.4 Sistemas con varios grados de libertad (MDF)

Como su nombre lo indica (MDF por sus siglas en inglés), los sistemas con varios grados de libertad tienen un número finito de grados de libertad en los cuales el sistema puede desplazarse para efectos del análisis dinámico.

El modelo que se utiliza es semejante al sistema SDF, solamente que en función de los grados de libertad se van agregando resortes y masas en serie. Este modelo es apropiado, por ejemplo, para una edificación de varios niveles, en la cual a cada nivel se le asigna un grado de libertad. Además la estructura se discretiza, concentrando masas, fuerzas restauradoras y amortiguadoras según el aporte que cada elemento genere al grado de libertad asociado (estos modelos son utilizados en el análisis modal, el cual a su vez es utilizado por el método general de la guía de diseño del SCI).

#### 3.1.4.1 Ecuación diferencial de movimiento

Al discretizar el sistema, la forma en que se trabaja la masa, la fuerza restauradora y amortiguadora es en matrices de N filas, con N igual al número de grados de libertad del sistema.

Por lo tanto, la ecuación diferencial de movimiento para estos sistemas es la siguiente:

$$
\mathbf{m} * \ddot{\mathbf{u}} + \mathbf{c} * \dot{\mathbf{u}} + \mathbf{k} * \mathbf{u} = \mathbf{p}(t) \tag{Equation 19}
$$

donde:

m: Matriz de masa.

c: Matriz de amortiguamiento.

k: Matriz de rigidez.

p: Matriz de las fuerzas aplicadas al sistema.

#### 3.1.4.2 Modos y frecuencias naturales

Lo primero que se debe definir es el vector de desplazamientos en función de los modos de vibración, matemáticamente:

$$
u(t) = q_n(t)\phi_n \tag{Ecuación 20}
$$

donde:

 $q_n(t)$ : Coordenadas modales.

 $\phi_n$ : Formas modales.

Las coordenadas modales se representan por medio de funciones armónicas simples, por lo que:

$$
u(t) = \phi_n(A_n \cos \omega_n t + B_n \sin \omega_n t) \tag{Ecuación 21}
$$

donde  $A_n$  y  $B_n$  son constantes que se definen en función de las condiciones iniciales.

Ahora, sustituyendo la ecuación 20 en la ecuación diferencial de movimiento para el caso sin amortiguamiento se tiene:

$$
[-\omega_n^2 m \phi_n + k \phi_n] q_n(t) = 0
$$
 (Ecuación 22)

Hay dos formas de satisfacer esta ecuación, la primera consiste en que el segundo término  $q_n(t)$  sea igual a cero, lo que implicaría que el vector de desplazamientos sea cero y por lo tanto no exista movimiento en el sistema (solución trivial). La segunda, consecuentemente, consiste en que el primer término sea igual a cero, entonces:

$$
k\phi_n = \omega_n^2 m\phi_n \tag{Ecuación 23}
$$

A la ecuación 23 se le llama problema de la matriz de eigenvalores o problema de valores propios, en donde las incógnitas son el vector  $\phi_n$  y el escalar  $\omega_n^2$ . Por facilidad matemática, esta ecuación se puede reacomodar de la siguiente manera:

$$
[k - \omega_n^2 m] \phi_n = 0 \tag{Ecuación 24}
$$

Para satisfacer la ecuación existe una solución trivial, la cual carece de importancia física, y otra no trivial que implica:

$$
det[k - \omega_n^2 m] = 0
$$
 (Ecuación 25)

La ecuación 25 es denominada ecuación característica, la solución de cada una de las N ecuaciones ( $\omega_n^2$ , a las cuales se les denomina eigenvalores o valores característicos), proporciona las frecuencias naturales  $(\omega_n)$  de vibración.

Es más cómodo trabajar con la representación matricial de la ecuación 23, ya que es más compacta, por lo que:

$$
k\Phi = m\Phi \Omega^2
$$
 (Ecuación 26)

donde:

$$
\Phi = \begin{bmatrix} \phi_{11} & \dots & \phi_{1N} \\ \vdots & \ddots & \vdots \\ \phi_{N1} & \dots & \phi_{NN} \end{bmatrix}
$$
: Matrix modal del problema de eigenvalues.  

$$
\Omega^2 = \begin{bmatrix} \omega_1^2 & 0 & 0 \\ 0 & \ddots & 0 \\ 0 & 0 & \omega_n^2 \end{bmatrix}
$$
: Matrix especial del problema de eigenvalues.

 $\sim$  36  $\sim$ 

#### 3.1.4.3 Análisis modal

Es un método de cálculo que se basa en el principio de superposición y es válido en el rango elástico de la estructura. Se busca determinar las formas en que esta se deforma (modos) y la frecuencia asociada a estos modos, cada una de estas es una frecuencia natural del sistema y a la menor de ellas se le llama frecuencia natural fundamental del sistema.

Para esto se deben desacoplar las ecuaciones obtenidas de la ecuación diferencial de movimiento, es decir, transformar un problema de una ecuación con n variables a n ecuaciones de una variable. Es provechoso utilizar las propiedades de ortogonalidad para definir las siguientes matrices como diagonales:

$$
K = \Phi^{T}k\Phi
$$
 (Ecuación 27)

$$
M = \Phi^{T} m \Phi
$$
 (Ecuación 28)

$$
C = \Phi^{T} c \Phi
$$
 (Ecuación 29)

Como se aprecia en la ecuación 29, se asume que el amortiguamiento es un amortiguamiento clásico (de Rayleigh), por lo que es proporcional a la velocidad y a la masa, por lo tanto la propiedad de ortogonalidad también aplica.

Con las anteriores ecuaciones podemos reescribir la ecuación diferencial de movimiento:

$$
M\ddot{q} + C\dot{q} + Kq = P(t) \qquad \qquad \text{(Ecuación 30)}
$$

Debido a la propiedad de ortogonalidad, todos los productos de las matrices serán cero excepto en las diagonales, por lo que la ecuación 30 se puede reducir a:

$$
M_n \ddot{q}_n + C_n \dot{q}_n + K_n q_n = P_n(t) \tag{Equation 31}
$$

Más comúnmente escrita de la siguiente manera:

$$
\ddot{q}_n + 2\xi_n \omega_n \dot{q}_n + \omega_n^2 q_n = \frac{P_n(t)}{M_n}
$$
 (Ecuación 32)

 $\sim$  37  $\sim$ 

Con esto se lograron obtener n ecuaciones desacopladas con una variable, la coordenada modal  $q_n$ .

# 3.2 Análisis de Fourier

En este apartado se explican tres aspectos de la teoría de Fourier utilizados en este proyecto: las series, la transformada discreta y el espectro de amplitudes de Fourier. Las series de Fourier se utilizan para representar la actividad de caminar como una fuerza a lo largo del tiempo, la transformada de Fourier es una herramienta que permite transformar un registro no periódico del dominio del tiempo al de las frecuencias sin perder información y el espectro de amplitudes de Fourier da una cuantía de la cantidad de participación de una frecuencia en una señal (Kundert, 2010 y Hoffman, 2010).

## 3.2.1 Series de Fourier

Las series de Fourier utilizan las funciones armónicas más simples (i.e. seno y coseno) para representar otras funciones periódicas con formas irregulares y menos simétricas. En la mayoría de los casos, estas funciones son más difíciles de integrar y derivar, por lo que al dividirlas en varias funciones más simples estas operaciones matemáticas se simplifican.

Por lo tanto, lo primero que se necesita para representar una función por medio de las series de Fourier es comprobar que sea periódica, un ejemplo de este tipo de funciones se muestra a continuación:

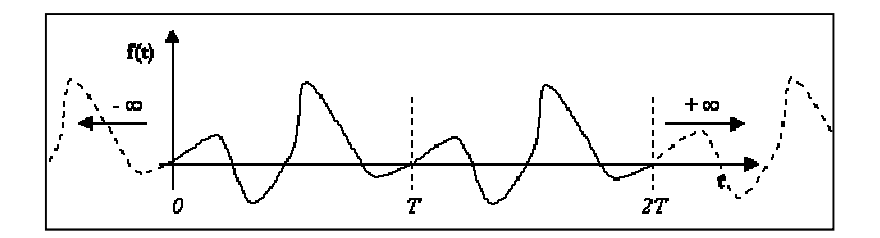

Figura 14: Función periódica con período T

#### Fuente: Fernández, 2000.

Para que una función  $p(t)$  sea periódica con período  $T<sub>0</sub>$ , debe cumplirse que:

$$
p(t + jT_0) = p(t) \qquad j = -\infty, ..., -1, 0, 1, ..., \infty
$$
 (Ecuación 33)

donde:

 $T_0$ : Período de la función p(t)

Una vez comprobado que la función  $p(t)$  es efectivamente periódica, puede representarse por medio de las series de Fourier. Hay dos maneras de definir matemáticamente las series de Fourier, la trigonométrica y la compleja. Ambas formas incluyen el cálculo de los coeficientes de Fourier, pero estos se definen de modo diferente.

La forma trigonométrica de las series de Fourier es la siguiente:

$$
p(t) = a_0 + \sum_{j=1}^{\infty} a_j \cos(j\omega_0 t) + \sum_{j=1}^{\infty} b_j \operatorname{sen}(j\omega_0 t)
$$
 (Ecuación 34)

donde:

 $\omega_0 = \frac{2\pi}{T_0}$  $\frac{2n}{T_0}$ : Frecuencia de la armónica fundamental

 $T_0$ : Período de la función p(t)

$$
a_0 = \frac{1}{T_0} \int_0^{T_0} p(t) d(t)
$$
  
\n
$$
a_j = \frac{2}{T_0} \int_0^{T_0} p(t) \cos(j\omega_0 t) d(t) \quad j = 1, 2, ...
$$
  
\n
$$
b_j = \frac{2}{T_0} \int_0^{T_0} p(t) \operatorname{sen}(j\omega_0 t) d(t) \quad j = 1, 2, ...
$$

Los últimos tres términos corresponden a los coeficientes de Fourier y se definen de la forma escrita debido a que las funciones seno y coseno son ortogonales. En teoría se necesita de infinidad de términos para que las series de Fourier converjan, pero en la práctica se ha comprobado que solamente se necesita de unos pocos para obtener una buena representación de la función. Un ejemplo de esto se muestra a continuación en la Figura 15, donde se muestran las series de Fourier con  $j = 1, 5, 11$  y 49 respectivamente.

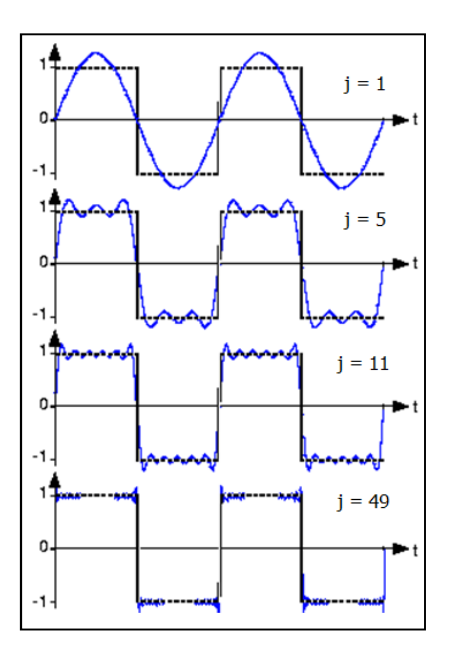

Figura 15: Series de Fourier con diferente cantidad de términos

Fuente: Radaelli, 2005.

Se puede apreciar como las series se acercan más a la forma real de la función conforme se aumenta el número de términos.

La segunda forma es la compleja, la cual utiliza números complejos y es la siguiente:

$$
p(t) = \sum_{j=-\infty}^{\infty} P_j e^{i(j\omega_0 t)}
$$
 (Ecuación 35)

donde:

 $\omega_0 = \frac{2\pi}{T_0}$  $\frac{2n}{T_0}$ : Frecuencia de la armónica fundamental

 $T_0$ : Período de la función p(t)

$$
P_j = \frac{1}{T_0} \int_0^{T_0} p(t) e^{-i(j\omega_0 t)} d(t)
$$

El último término corresponde a los coeficientes de Fourier, se puede apreciar que esta forma de escribir las series de Fourier es más reducida. Además, es importante mencionar que cuando la función se encuentra en el dominio del tiempo se representa por letras minúsculas

(p), mientras que cuando está en el dominio de las frecuencias se utilizan letras mayúsculas (P) y se le llama espectro. En el caso de que la función que se quiere representar por medio de las series de Fourier no sea periódica, se debe aplicar la transformada discreta de Fourier.

#### 3.2.2 Transformada discreta de Fourier

Consiste en un procedimiento de análisis numérico que permite aplicar la teoría del análisis de Fourier a funciones discretas no periódicas, tales como los registros obtenidos de los acelerógrafos al excitar un entrepiso. En este trabajo, la transformada discreta de Fourier se realizó aplicando el algoritmo de Cooley-Tukey publicado en 1965, la Transformada Rápida de Fourier (FFT por sus siglas en inglés).

Cuando se aplica la transformada discreta de Fourier, hay que tener presente ciertos detalles con el objetivo de obtener un espectro que sea representativo y no excluya información importante que se traduzca, para efectos de este trabajo, en la obtención de una frecuencia natural incorrecta.

El primer aspecto a tomar en cuenta es el llamado solapamiento (*aliasing* en inglés), propio de la reconstrucción de una señal continúa desde muestras discretas. Lo que sucede es que se altera la información debido a que la frecuencia de muestreo no es la adecuada (ver Figura 16), por lo que se torna sumamente importante el poder calcular una frecuencia crítica que asegure la correcta reconstrucción de la señal que se está estudiando, esta frecuencia crítica se llama frecuencia de Nyquist y se calcula de la siguiente manera:

$$
f_{max} = \frac{1}{2\Delta t}
$$
 (Ecuación 36)

Esta frecuencia representa el límite superior del rango de frecuencias que se pueden leer del espectro de amplitudes de Fourier sin que ocurra aliasing, o en otras palabras, todas las frecuencias menores a  $f_{max}$  son contempladas en la transformada discreta de Fourier con su respectiva magnitud.

Para efectos de este trabajo, se tiene que:

$$
f_{max} = \frac{1}{2\Delta t} = \frac{1}{2 \times 0.005} = 100 \text{ Hz}
$$

Lo cual está muy por encima de las frecuencias que se esperan medir, por lo que no se debería tener problemas de alising a la hora de analizar los registros obtenidos en campo.

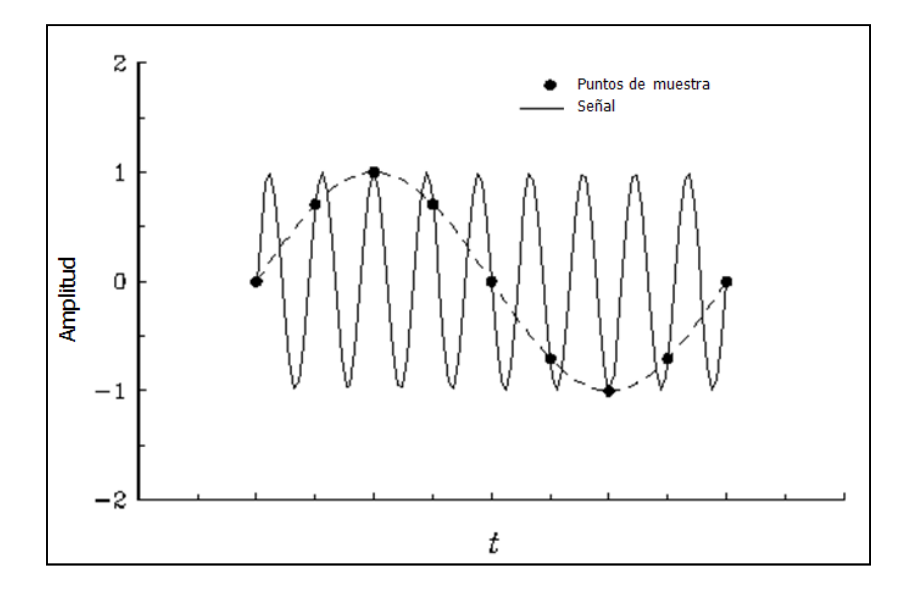

Figura 16: Solapamiento producto de muestreo inadecuado Fuente: galileo.phys.virginia.edu

El segundo factor a tomar en cuenta es la frecuencia natural del instrumento que se está utilizando para realizar las mediciones. Esto debido a que los acelerógrafos registran las vibraciones sin amplificarlas hasta un cierto valor, su frecuencia natural. Para este trabajo se utilizaron acelerógrafos digitales ETNA de Kinemetrics con frecuencias naturales de 50 hz, por lo que frecuencias mayores a estás se deben filtrar ya que contienen las vibraciones libres del acelerógrafo sumadas a las registradas. Esto quiere decir que para este tipo de instrumentos, un amortiguamiento cercano al 60% significa una respuesta plana del instrumento (con amplificación igual a 1,0) hasta los 50 Hz, lo que asegura que el instrumento ni amplifica ni desamplifica la medición hasta esa frecuencia.

Por último, se debe prestar atención a los filtros utilizados sobre los registros, los cuales se dividen en filtros temporales y frecuenciales. El filtro temporal es utilizado para suavizar la señal progresivamente en sus extremos, ya que para poder ejecutar la transformada discreta de Fourier es necesario que los registros en el dominio del tiempo comiencen y finalicen en cero, tanto en las aceleraciones y velocidades como en los desplazamientos.

Con respecto al filtro frecuencial, este es utilizado para controlar la participación de determinadas frecuencias en el espectro de Fourier. En este trabajo se utilizó el filtro pasa banda (ver Figura 17), el cual necesita de dos valores para poder ejecutarse, la frecuencia uno y dos,  $f_1$  y  $f_2$  respectivamente.

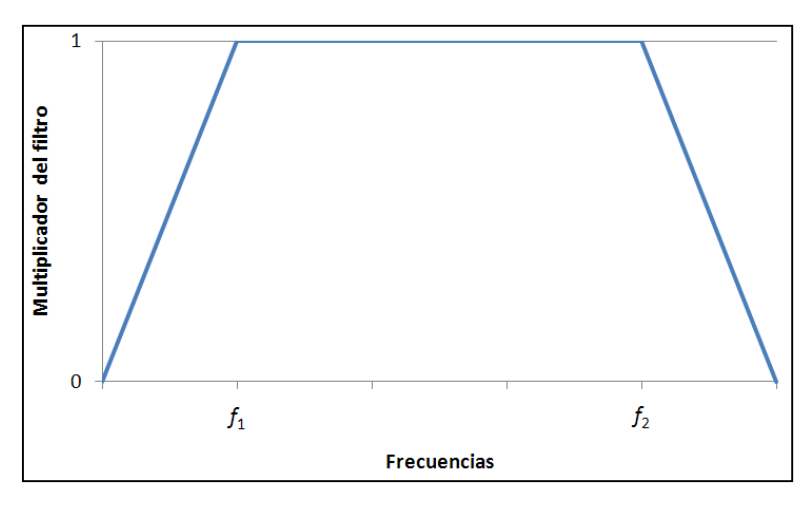

Figura 17: Filtro pasa banda.

Lo que hace el filtro es multiplicar las frecuencias entre  $f_1$  y  $f_2$  por la unidad, por lo tanto no altera este rango de frecuencias. Las frecuencias menores a  $f_1$  y mayores a  $f_2$  son multiplicadas por valores menores a uno de forma gradual, como se muestra en la Figura 17, controlando el aporte de estas frecuencias al espectro de Fourier.

En este estudio se trabajó con rangos de  $f_1$  y  $f_2$  de 0.5 hz a 50 hz o 0.7 hz a 50 hz, respectivamente, esto debido a que a partir de los 50 hz, como se explicó anteriormente, se deben filtrar las mediciones realizadas por los acelerógrafos utilizados ya que se encuentran fuera de la respuesta plana del mismo. El límite inferior se trata de mantener en el mínimo posible pero siempre es buena práctica aplicarlo ya que las señales de baja frecuencia están asociadas a desajustes del instrumento.

## 3.2.3 Espectro de amplitudes de Fourier

Un espectro es una señal representada en el dominio de las frecuencias y da una idea de la cantidad de energía proporcionada por una determinada frecuencia en la señal (Kundert, 2010). Por ejemplo, la Figura 18 muestra una de las señales obtenida de las mediciones y su correspondiente espectro de amplitudes de Fourier, en donde se aprecia el contenido de frecuencias de la señal.

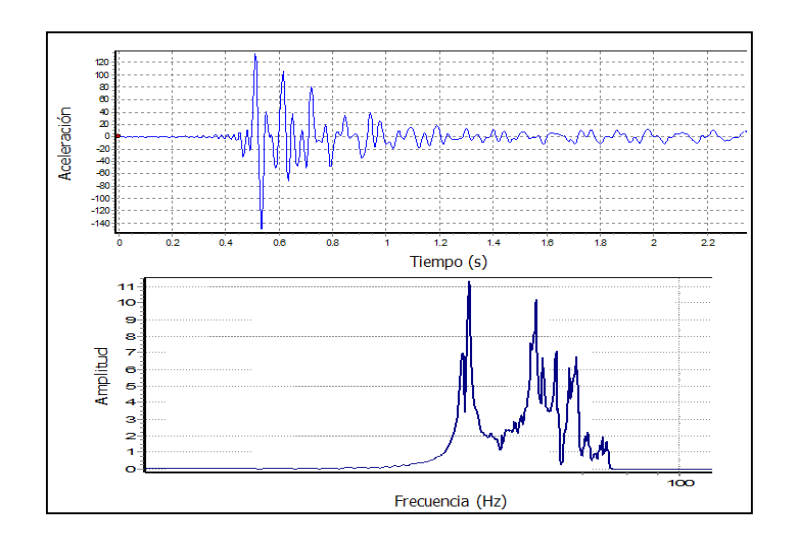

Figura 18: Señal en el dominio del tiempo y su respectivo espectro de amplitudes de Fourier

Para calcularlo, se debe recordar que el análisis de Fourier se puede realizar utilizando números complejos, por lo que la transformada de Fourier tendrá una parte real (Re) y otra imaginaria (Im) y cada frecuencia tendrá asociada una amplitud ( $a_i$ ) y un ángulo de fase  $(\varphi_i)$ .

Con la amplitud y el ángulo de fase, la ecuación 34 puede reescribirse como:

$$
p(t) = \sum a_i \cos (\omega_i t + \varphi_i)
$$
 (Ecuación 37)

- $a_i$ : Amplitud asociada a la armónica i
- $\omega_i$ : Frecuencia de la armónica i
- $\varphi_i$ : Angulo de fase de la armónica i

Si le llamamos  $\mathcal F$ a la transformada de Fourier, la amplitud y el ángulo de fase son calculados como se muestra a continuación:

 $\mathcal{F} = Re + Im^*i$  (Ecuación 38)

$$
a_i = \sqrt{Re^2 + Im^2}
$$
 (Ecuación 39)

$$
\varphi_i = \tan^{-1} \frac{Re}{Im} \tag{Ecuación 40}
$$

 $\sim 44 \sim$ 

donde:

- $E$ : Transformada de Fourier.
- $a_i$ : Amplitud asociada a la armónica i
- $\varphi_i$ : Angulo de fase de la armónica i
- Re: Parte real de la transformada de Fourier
- Im: Parte imaginaria de la transformada de Fourier

La ecuación 39 es el espectro de amplitudes de Fourier, el cual, al ser graficado contra la frecuencia proporciona el contenido de frecuencias de un acelerograma determinado. Para aceleraciones producidas por vibraciones libres, las frecuencias captadas en el espectro de Fourier corresponden a las frecuencias naturales del entrepiso.

# 4 Métodos de análisis estudiados

En este capítulo se estudian cada uno de los métodos utilizados para realizar el análisis de vibraciones. Se explica la teoría en que se basan apoyándose en el marco teórico, además de su aplicación directa al análisis de sistemas de entrepiso de sección compuesta.

El capítulo se divide en cuatro secciones, una sección por cada método, a saber:

- Método de Murray: de la Guía de Diseño No. 11 del AISC.
- Método General: del Documento P-354: Diseño de Entrepisos por Vibraciones: Un nuevo acercamiento, del SCI.
- Método Simplificado: del Documento P-354: Diseño de Entrepisos por Vibraciones: Un nuevo acercamiento, del SCI.
- Método Manual: del proyecto HIVOSS del RFCS.

# 4.1 Método de Murray

El primer criterio de rigidez del que se tiene registro data de 1828, escrito por Thomas Tredgold en su libro Principios elementales de Carpintería, el cual dice: "las vigas en claros largos deben tener un peralte importante para evitar el inconveniente de no poder moverse en el piso sin hacer que todo lo que se encuentre en el lugar se mueva".

Otro criterio utilizado con algún éxito, en el caso de entrepisos de acero, fue el de restringir las deflexiones por carga temporal en vigas que soportaban cielorrasos de yeso a L/360, siendo L la luz de la viga, así como utilizando razones de luz entre peralte menores a 24 (Murray, 1997).

También se seguían prácticas (no criterios) para evitar problemas por vibraciones, un ejemplo de tiempos pasados es el de los soldados que debían dejar de marchar mientras cruzaban algún puente. La razón de esto radicaba en la disminución del peligro de provocar la condición de resonancia en la estructura y por ende la posible inhabilitación de la misma.

Estos problemas de resonancia y vibraciones menores se habían evitado satisfactoriamente hasta finales de los años 60´s, cuando entrepisos que cumplían con los criterios de rigidez vigentes empiezan a presentar problemas de vibraciones. Es aquí cuando se empieza a estudiar más a fondo este problema, efectuando análisis teóricos así como pruebas dinámicas para dar una solución más científica y no meramente empírica.

Dos precursores de esto son el PhD Thomas Murray y el PhD David Allen, los cuales han realizado investigación y análisis del problema de vibraciones desde 1975, acumulando información y conocimiento para producir, finalmente, en 1997, la Guía de Diseño en Acero No. 11: Vibraciones de entrepisos debido a Actividades Humanas. En esta guía se presenta un método analítico para el análisis de vibraciones, al cual se nombra en este trabajo como el método de Murray.

El método de Murray divide el análisis del entrepiso en tres partes. La primera consiste en determinar las características dinámicas de cada elemento por separado (modo de vigueta compuesta y modo de viga compuesta), en la segunda estas características se combinan para obtener los parámetros dinámicos del sistema, que serán utilizados en la tercera parte.

En esta última parte, los parámetros dinámicos y otras características del entrepiso se utilizan para obtener una aceleración que se compara con aceleraciones límite según el uso de la estructura y así obtener un criterio de aceptación o rechazo del mismo.

#### 4.1.1 Características dinámicas de cada modo

En la primera parte se calculan las inercias de las secciones compuestas y los pesos linealmente distribuidos asociados a ellas, esto con el objetivo de poder calcular la deflexión de una vigueta y viga compuesta simplemente apoyada con carga uniformemente distribuida. Luego, se calcula la frecuencia natural asociada al elemento compuesto y por último se determina el peso efectivo para cada modo, a saber, el modo de la vigueta y el modo de la viga.

Para ambos modos se debe de calcular la inercia de la losa transformada, esto es la inercia de la losa de concreto transformada a acero por medio de la razón modular dinámica (n), la cual se calcula como se muestra a continuación:

$$
n = \frac{E_s}{1,35E_c}
$$
 (Ecuación 41)

$$
\sim 47\sim
$$

donde:

 $n:$  Razón modular dinámica.

$$
E_s = 2x10^{11}Pa = 2,1x10^6 \text{ kg/cm}^2
$$
: Módulo de elasticidad del acero.

 $E_c = w^{1.5}0.14 \sqrt{f_c}$  kg/cm<sup>2</sup>: Módulo de elasticidad del concreto según el ACI 318.

La razón por la cual el módulo de elasticidad del concreto es multiplicado por 1,35 radica en el aumento de la rigidez del concreto bajo carga dinámicas, en comparación con cargas estáticas.

Para efectos de la acción compuesta, el ancho efectivo es el menor de la separación entre elementos o el 40 % de su longitud (diferente al estipulado en el AISC 360 I3.1a). Además es importante señalar que para el modo de vigueta, en la cual los pliegues del deck van en dirección perpendicular a la luz de la misma, la inercia de la sección transformada no toma en cuenta el área de los pliegues, mientras que para el modo de la viga se toma una profundidad promedio calculada según la ecuación 42.

$$
d_e = t_{loss} + t_{pliegues}/2
$$
 (Ecuación 42)

donde:

 $d_e$ : Profundidad promedio del concreto de la sección compuesta.

 $t_{losa}$ : Espesor de la losa de concreto sobre los pliegues.

 $t_{plieques}$ : Espesor de los pliegues del deck bajo la losa de concreto.

Esto se aprecia en la Figura 19, donde en al lado izquierdo se muestra la sección compuesta real y al lado derecho la sección compuesta utilizada para calcular la inercia. En la parte superior se muestra el caso de la viga y en la inferior el caso de la vigueta.

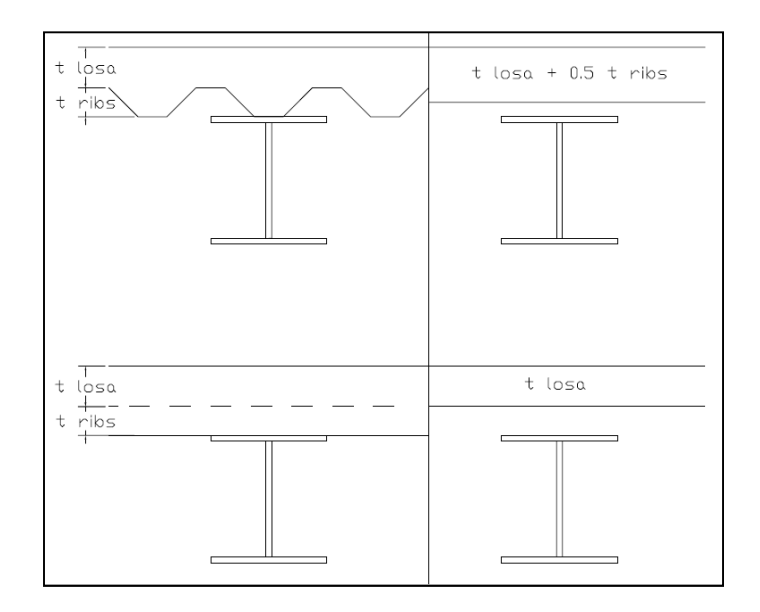

Figura 19: Inercia de la sección compuesta.

En el caso de losas macizas la profundidad promedio no aplica, por lo que la profundidad con la que se trabajó es igual al espesor del elemento (losa Filigran, losa y cerámica), cada uno con un ancho de sección transformada producto de la división del ancho efectivo por la cuantía modular de cada elemento.

Es importante explicar en este punto cómo se tomó en cuenta el aporte del acabado de piso en la rigidez del sistema. Se utilizó, como se explica en el párrafo anterior, la sección transformada, por lo que el módulo de elasticidad del acero se dividió entre el módulo de elasticidad de la cerámica, tomado como 905 356 kg/cm<sup>2</sup> extraído de la referencia de Escardino (2000) "Relación entre las propiedades mecánicas de vidriados cerámicos y su resistencia al desgaste".

Esta razón modular se multiplica por el ancho efectivo y junto con el espesor de la cerámica, tomado como 1,5 cm, conforman los datos necesarios para poder obtener la inercia transformada de la sección tomando en cuenta el acabado de piso, en este caso cerámica.

Una vez obtenida la inercia de cada sección compuesta, se procede a calcular el peso distribuido a lo largo del elemento. Es de suma importancia aclarar que las cargas estimadas no son cargas de diseño, sino que son las cargas reales que soportará la estructura, en donde se deben incluir las cargas permanentes y temporales.

La guía propone utilizar como cargas temporales 0,5 kN/m<sup>2</sup> (51 kg/m<sup>2</sup>) para oficinas (con escritorios, libreros, etc.) y 0,25 kN/m<sup>2</sup> (25 kg/m<sup>2</sup>) para residencias a menos de poseer datos más confiables. Producto de investigaciones posteriores (Murray y Hewitt, 2004) sobre cargas en oficinas modernas, se concluyó que estos valores estaban sobrestimados, por lo que se recomienda el uso de esta referencia para determinar las cargas a utilizar según el tipo de oficina que se vaya a analizar.

La razón por la cual no se deben utilizar cargas de diseño es que estas aumentan artificialmente la masa del sistema, lo cual, para un análisis de resistencia, por ejemplo, produce resultados conservadores. Pero para un análisis de vibraciones en las cuales estas se amortiguan en proporción a la masa, produce resultados imprecisos y muy poco conservadores.

Con los parámetros anteriores determinados, se puede calcular una deflexión para cada elemento compuesto suponiendo el elemento simplemente apoyado:

$$
\Delta = \frac{5wL^4}{384E_sI_t}
$$
 (Ecuación 43)

: Carga distribuida sobre el elemento analizado.

: Luz libre del elemento analizado.

 $I_t$ : Inercia de la sección transformada analizada.

Las deflexiones calculadas se deberán corregir en caso de que haya continuidad en las viguetas, vigas o columnas. Una vigueta se considera continua si pasa a través de la viga y se conecta a esta desde su patín inferior y superior o por medio de una conexión de cortante, mientras una viga no se considera continua si pasa a través de la columna, independientemente del tipo de conexión; debido a lo anterior es común que haya que corregir la deflexión obtenida para la vigueta pero no para la viga.

Con respecto a la continuidad de viguetas o vigas, se debe tomar en cuenta la longitud y cantidad de claros adyacentes que afectan al elemento analizado. En la DG No.11 se establecen tres casos: claros de igual longitud, dos claros de diferente longitud (ver Figura 20) y dos claros de igual longitud y uno de diferente longitud (ver Figura 21).

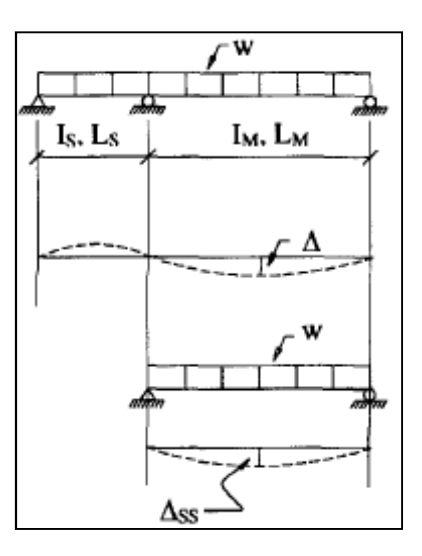

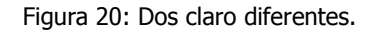

Fuente: DG No. 11 AISC, 2003.

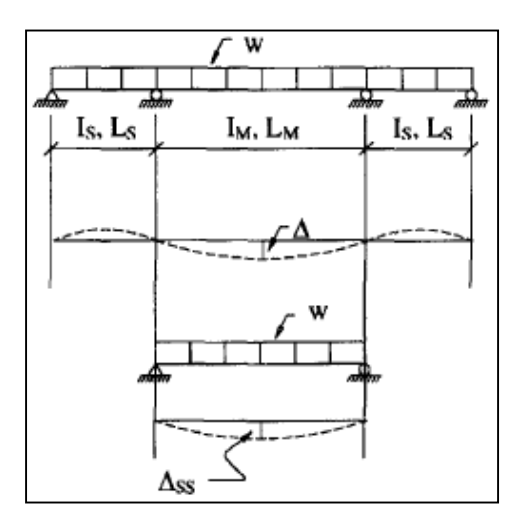

Figura 21: Dos claros iguales y un claro diferente.

Fuente: DG No. 11 AISC, 2003.

Cuando los claros son de igual longitud, los claros adyacentes se desplazan en sentido contrario al claro analizado, por lo que la deflexión para una vigueta o viga continua con claros iguales es igual a una de un claro simplemente apoyado. Cuando los claros son como se aprecian en las figuras anteriores, las siguientes ecuaciones se pueden utilizar para calcular la deflexión corregida por continuidad para el caso de dos claros y tres claros respectivamente:

$$
\Delta = \left[\frac{0.4 + \frac{k_m}{k_s}(1 + 0.6\lambda)}{1 + \frac{k_m}{k_s}}\right]\Delta_{ss}
$$
 (Ecuación 44)

$$
\Delta = \left[ \frac{0.6 + 2 \frac{k_m}{k_s} (1 + 1.2 \lambda)}{3 + 2 \frac{k_m}{k_s}} \right] \Delta_{ss}
$$
 (Ecuación 45)

donde:

- ∆: Deflexión corregida por continuidad en las viguetas o vigas.
- $k_m = \frac{l_M}{l_M}$  $\frac{M}{L_M}$ : Razón de la inercia del elemento analizado y su longitud.<br> $L_M$
- $k_s = \frac{I_s}{L_s}$  $\frac{f_S}{L_S}$ : Razón de la inercia del claro(s) adyacente y su longitud.
- $\lambda = (L_S/L_M)^2$

∆%%: Deflexión de la vigueta o viga como simplemente apoyada.

Además, si una viga soporta solamente una vigueta a medio claro, la deflexión de la viga debe multiplicarse por 1,3 ya que la carga no puede idealizarse como uniformemente distribuida, como se ha hecho hasta ahora, sino como una viga con carga concentrada a la mitad de su claro.

Con respecto a la continuidad con las columnas, esta aplica exclusivamente cuando las viguetas o vigas están unidas a las columnas por medio de conexiones de momento. Es particularmente importante para edificaciones altas con secciones de columna amplias ya que restringirán la rotación en la conexión y por ende en la viga. A continuación se muestra una ilustración del caso y la fórmula para calcular la deflexión corregida:

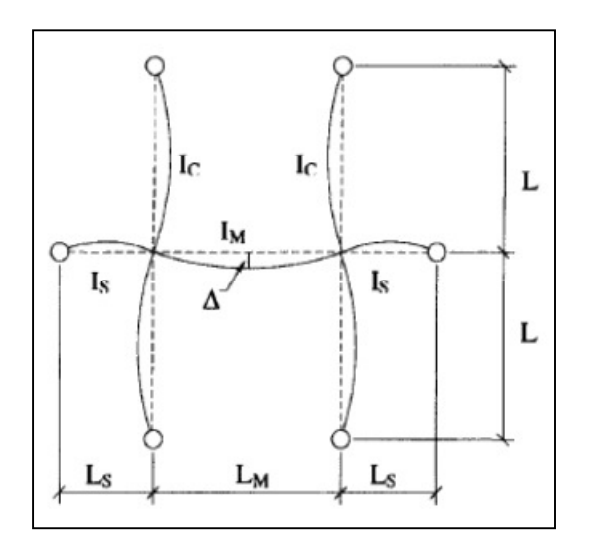

Figura 22: Viguetas o vigas continuas con columnas.

Fuente: DG No. 11 AISC, 2003.

$$
\Delta = \left[ \frac{0.6 + 2\frac{k_m}{k_c}(1 + 1.2\lambda) + 1.2n_c \frac{k_c}{k_s}}{3 + 2\frac{k_m}{k_c} + 6n_c \frac{k_c}{k_s}} \right] \Delta_{ss}
$$
 (Ecuación 46)

donde:

- ∆: Deflexión corregida por continuidad con las columnas.
- $k_c = \frac{l_c}{l_c}$  $\frac{t_C}{L_C}$  Razón de la inercia de la columna y su longitud.

 $n_c = \left\{ \begin{array}{c} 2 \, \text{s}$ i hay columna arriba y abajo.<br> $n_c = \left\{ 1 \, \text{s}$ i solo hay columna arriba o aba  $\,1\,$ sı solo hay columna arrıba o abajo.

Una vez obtenidas las deflexiones corregidas, se procede a calcular la frecuencia natural para cada elemento compuesto, la cual se deduce de la siguiente manera:

$$
f_n = \frac{1}{T} = \frac{\omega_n}{2\pi} = \frac{1}{2\pi} \sqrt{\frac{k}{m}} = \frac{1}{2\pi} \sqrt{\frac{k \cdot g}{W}} = \frac{1}{2\pi} \sqrt{\frac{g}{\Delta}} \cong 0.18 \sqrt{\frac{g}{\Delta}}
$$
 (Ecuación 47)

donde:

- $f_n$ : Frecuencia natural del modo evaluado.
- $T$ : Período natural del modo evaluado.
- $k$ : Rigidez de la sección compuesta del modo evaluado.
- $m$ : Masa de la sección compuesta del modo evaluado.
- $g = 9.81$   $m/s<sup>2</sup>$ : Aceleración de la gravedad.
- : Peso de la sección compuesta del modo evaluado.
- ∆: Deflexión de la sección compuesta del modo evaluado.

Lo que resta de calcular para cada modo es el peso efectivo, pero para esto se necesita determinar el ancho efectivo y el peso por área tributaria de cada elemento. Para la vigueta, se debe calcular la inercia de la losa transformada por metro de ancho así como la inercia de la vigueta transformada por metro de ancho, según se muestra en las ecuaciones 48 y 49:

$$
D_s = \frac{d_e^3}{12n}
$$
 (Ecuación 48)

$$
D_j = \frac{I_t}{S}
$$
 (Ecuación 49)

donde:

- $D_{\mathcal{S}}$ : Inercia de la losa transformada por metro de ancho.
- $D_j$ : Inercia de la vigueta transformada por metro de ancho.
- S: Espaciamiento de las viguetas.

De la ecuación 48 se puede notar que se utiliza la inercia de un rectángulo de ancho  $b = 1$ metro y altura  $d_e$ , con lo que se obtiene la inercia del concreto, que luego se transforma en acero dividiendo la misma por la razón modular dinámica. La ecuación 49 simplemente divide

la inercia calculada para la vigueta compuesta por el espaciamiento de las viguetas obteniendo un valor de inercia de la sección transformada por metro de ancho.

Para la viga se debe calcular, similar a la vigueta, la inercia transformada de la viga por metro de ancho, la cual se calcula dividiendo la inercia de la viga compuesta entre la longitud de la vigueta, que es el espaciamiento de las vigas.

$$
D_g = \frac{I_t}{L_j}
$$
 (Ecuación 50)

donde:

 $D_g$ : Inercia de la viga transformada por metro de ancho.

 $L_j$ : Longitud de la vigueta.

A los cálculos anteriores necesarios para definir el ancho efectivo, resta el determinar un coeficiente para la vigueta y la viga,  $C_j$  y  $C_g$  respectivamente. El coeficiente para la vigueta  $C_j$ vale uno para paneles de borde y dos para paneles internos, para tomar en cuenta que el peso que soporta una vigueta interna es el doble de una de borde, mientras C<sub>q</sub> depende del tipo de conexión de la viga, 1,8 para conexiones de cortante y 1,6 para el resto de conexiones.

Ahora se puede proceder al cálculo del ancho efectivo para cada modo, según se muestra a continuación, para el modo de vigueta compuesta y modo de viga compuesta respectivamente:

$$
B_j = C_j^4 \sqrt{\frac{D_s}{D_j}} L_j \le \frac{2}{3} del ancho total del piso
$$
 (Ecuación 51)

$$
B_g = C_g^4 \sqrt{\frac{D_j}{D_g}} L_g \le \frac{2}{3} del largo total del piso
$$
 (Ecuación 52)

donde:

 $B_j$ : Ancho efectivo para el modo de vigueta compuesta.

 $B<sub>a</sub>$ : Ancho efectivo para el modo de viga compuesta.

 $\mathcal{C}_j$ : Coeficiente para la vigueta.

 $C_a$ : Coeficiente para la viga.

 $L_j$ : Luz de la vigueta.

 $L_q$ : Luz de la viga.

Se debe hacer la salvedad de que, en caso de tratarse de un panel de borde, el ancho efectivo del modo de viga compuesta es igual al límite superior mencionado en la ecuación 52.

Para finalizar la primera parte del método de Murray, se calculan los pesos de cada modo multiplicando la carga de superficie por el área efectiva, definida por la luz del elemento y el ancho efectivo calculado en las ecuaciones 51 y 52. Este peso podrá incrementarse un 50 % en caso de que las viguetas o vigas sean continuas, en el caso de viguetas se aceptan como continuas cuando están conectadas por momento o cortante y las luces adyacentes son al menos el 70 % de la luz de la vigueta analizada, en caso de la vigas solamente por conexiones de cortante.

# 4.1.2 Características dinámicas de modo combinado

En la segunda parte se procede a ponderar los resultados obtenidos de cada modo para obtener parámetros dinámicos del modo combinado. Lo primero que se debe revisar es si el modo combinado está restringido y efectivamente rigidizado, esto ocurre cuando el ancho efectivo del modo de la vigueta es mayor a la longitud de la viga, lo que tiene como consecuencia que el sistema vibre con una mayor frecuencia (menores deflexiones) debido a la participación de otras viguetas (mayor rigidez):

$$
si: B_j > L_g \to \Delta_g^c = \frac{L_g}{B_j} \Delta_g
$$
 (Ecu.

ación 53)

con:

$$
0.5 \leq \frac{L_g}{B_j} \leq 1.0
$$

donde:

 $\Delta_{g}^c$ : Deflexión del modo de viga compuesta corregida.

∆: Deflexión del modo de viga compuesta.

Adicionalmente, si la luz de la vigueta es menor a la mitad de la luz de la viga, se debe de revisar el modo de la vigueta y el modo combinado por aparte, ya que en este caso hay una buena posibilidad de que el modo dominante sea el de la vigueta.

Al igual que en la primera parte, una vez obtenidas las deflexiones finales, se procede a calcular la frecuencia natural para el modo combinado, que se obtiene por medio de la relación de Dunkerley, la cual se presenta a continuación:

$$
f_n = 0.18 \sqrt{\frac{g}{\Delta_j + \Delta_g}}
$$
 (Ecuación 54)

 $f_n$ : Frecuencia natural del entrepiso.

 $\Delta_j$ : Deflexión del modo de vigueta compuesta.

 $\Delta_{g}$ : Deflexión del modo de viga compuesta.

Resta el cálculo del peso del modo combinando, el cual es una suma ponderada de los pesos de cada modo definidos en la segunda parte, en función de la deflexión de cada modo, por lo que el modo en que las deflexiones sean mayores aportará más peso que en uno de menores deflexiones, como se muestra a continuación:

$$
W = \frac{\Delta_j}{\Delta_j + \Delta_g} W_j + \frac{\Delta_g}{\Delta_j + \Delta_g} W_g
$$
 (Ecuación 55)

donde:

: Peso del modo combinado.

 $W_j$ : Peso del modo de vigueta compuesta.

 $W_a$ : Peso del modo de viga compuesta.

Este será el peso participativo del modo combinado que amortiguará las vibraciones y disminuirá las aceleraciones, algo que en realidad es muy intuitivo si se piensa con un ejemplo. Si un entrepiso va a tener problemas por vibraciones según el análisis, una de las soluciones es aumentar su masa para disipar y amortiguar de mejor forma estas vibraciones.

Con el peso del modo combinado se completan los cálculos necesarios para la determinación de la aceleración pico, según se muestra en el siguiente apartado.

#### 4.1.3 Aceleración pico y su evaluación

Finalmente, en la última parte, se calcula la aceleración pico estimada en unidades de la aceleración de la gravedad. Esta aceleración pico se compara con límites establecidos para emitir un criterio de aceptación o rechazo del entrepiso, esta razón se calcula según la ecuación 56.

$$
\frac{a_p}{g} = \frac{P_0 e^{-0.35 f_n}}{\beta W}
$$
 (Ecuación 56)

donde:

 $a_p$  $\frac{dp}{g}$ : Aceleración pico como porcentaje de la aceleración de la gravedad.

 $P_0 = 290 N (29.6 kg)$ : Constante de fuerza.

 $f_n$ : Frecuencia natural del entrepiso analizado.

 $\beta$ : Razón de amortiguamiento modal.
Esta ecuación se deriva del modelo de Voight bajo la acción de caminar, el cual puede representarse como:

$$
F_{caminar} * Factor\ de\ respuesta = Masa * Aceleración sinusoidal \qquad \text{(Ecuación 57)}
$$

En la cual el factor de respuesta toma en cuenta que la persona que camina y la que siente las vibraciones no se encuentran al mismo tiempo en el punto de máximo desplazamiento modal.

Al multiplicar y dividir por la aceleración de la gravedad, se obtiene:

$$
\frac{Aceleración sinusoidal}{g} = \frac{F_{caminar}}{Masa * g} * Factor de respuesta
$$
 (Ecuación 58)

La fuerza de caminar es representada por medio de series de Fourier, por lo que se tiene:

$$
F_i = P\alpha_i \cos(2\pi i f_{step} t) \tag{Ecuación 59}
$$

donde:

 $P = 700 N (71.4 kg)$ : Peso promedio de una persona.

 $f_{step}$ : Frecuencia de paso (frecuencia promedio a la cual se camina).

- $i$ : Múltiplo de la armónica de la frecuencia de paso.
- $\alpha_i$ : Coeficiente dinámico para la armónica i.

Murray calculó muchos de estos coeficientes dinámicos para un rango de frecuencias y los graficó contra estas, obteniendo la figura mostrada a continuación:

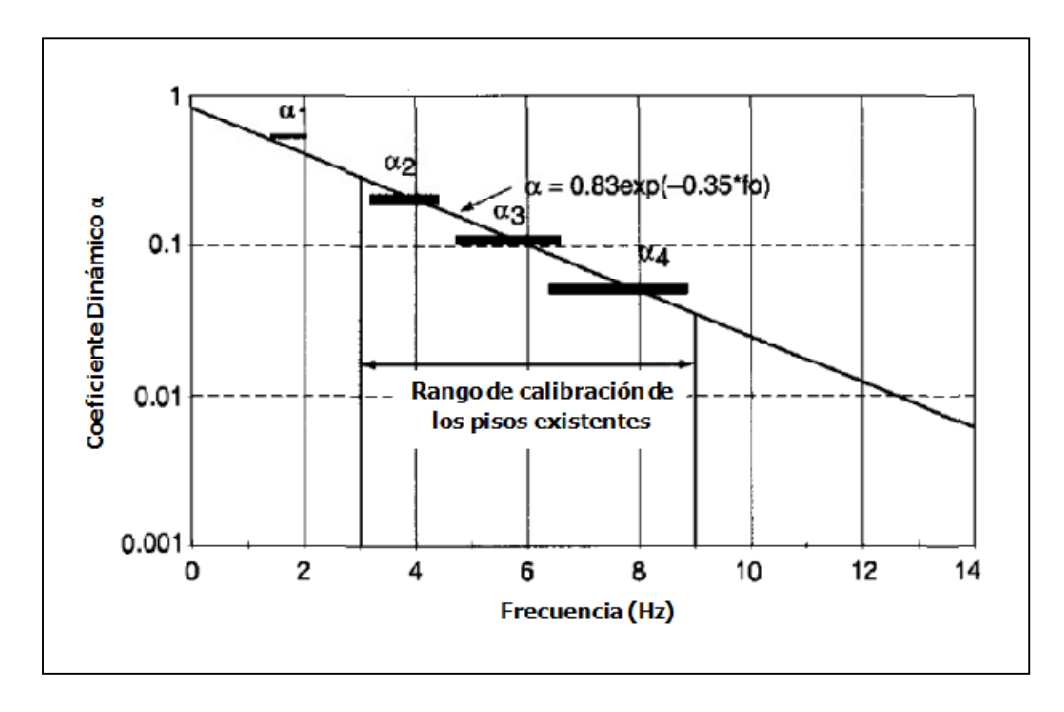

Figura 23: Coeficientes dinámicos contra frecuencia.

Fuente: DG No. 11 AISC, 2003.

En esta figura se puede ver que el coeficiente dinámico se puede plantear en función de la frecuencia natural de la siguiente manera:

$$
\alpha = 0.83 \ e^{-0.35 \ f_n} \tag{Equation 60}
$$

Tomando en cuenta que la aceleración pico se alcanzará cuando la ecuación 60 sea máxima, es decir, el termino del coseno sea igual a uno, y que las vibraciones son reducidas por varias formas de disipar energía del sistema de entrepiso, que se modela matemáticamente como un amortiguamiento viscoso (β) en función de la masa, la ecuación 56 pasa a ser:

$$
\frac{a_p}{g} = \frac{P \ 0.83 e^{-0.35 f_n} R}{\beta W}
$$
 (Ecuación 61)

donde:

 $R = 0.5$ : Factor de respuesta.

Tomando el factor de respuesta igual a 0,5 (valor obtenido por Murray) e incluyendo un nuevo término que contenga todas las constantes:

$$
P_0 = P * 0.83 * R = 700 N * 0.83 * 0.5 = 290 N (29.6 kg)
$$
 (Ecuación 62)

Sustituyendo la ecuación 62 en ecuación 61, se obtiene la ecuación para la aceleración pico (ecuación 61). La razón de amortiguamiento modal (β) se puede tomar de la tabla 4.1 de la DG No.11 del AISC, la cual contiene información adicional útil para realizar el análisis de vibraciones, mostrada a continuación:

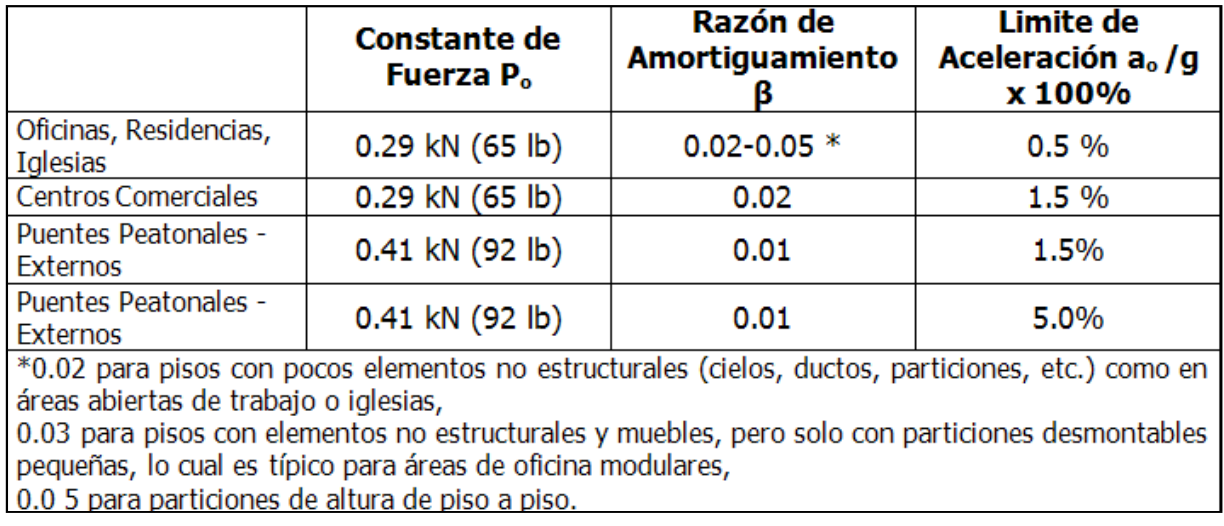

Figura 24: Parámetros para el cálculo de la aceleración pico.

Fuente: DG No. 11 AISC, 2003.

Seguidamente, a manera de resumen, se presenta un diagrama de flujo que ilustra el proceso para obtener la aceleración pico:

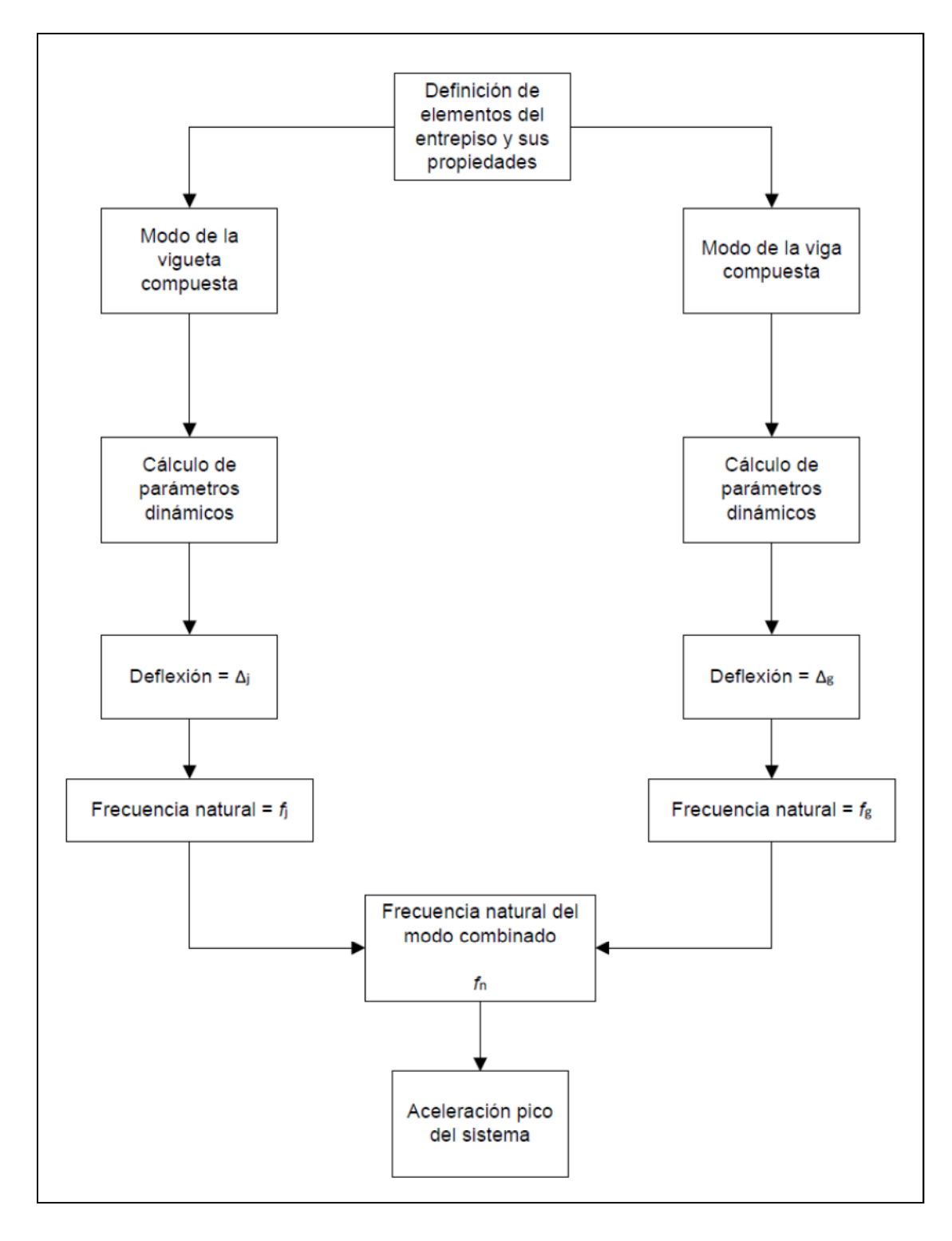

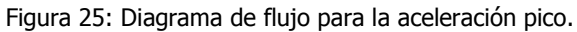

 $\sim 62 \sim$ 

Esta aceleración pico (que depende del uso de la edificación y la frecuencia natural del entrepiso) se compara con las aceleraciones límites establecidas según la International Standards Organization (ISO 2631-2, 1989), expuestos en la Figura 26, y los estudios realizados por Murray y Allen en 1993, mostrados en la última columna de la Figura 23.

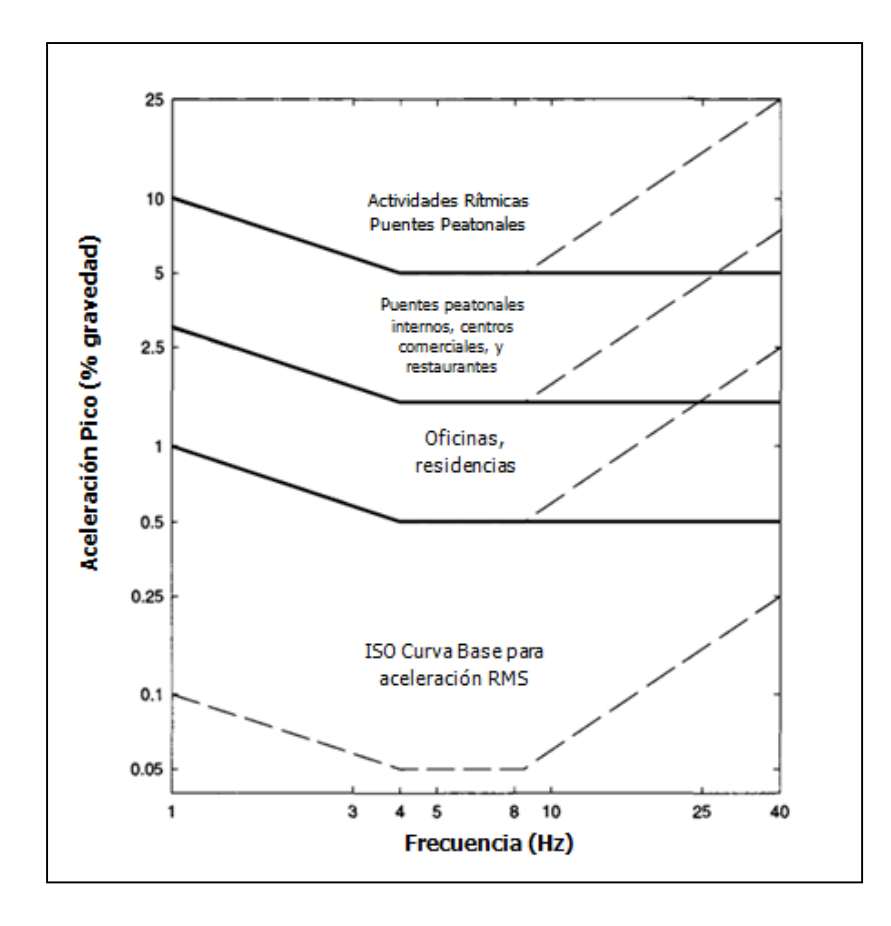

Figura 26: Aceleraciones máximas recomendadas. Fuente: ISO 2631-2: 1989, Allen y Murray 1993.

Si la aceleración pico calculada por medio de la ecuación 61 es menor al límite respectivo, se dice que el entrepiso es aceptable para vibraciones, de lo contrario, se deberá rediseñar.

Anteriormente se utilizaba la línea a trazos de la Figura 26 para establecer los límites de aceleración, pero para entrepisos con frecuencias naturales mayores o iguales a los 9 Hz, se ha comprobado que la resonancia no afecta tanto a las vibraciones como la deflexión cuasiestática y la acción de caminar como una carga impulsiva en cada paso (Murray, 1997).

Es por esto que, en caso de que la frecuencia natural del entrepiso superara los 9 Hz, se debe revisar que el mismo cumpla con un criterio de rigidez mínima de 1 KN por metro cuadrado, es decir:

$$
k_{min} = 1 \frac{kN}{m} = 102 \frac{kg}{m}
$$
 (Ecuación 63)

 $k_{min}$ : Rigidez mínima recomendada bajo una carga concentrada de 1000 N (102 kg).

El procedimiento a seguir consiste en calcular una deflexión para el modo de vigueta y otra para el modo de la viga, sumarlas y de esta deflexión total obtener una rigidez. Las deflexiones de cada modo por aparte se obtienen al colocar una carga puntual a medio claro de una viga simplemente apoyada:

$$
\Delta = \frac{P_1 L^3}{48E_s I_t}
$$
 (Ecuación 64)

donde:

∆: Deflexión de la vigueta o viga con carga concentrada a la mitad de la luz.

 $P_1 = 1000 N (102)$ : Carga concentrada.

Ahora se puede calcular la deflexión total del entrepiso utilizando la ecuación 65:

$$
\Delta_p = \frac{\Delta_j}{N_{eff}} + \frac{\Delta_g}{2}
$$
 (Ecuación 65)

donde:

∆¿: Deflexión total del entrepiso bajo una carga concentrada de 1000 N (102 kg).

 $N_{eff}$ : Cantidad de viguetas compuestas efectivas.

Como es evidente en la ecuación 65, se debe determinar el número de viguetas compuestas efectivas que participan al momento de mayor deflexión. Con este fin se utiliza una ecuación desarrollada por Kittenan y Murray (1994) mostrada a continuación:

$$
N_{eff} = 0.49 + 34.2 \frac{d_e}{S} + (9x10^{-9}) \frac{L_j^4}{I_t} - 0.00059 \left(\frac{L_j}{S}\right)^2 \ge 1.0
$$
 (Ecuación 66)

para:

$$
0,018 \le \frac{d_e}{s} \le 0,208
$$
  

$$
4,5 \times 10^6 \le \frac{L_j^4}{l_t} \le 257 \times 10^6
$$
  

$$
2 \le \frac{L_j}{s} \le 30
$$

 $N_{eff}$ : Cantidad de viguetas compuestas efectivas.

 $d_e$ : Profundidad promedio del concreto de la sección compuesta.

s: Espaciamiento de las viguetas.

 $L_j$ : Luz de la vigueta.

 $I_t$ : Inercia de la sección transformada del modo de la vigueta.

Finalmente, una vez obtenida la deflexión total del entrepiso, se procede a calcular su rigidez:

$$
k_P = \frac{1}{\Delta_P}
$$
 (Ecuación 67)

- ∆¿: Deflexión total del entrepiso bajo una carga concentrada de 1000 N (102 kg).
- $k<sub>P</sub>$ : Rigidez del entrepiso bajo una carga concentrada de 1000 N (102 kg).

Esta rigidez debe ser mayor a 1 kN/m para que se pueda concluir que el entrepiso satisface el criterio de rigidez mínima.

## 4.2 Método General

Con el avance en análisis y pruebas dinámicas, cuyos resultados fueron publicados en diferentes revistas de ingeniería, se escribe la primera guía de diseño para vibraciones europea, por Sven Ohlsson en el año 1988 en Suecia, llamada "Elasticidad y Vibraciones en entrepisos por acciones Humanas-Una Guía de Diseño" (Springiness and Human-Induced Floor Vibrations-A Design Guide). Al año siguiente en Inglaterra, Wyatt redacta "Guía de Diseño de la Vibración en Entrepisos" (*Design Guide on the Vibration of Floors)*, predecesora de las guías del HIVOSS y SCI, ambas utilizadas en la presente investigación y cuyos métodos se explican a continuación.

El método general del SCI (capítulo 6 del Documento P-354 Diseño de Entrepisos por Vibraciones: Un nuevo acercamiento) permite analizar la respuesta de un entrepiso bajo vibraciones continuas e intermitentes. Es apto para cualquier configuración de entrepiso (regular o irregular) ya que requiere el uso de análisis de elemento finito para el cálculo de las propiedades dinámicas del entrepiso.

Su aplicación se divide en tres partes, la primera es el modelo de elemento finito del entrepiso, del cual se obtienen las frecuencias naturales, las masas modales y las formas modales del mismo. Luego viene la parte del análisis de la respuesta del entrepiso, donde se obtienen las aceleraciones para los modos con mayor participación y por último el criterio de aceptación, donde se obtienen los valores de respuesta a comparar con los límites establecidos en el BS 6472, mostrados en el Cuadro 5 más adelante en esta misma sección.

## 4.2.1 Modelo de elemento finito

Ya que las propiedades dinámicas del entrepiso se obtienen a partir de un modelo de elemento finito, se debe tener cuidados especiales a la hora de construir el mismo en la computadora, para el caso de este trabajo, en el programa Robot Structural Analysis Professional 2011. Bajo este objetivo, la guía de diseño ofrece una serie de sugerencias a tomar en cuenta a la hora de realizar el modelo, las cuales son listadas a continuación:

1. El módulo dinámico del concreto debe aumentarse, para concreto normal, a 387 492 kg/cm<sup>2</sup> y para concreto liviano a 224 338 kg/cm<sup>2</sup>, por tratarse de un módulo elástico dinámico.

2. Se debe utilizar elementos tipo shell ortotrópicas para definir la sección de entrepiso compuesta por el deck y una losa de concreto, además la misma debe tener una excentricidad (igual al espesor total de la losa) con respecto a las viguetas y vigas para asegurar una adecuada representación de la rigidez del sistema. Esto se muestra en la siguiente figura:

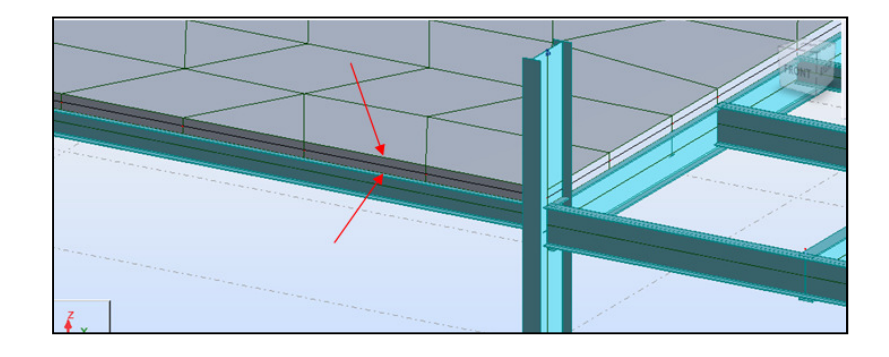

Figura 27: Excentricidad de vigas y viguetas con respecto a la losa de concreto.

- 3. Todas las conexiones deben asumirse como rígidas, aunque fueran diseñadas como conexiones de cortante, ya que los esfuerzos y deformaciones debido a la acción de caminar no superan la resistencia de fricción de las conexiones.
- 4. Las columnas deben modelarse con su sección correspondiente y tener una articulación en sus puntos de inflexión teóricos (típicamente, a la mitad de su altura). Este punto es de particular atención, ya que afecta el cálculo de las frecuencias de una manera importante.
- 5. Si el edificio es revestido y este revestimiento es continuo en toda la fachada, se debe asumir un apoyo de gozne continuo a lo largo del borde del entrepiso.
- 6. Las interfaces con muros de corte deben modelarse como rígidas.
- 7. La masa del entrepiso debe incluir peso propio, cargas permanentes reales esperadas, carga temporal y una carga impuesta de 10 % de la carga viva.
- 8. Se debe utilizar las razones de amortiguamiento mostradas en el Cuadro 3, a menos de que posea mejor información.
- 9. El tamaño de los elementos finitos debe ser tal que, al ser reducidos a la mitad, las frecuencias naturales no se modifiquen en gran medida.

#### 4.2.2 Análisis de la respuesta

El modelo de elemento finito funciona para evaluar la respuesta del entrepiso ante la acción de caminar, específicamente, utilizando el procedimiento del método general del SCI. Como se explica en el marco teórico (apartado 3.1.3.4), la respuesta se divide en dos partes, la transitoria y la del estado estable. En función de la magnitud de la frecuencia natural fundamental del entrepiso se determina el peso que tiene cada una de ellas en la respuesta general del entrepiso ante la acción de caminar.

Para esto los entrepisos se clasifican en entrepisos de baja y alta frecuencia, con 10 Hz como el valor que los divide. De esta manera, un entrepiso con una frecuencia natural fundamental mayor a 10 Hz se clasifica como entrepiso de alta frecuencia, mientras uno con una frecuencia natural fundamental menor o igual a 10 Hz es de baja frecuencia. Se hace una excepción para entrepisos de espacios cerrados, como los teatros y residencias, donde el valor divisorio es de 8 Hz.

Para los entrepisos de baja frecuencia la respuesta de estado estable y la transitoria deben ser revisadas (pudiera darse el caso en que las frecuencias mayores provoquen una mayor respuesta transitoria que de estado estable). De forma gráfica, en la Figura 28, se observa un ejemplo donde la respuesta de estado estable es mayor a la transitoria (a) y donde la respuesta de estado estable es menor a la transitoria (b).

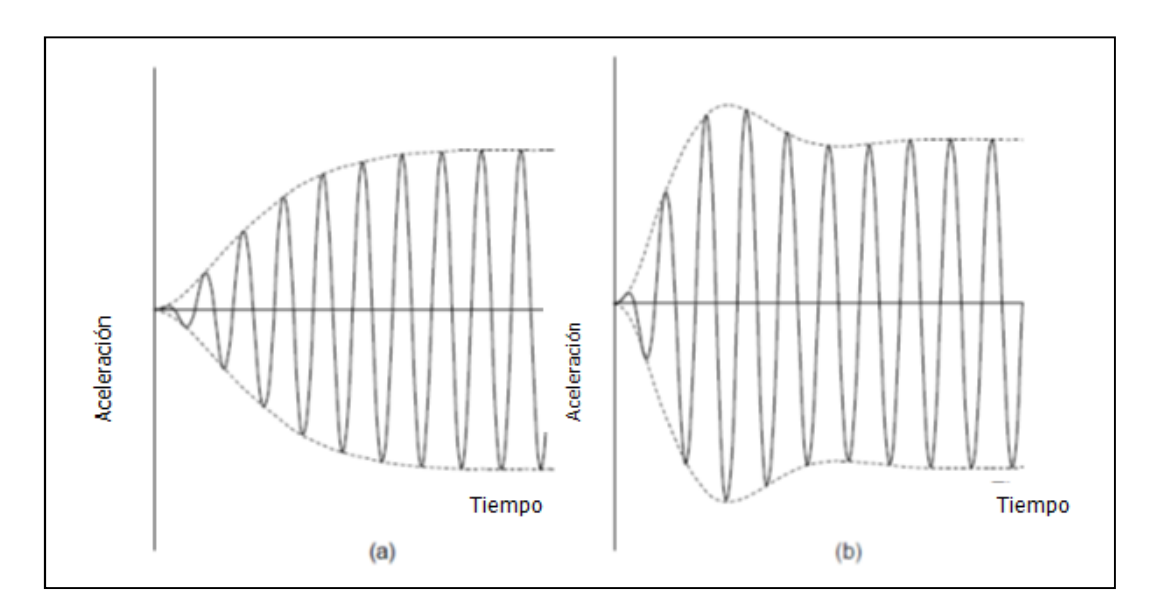

Figura 28: Envolventes de respuesta bajo una carga continua.

Fuente: P354 SCI, 2009.

 $\sim$  68  $\sim$ 

Para los entrepisos de alta frecuencia solo la respuesta transitoria debe ser revisada, ya que la fuerza se asemeja más a una carga impulsiva que a una continua (mismo principio del criterio de rigidez del método de Murray). La razón de esto es que para cargas impulsivas, la respuesta de estado estable se torna insignificante con respecto a la del estado transitorio (ver Figura 29).

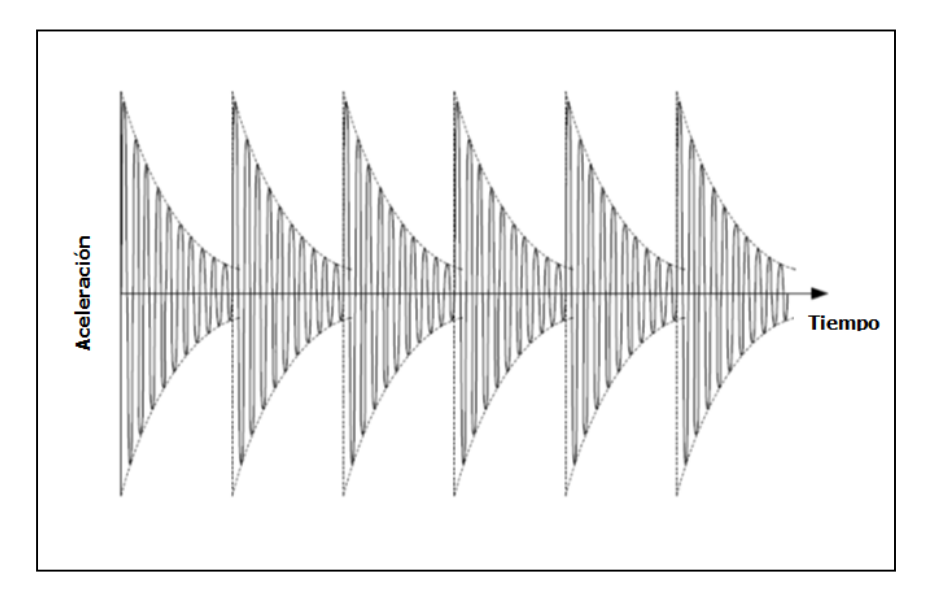

Figura 29: Envolventes de respuesta bajo una carga impulsiva.

#### Fuente: P354 SCI, 2009.

Con el objetivo de cuantificar la respuesta, lo que hace el método es calcular la aceleración de la raíz media de los cuadrados, no la aceleración pico, como lo hace el método de Murray. Se hace así ya que argumentan que esta representa de una mejor forma la aceleración que puede experimentar un entrepiso en un período de tiempo mayor a un instante, período de tiempo en el cual se experimenta la aceleración pico. Para esto, es necesario aproximar una razón de amortiguamiento crítico ( $\xi$ ), un factor de percepción humana de vibraciones (W) y un factor de amplificación por resonancia  $(\rho)$ .

A continuación se muestran los valores de la razón de amortiguamiento crítico proporcionados por el método, en caso que no se tenga mejor información:

#### **Z** Acabado de Piso

0.5 % para estructuras de acero completamente soldadas, e.g. gradas.

1.1% para pisos desnudos o pisos con pocos muebles.

3.0 % para pisos en uso, con particiones y muebles.

4.5% para un piso en donde el diseñador está confiado que las particiones están colocadas para interrumpir los modos de vibración (i.e. particiones colocadas perpendicularmente a los elementos de mayor vibración para el modo crítico).

#### Fuente: P354 SCI, 2009.

El factor de percepción humana de vibraciones es tomado del BS 6841 (BSI, 1987), depende de la dirección de las vibraciones estudiadas y del enfoque del diseño, sea este en función de disminuir (o eliminar) la incomodidad asociada a las vibraciones o que las vibraciones ni siquiera puedan ser percibidas (e. g. salas de operaciones de hospitales, laboratorios de precisión). En el caso de este trabajo se analizaron las vibraciones verticales, además se abarcó el diseño de entrepisos bajo condiciones de uso normal, por lo que se utilizaría el factor de percepción humana de vibraciones  $W_{h}$ , el cual se representa de manera gráfica en la siguiente figura:

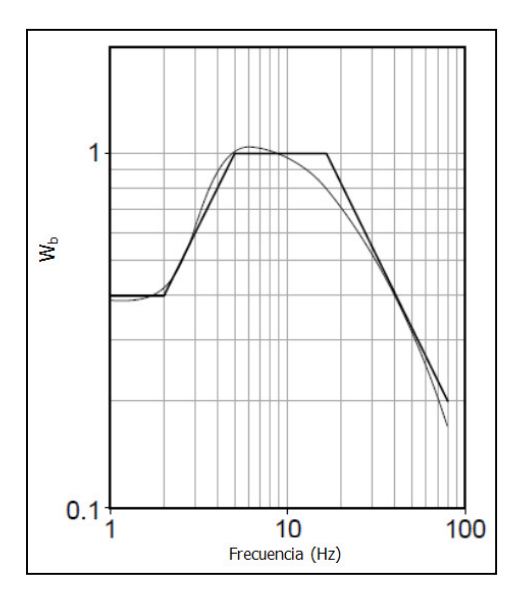

Figura 30: Factor de percepción humana de vibraciones.

Fuente: P354 SCI, 2009.

 $\sim$  70  $\sim$ 

El factor de amplificación por resonancia toma en cuenta que para pasillos cortos, la condición de estado estable no puede alcanzarse (no hay tiempo en la respuesta más que para la condición transitoria). Este factor se puede utilizar una vez que se sepa la longitud de pasillos, en caso de que no se tenga el dato o no se pueda aproximar (por medio de inspección de las láminas arquitectónicas), conservadoramente se toma como la unidad. A continuación se muestra como calcularlo:

$$
\rho = 1 - e^{\left(\frac{-2\pi\xi L_p f_p}{v}\right)}
$$
 (Ecuación 68)

donde:

 $\rho$ : Factor de amplificación por resonancia.

 $L_p$ : Longitud del pasillo.

 $f_p = 2 Hz$ : Frecuencia de paso.

 $v = 1.52 \, m/s^2$ : Velocidad de caminado para una frecuencia de paso de 2 Hz.

Una vez que se calculan los parámetros anteriores, debe de calcularse la aceleración para cada tipo de respuesta, ya sea de estado estable o transitorio, en cada nodo definido por la malla utilizada para realizar el análisis de elemento finito. La aceleración del estado estable se calcula según la siguiente ecuación:

$$
a_{w,rms,n} = \mu_{e,n} \mu_{r,n} \frac{F_h}{M_n \sqrt{2}} D_{n,h} W_h
$$
 (Ecuación 69)

donde:

 $a_{w,rms,n}$ : Aceleración de la raíz media cuadrada en el modo de vibración n.

 $\mu_{e,n}$ : Factor de forma del punto de excitación.

 $\mu_{r,n}$ : Factor de forma del punto de respuesta.

 $F_h = \alpha_h Q$ : Fuerza de excitación para la armónica h.

 $\sim$  71  $\sim$ 

 $\alpha_h$ : Coeficiente de Fourier según el Cuadro 4.

 $Q = 746 N (76 kg)$ : Peso promedio de una persona.

 $M_n$ : Masa modal del modo n. Es igual a 1 kg en los casos de modos con masa normalizada.

 $D_{n,h}$ : Factor de magnificación dinámica (ver ecuación 70).

 $W_h$ : Factor de percepción humana de vibraciones ( $W_b$ , ver Figura 30).

El coeficiente de Fourier se define según el siguiente cuadro:

| <b>Armónico</b> | Rango de Frecuencia de Excitación | Valor de Diseño del Coeficiente          |  |  |  |  |  |
|-----------------|-----------------------------------|------------------------------------------|--|--|--|--|--|
| h               | $hf_{\rm p}$ (Hz)                 | $\alpha$ <sub>h</sub>                    |  |  |  |  |  |
|                 | 1.8 to 2.2                        | $0.436$ ( <i>hf</i> <sub>p</sub> – 0.95) |  |  |  |  |  |
| 2               | 3.6 to 4.4                        | $0.006(hf_{p} + 12.3)$                   |  |  |  |  |  |
| 3               | 5.4 to 6.6                        | $0.007(hfp + 5.2)$                       |  |  |  |  |  |
| 4               | 7.2 to 8.8                        | $0.007$ (hf <sub>p</sub> + 2.0)          |  |  |  |  |  |
|                 |                                   |                                          |  |  |  |  |  |

Cuadro 4: Coeficientes de Fourier para la actividad de caminar.

#### Fuente: P354 SCI, 2009.

El valor del factor de magnificación dinámica debe ser tomado como se muestra a continuación:

$$
D_{n,h} = \frac{h^2 \beta_n^2}{\sqrt{(1 - h^2 \beta_n^2)^2 + (2h\xi \beta_n)^2}}
$$
 (Ecuación 70)

donde:

 $\beta_n = f_p/f_n$ : Razón de frecuencia.

 $\xi$ : Razón de amortiguamiento crítico según el Cuadro 3.

La aceleración para la respuesta transitoria se calcula como se muestra a continuación:

$$
a_{w, pico, n} = 2\pi \sqrt{1 - \xi^2} \mu_{e, n} \mu_{r, n} \frac{F_I}{M_n} W_n
$$
 (Ecuación 71)

donde:

 $a_{w, pico, n}$ : Aceleración pico en el modo de vibración n.

-: Razón de amortiguamiento crítico según el Cuadro 3.

 $\mu_{e,n}$ : Factor de forma del punto de excitación.

 $\mu_{r,n}$ : Factor de forma del punto de respuesta.

 $F_I$ : Fuerza impulsiva equivalente, representando un solo paso (ver ecuación 72).

 $M_n$ : Masa modal del modo n. Es igual a 1 kg en los casos de modos con masa normalizada.

 $W_n$ : Factor de percepción humana de vibraciones ( $W_b$ , ver Figura 30) para el modo n.

El valor de la fuerza impulsiva equivalente a utilizar para la respuesta transitoria del entrepiso se calcula con la siguiente ecuación:

$$
F_I = 60 \frac{f_p^{1.43}}{f_n^{1.3}} \frac{Q}{700}
$$
 (Ecuación 72)

### donde:

 $F_I$ : Fuerza impulsiva equivalente, representando un solo paso.

 $f_p$ : Frecuencia de paso.

 $f_n$ : Frecuencia natural del modo analizado.

 $Q = 746 N (76 kg)$ : Peso promedio de una persona.

Una vez calculadas las aceleraciones para cada modo, se procede a calcular la aceleración para todo el sistema utilizando la suma de la raíz cuadrada de los cuadrados, en el caso de la respuesta del estado estable, e integrando la función de aceleración pico y aplicando la

 $\sim$  73  $\sim$ 

siguiente ecuación para encontrar la aceleración media de la raíz cuadrada, en el caso de la respuesta transitoria.

$$
a_{rms} = \sqrt{\frac{1}{T} \int_0^T a(t)^2 dt}
$$
 (Ecuación 73)

Con la aceleración del sistema calculada (para cada nodo de la malla de elemento finito) se procede a emitir un criterio de aceptación o rechazo del entrepiso con respecto a las vibraciones provocadas por la acción de caminar según se explica a continuación.

## 4.2.3 Criterio de aceptación

Una vez que se tiene la aceleración definitiva para cada nodo definido por el análisis de elemento finito, se procede a calcular el factor de respuesta (R) para cada uno de éstos por medio de la ecuación 74:

$$
R = \frac{a_{w,rms}}{0,005}
$$
 (Ecuación 74)

Cada uno de estos factores se compara con los límites de aceptación del cuadro mostrado a continuación. En el caso de que todos los R sean menores a estos límites, el entrepiso se califica como aceptable para vibraciones continuas producto de la acción de caminar, en el caso de que algún R sea mayor a estos límites el entrepiso se califica como no aceptable para vibraciones continuas por la acción de caminar.

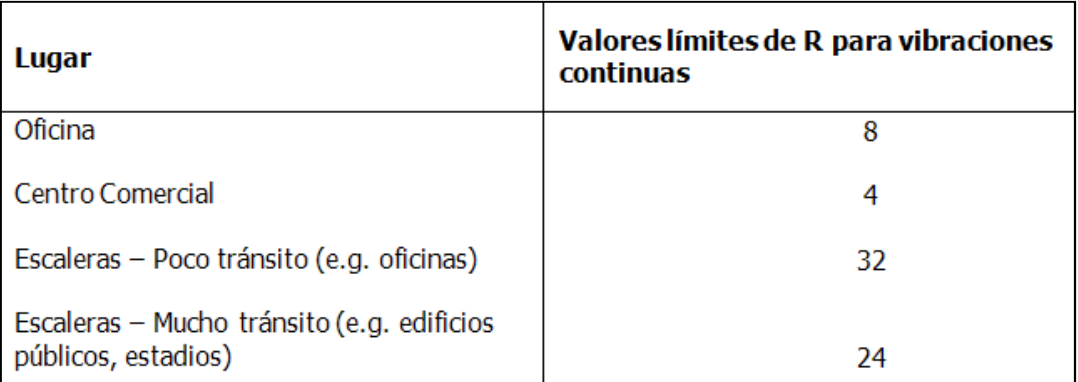

Cuadro 5: Límites de aceptación del factor R.

Fuente: P354 SCI, 2009.

En el caso de que el entrepiso se calificara como no aceptable, el método ofrece la opción de evaluar el entrepiso bajo la condición de vibraciones intermitentes, la cual se ha comprobado que produce resultados más confiables de la respuesta de los entrepisos bajo vibraciones (Griffin, 1996).

La razón por la que este análisis no se utiliza a menudo, es debido a que requiere, como datos de entrada, conocer la localidad de los corredores en una etapa temprana del diseño. Lo anterior ocurre con poca frecuencia, sin mencionar que a lo largo del diseño la distribución arquitectónica puede sufrir cambios que requerirían de un nuevo análisis; sin embargo este análisis es presentado a continuación en el caso que se pueda cumplir con los requisitos anteriormente escritos.

El análisis de vibraciones intermitentes utiliza los valores de dosificación de la vibración (VDV por sus siglas en inglés, ver Cuadro 6) para determinar cuántas veces se podrá caminar en el entrepiso y tener una probabilidad baja de comentarios adversos (se da la opción de diseñar para baja, media y alta probabilidad de comentarios adversos).

Cuadro 6: Valores de dosificación de la vibración vertical

| Lugar                    | Probabilidad baja de<br>comentarios adversos | Probabilidad media de<br>comentarios adversos | Probabilidad alta de<br>comentarios adversos |  |  |  |
|--------------------------|----------------------------------------------|-----------------------------------------------|----------------------------------------------|--|--|--|
| Edificios 16h<br>al día  | 0,4                                          | 0,8                                           | 1,6                                          |  |  |  |
| Edificios 8h<br>la noche | 0,13                                         | 0.26                                          | 0.51                                         |  |  |  |

Fuente: P354 SCI, 2009.

Lo primero que se debe calcular es la duración de la actividad, la cual se determina de la siguiente manera:

$$
T_a = \frac{L_p}{v}
$$
 (Ecuación 75)

donde:

 $T_a$ : Duración de la actividad en segundos.

 $L_p$ : Longitud del pasillo en metros.

 $v = 1.52 \, m/s^2$ : Velocidad promedio típica de caminado para una frecuencia de paso de 2 Hz.

Seguidamente, se escoge un VDV de acuerdo a la probabilidad que se quiera de comentarios adversos y período en que se quiera analizar (día o noche), entonces se puede calcular la cantidad de veces máxima que se podrá caminar en el entrepiso por hora para provocar una probabilidad deseada de comentarios adversos, mostrada a continuación:

$$
n_a = \frac{1}{T_a} \left[ \frac{VDV}{0.68 a_{w,rms}} \right]^4 \frac{1}{h}
$$
 (Ecuación 76)

donde:

 $n_a$ : Cantidad de veces máxima que se puede caminar.

 $VDV$ : Valor de dosificación de la vibración en función de la probabilidad de comentarios adversos.

 $a_{w,rms}$ : Aceleración del entrepiso obtenida por la raíz media de los cuadrados.

 $h = \begin{cases} 16 \, para \, anàlisis \, de \, dia \\ 8 \, para \, análsis \, de \, noche \end{cases}$ : Horas según período de análisis.

Se podrá obtener, por ejemplo, que para una probabilidad baja de comentarios adversos durante el día, la cantidad máxima de veces que se puede caminar sea de 150 veces/hora. Quedará a criterio del diseñador si esta cantidad de tránsito puede ser sobrepasada o no, continuando con el ejemplo, si se tratara de un entrepiso para una oficina, es muy poco probable que se alcance este nivel de actividad, por lo que se califica el entrepiso como aceptable bajo vibraciones intermitentes y por lo tanto apto según el análisis de vibraciones.

Es importante mencionar que, para el caso de este trabajo de graduación, el método general del SCI se avaluó con ayuda del programa de Autodesk Robot Structural Analysis, tal y como se estipuló en los objetivos.

Robot tiene la opción del análisis tipo "footfall", el cual realiza los cálculos anteriormente expuestos para este método y proporciona, como datos de salida, los factores de respuesta y las aceleraciones para cada nodo de los elementos finitos, tanto para la condición transitoria como la de estado estable.

## 4.3 Método Simplificado

El método simplificado del SCI (capítulo 7 del Documento P-354 Diseño de Entrepisos por Vibraciones: Un nuevo acercamiento) fue desarrollado a partir de un estudio donde se analizaron los resultados producto de la aplicación del método general a muchos entrepisos de mallas regulares para análisis de elemento finito.

Se divide en cuatro secciones, a saber: definición de la frecuencia natural, definición de la masa modal del entrepiso, evaluación de la respuesta y comparación de la respuesta con los límites de aceptación.

## 4.3.1 Definición de la frecuencia natural

Las principales variables que afectan la frecuencia natural son tres: los posibles modos de la deformada, los soportes y las condiciones de apoyo. Para este método se consideran dos posibles formas de los modos:

• Modo de la viga secundaria (modo de la vigueta): Las viguetas vibran como elementos simplemente apoyados sobre las vigas, las cuales actúan como líneas nodales. La losa se supone como empotrada ya que es continua a lo largo de las viguetas y estas se deforman aproximadamente igual (ver Figura 31).

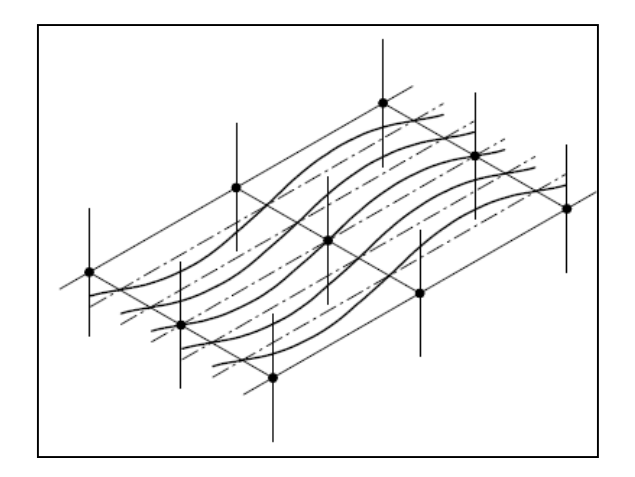

Figura 31: Modo de viga secundaria.

Fuente: P354 SCI, 2009.

• Modo de la viga primaria (modo de la viga): En este caso las vigas vibran como simplemente apoyadas en las columnas, mientras las viguetas y la losa se asumen empotradas (ver Figura 32).

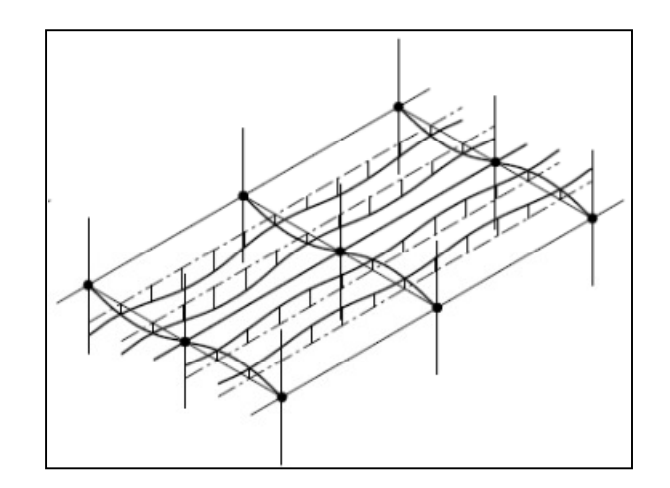

Figura 32: Modo de viga primaria.

Fuente: P354 SCI, 2009.

Ambos modos de vibración explicados anteriormente difieren al modelo utilizado por el método de Murray, en el cual, las viguetas y vigas se asumen como simplemente apoyadas.

Para cada modo se calcula la frecuencia natural con la siguiente ecuación:

$$
f_n = \frac{18}{\sqrt{\delta}} \qquad \qquad \text{(Ecuación 77)}
$$

donde:

 $f_n$ : Frecuencia natural del modo analizado.

 $\delta$ : Deflexión total del modo analizado en mm.

La frecuencia natural más baja entre los dos modos es la frecuencia natural del entrepiso. Para satisfacer la ecuación 77, la deflexión debe ser calculada de acuerdo a la condición de soporte del elemento analizado, la inercia de la sección y la carga sobre el mismo, la cual no debe ser mayorizada (carga real) y debe incluir un 10 % de carga impuesta.

Para el cálculo de la deflexión cuando los claros son aproximadamente iguales, se puede utilizar el siguiente cuadro:

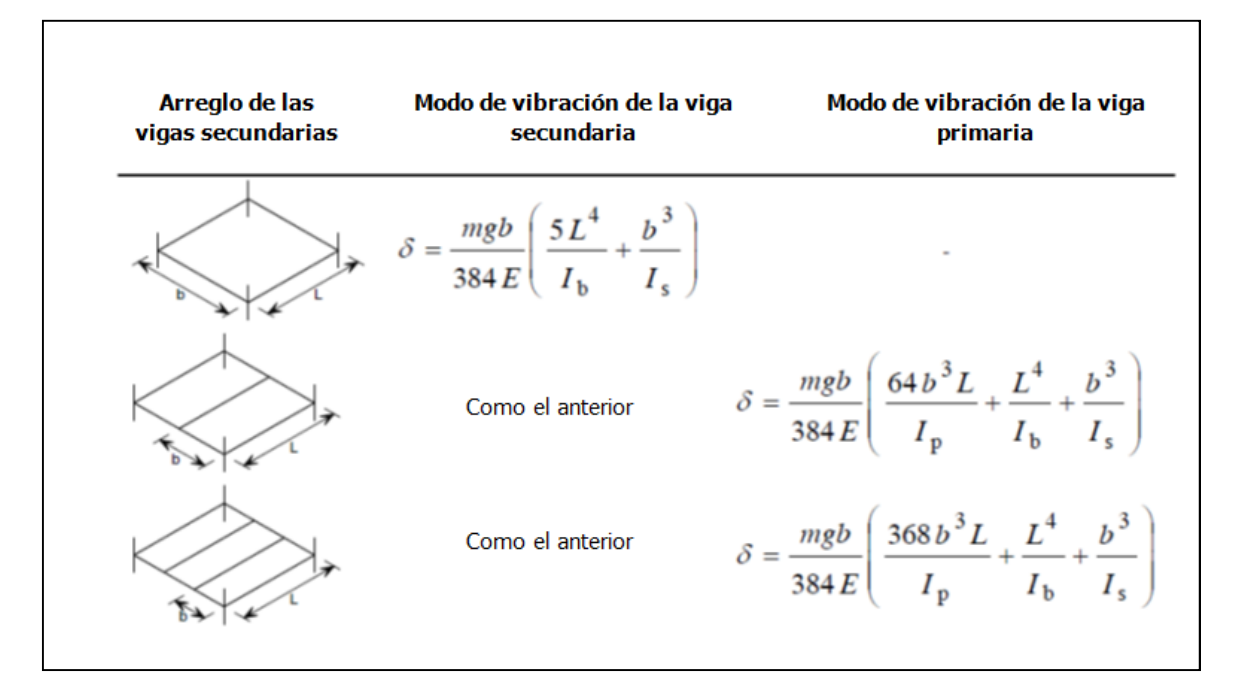

Cuadro 7: Cálculo de la deflexión para diferente cantidad de viguetas.

Fuente: P354 SCI, 2009.

donde:

- m: Masa distribuida del entrepiso en kg/m<sup>2</sup>.
- $q = 9.81$  m/s<sup>2</sup>: Aceleración de la gravedad.
- E: Módulo elástico del acero.
- b: Separación de las viguetas.
- L: Luz de las viguetas.
- I<sub>b</sub>: Inercia de la sección compuesta de la vigueta.
- I<sub>s</sub>: Inercia de la sección de la losa.
- Ip: Inercia de la sección compuesta de la viga.

Para el cálculo de  $I_b$  e  $I_p$ , el ancho efectivo se define, igual que en el AISC 360 inciso I3.1a, como el menor de la luz del elemento entre cuatro o el espaciamiento de los elementos analizados, matemáticamente:

$$
b_{eff} = min(\frac{L}{4}, b)
$$
 (Ecuación 78)

donde:

 $b_{eff}$ : Ancho efectivo de la sección compuesta.

: Luz del elemento compuesto analizado.

: Separación de las vigas o viguetas, según el caso analizado.

Este ancho efectivo es menor al calculado en el método de Murray (0,4 L) en los casos en que no rige la separación de los elementos (viguetas o vigas), lo que se traduce en una menor masa modal y por lo tanto mayores aceleraciones calculadas por este método en comparación al método de Murray.

Para el cálculo de todas las inercias compuestas debe utilizarse un módulo elástico dinámico para el concreto (para efectos del cálculo de la razón modular dinámica) definido como 38 KN/mm<sup>2</sup> o 387492 Kg/cm<sup>2</sup> para concreto normal y 22 KN/mm<sup>2</sup> o 224338 Kg/cm<sup>2</sup> para concreto liviano (el equivalente a multiplicar el  $E_c$  dado por el ACI-318 por 1,7 para concreto normal y por 1,5 para el concreto liviano, valores mayores al 1,35 utilizado en el método de Murray).

Lo más usual es, en lugar de utilizar el Cuadro 7, calcular las deflexiones de cada elemento por separado y luego sumarlas. Para el modo de la vigueta, se calcula la deflexión de la losa como doblemente empotrada con carga distribuida y para la vigueta como simplemente apoyada con carga distribuida.

El modo de la viga presenta una diferencia importante con respecto al método de Murray, ya que independientemente del número de viguetas que llegan a la viga, la carga llevada por las viguetas a las vigas se toman como carga concentradas (recordando el método de Murray, la carga de las viguetas a las vigas se tomaba como distribuida siempre y cuando hubiera más de una vigueta sobre la viga). El peso propio de la viga es tomado como una carga distribuida, como es usual y de buena práctica en el diseño.

Las deflexiones calculadas se pueden corregir por continuidad en las viguetas y las vigas utilizando las mismas ecuaciones destinadas para esto en el método de Murray (ecuación 44 y ecuación 45). Este método no contempla corrección a las deflexiones por conexiones de momento en las columnas, como si lo hace el método de Murray.

Por último, para esta primera parte, se establece una frecuencia natural fundamental mínima de 3 Hz, la cual debe satisfacer el entrepiso como sistema y cada elemento que lo compone; este límite se justifica estudiando la frecuencia de paso ( $f_{\text{pace}}$ , frecuencia promedio a la cual se camina).

Se ha comprobado que el rango de frecuencias de paso posibles es de 1,5 Hz a 2,5 Hz, mientras el rango de frecuencias de paso probable es de 1,8 Hz a 2,2 Hz (Smith, 2009). Para diseño las últimas son las que se utilizan, por lo que si se establece una frecuencia natural mínima de 3 Hz se disminuye de manera importante la posibilidad de ocurrencia del efecto de resonancia.

### 4.3.2 Definición de la masa modal del entrepiso

La masa modal, a la cual se denomina como M de ahora en adelante, se calcula multiplicando la masa distribuida por metro cuadrado por un área efectiva:

$$
M = mL_{eff}S
$$
 (Ecuación 79)

donde:

M: Masa modal del entrepiso.

 $m$ : Masa del entrepiso por metro cuadrado, incluye cargas reales e impuestas que estarán presentes en la condición de servicio.

 $L_{eff}$ : Largo efectivo del entrepiso.

s: Acho efectivo del entrepiso.

Para entrepisos donde el deck se apoya sobre el patín superior de la viga, prácticamente la totalidad de los casos de entrepisos de sección compuesta del país, el largo y ancho efectivo se calculan de la siguiente manera (ver Figura 33):

$$
L_{eff} = 1.09(1.10)^{n_y - 1} \left(\frac{EI_b}{mb f_n^2}\right)^{1/4} \le n_y L_y
$$
 (Ecuación 80)

donde:

 $n_y \leq 4$ : Número de bahías en dirección de la luz de las viguetas.

 $EI_b$ : Rigidez dinámica a flexión de la vigueta compuesta en Nm<sup>2</sup>.

: Espaciamiento de las viguetas en m.

 $f_n$ : Frecuencia natural fundamental definida según ecuación 54.

 $L_v$ : Luz de las viguetas en m.

$$
S = \eta (1.15)^{n_x - 1} \left(\frac{EI_s}{m f_n^2}\right)^{1/4} \le n_x L_x
$$
 (Ecuación 81)

donde:

 $\eta$ : Factor que cuantifica la influencia de la frecuencia fundamental del entrepiso en la respuesta de la losa según el Cuadro 8.

 $n_x \leq 4$ : Número de bahías en dirección de la luz de las vigas.

 $EI_s$ : Rigidez dinámica a flexión de la losa en Nm<sup>2</sup>.

 $f_n$ : Frecuencia natural fundamental definida según ecuación 77.

 $L_x$ : Luz de la viga primaria en m.

Cuadro 8: Factor de frecuencia.

| <b>Frecuencia Fundamental</b><br>$f_0$ | η                 |
|----------------------------------------|-------------------|
| $f_0 < 5$ Hz                           | 0.5               |
| 5 Hz $\leq$ fo $\leq$ 6 Hz             | $0.21 f_0 - 0.55$ |
| $f_0 > 6$ Hz                           | 0.71              |

Fuente: P354 SCI, 2009.

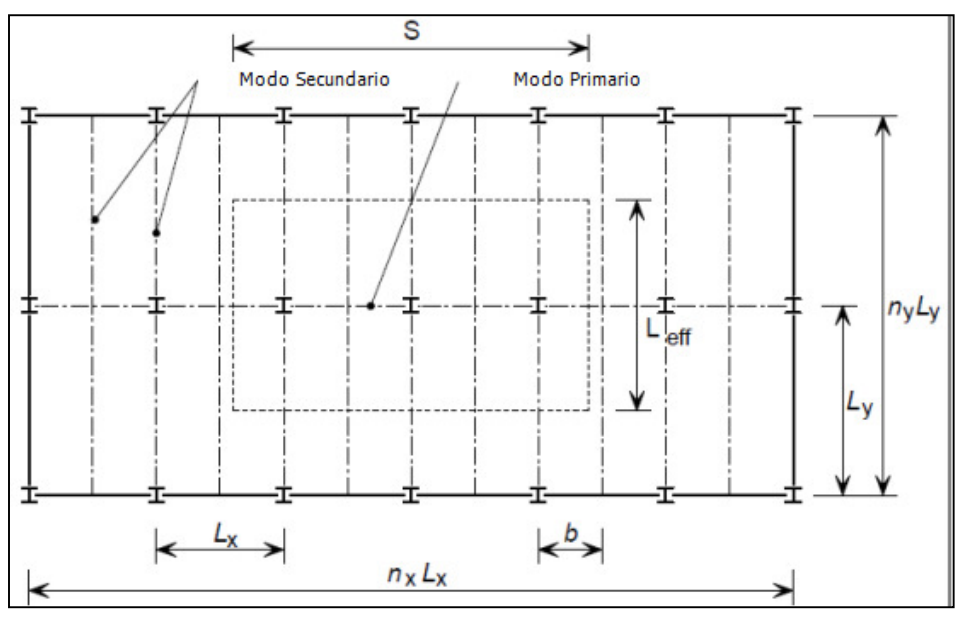

Figura 33: Parámetros para el cálculo de la masa modal. Fuente: P354 SCI, 2009.

## 4.3.3 Evaluación de la respuesta

El método divide la evaluación de la respuesta en función de la frecuencia natural del entrepiso (al igual que en el método general), para esto los divide en dos grupos: entrepisos de baja frecuencia y entrepisos de alta frecuencia.

Los entrepisos de baja frecuencia, donde se encuentran la inmensa mayoría de entrepisos diseñados, contienen una frecuencia natural fundamental entre los 3 Hz y 10 Hz, mientras los entrepisos de alta frecuencia tienen una frecuencia natural fundamental mayor a los 10 Hz (a diferencia del método general, aquí no se hace excepción para espacios cerrados).

Lo que hace el método es similar al método general, ya que procede a calcular la aceleración de la raíz media de los cuadrados, solamente que calcula una sola aceleración para todo el entrepiso, la más crítica.

Para los entrepisos de baja frecuencia, la aceleración se calcula asumiendo una respuesta dominada por la condición de estado estable (a diferencia del método general, no se contempla revisar para entrepisos de baja frecuencia la respuesta transitoria):

$$
a_{w,rms} = \mu_e \mu_r \frac{0.1Q}{2\sqrt{2} M \xi} W\rho
$$
 (Ecuación 82)

donde:

 $a_{w,rms}$ : Aceleración del entrepiso obtenida por la raíz media de los cuadrados.

 $\mu_e = 1$ : Factor de forma del punto de excitación para una respuesta general del entrepiso.

 $\mu_r = 1$ : Factor de forma del punto de respuesta para una respuesta general del entrepiso.

 $Q = 746 N (76 kg)$ : Peso promedio de una persona.

- M: Masa modal según la ecuación 79.
- $\xi$ : Razón de amortiguamiento crítico según el Cuadro 3.
- : Factor de percepción humana de vibraciones según Figura 30.

 $\rho$ : Factor de amplitud por resonancia según la ecuación 68.

En el caso de que el entrepiso analizado sea de alta frecuencia, la aceleración se calcula asumiendo una respuesta transitoria dominante:

$$
a_{w,rms} = 2\pi\mu_e\mu_r \frac{185}{Mf_n^{0.3}} \frac{Q}{700} \frac{1}{\sqrt{2}} W
$$
 (Ecuación 83)

donde:

 $f_n$ : Frecuencia natural fundamental del entrepiso en Hz.

Para esta parte del método, solamente resta calcular el factor de respuesta del entrepiso (R), el cual se utiliza para evaluar el entrepiso comparándolo con los límites respectivos. A continuación se recuerda como calcularlo:

$$
R = \frac{a_{w,rms}}{0,005}
$$
 (Ecuación 74)

### 4.3.4 Comparación de la respuesta con los límites de aceptación

El factor de respuesta del entrepiso se compara con los valores del Cuadro 5 expuestos en el método general (apartado 4.2.3). Para que el entrepiso se califique como aceptable bajo vibraciones continuas, el factor de respuesta deberá ser menor al límite de aceptación pertinente.

En el caso de que el entrepiso se calificara como no aceptable, el método simplificado del SCI también ofrece la opción del análisis de vibraciones intermitentes, el cual ya se ha explicado en el apartado 4.2.3 del método general.

## 4.4 Método Manual

Este método fue desarrollado en el proyecto Research Fund for Coal & Steel – Vibration on Floors, bajo el título de Human Induced Vibrations on Steel Structures (HIVOSS): Vibration Design of Floors, y su objetivo es proporcionar una herramienta gratuita, de fácil aplicación (basada en cálculos a mano) para que el diseñador pueda tomar en cuenta la condición de servicio de vibraciones en una etapa temprana del diseño.

El procedimiento a seguir para desarrollar el método consta de tres partes, las cuales se nombran y describen a continuación:

- Determinación de las características dinámicas del entrepiso.
- $\bullet$  Lectura del valor de OS-RMS<sub>90</sub> del gráfico pertinente.
- Determinación y verificación de la clase de respuesta del entrepiso.

## 4.4.1 Determinación de las características dinámicas del entrepiso

Esta sección es la más compleja del método y se apoya en ecuaciones desarrolladas para poder calcular a mano la frecuencia natural fundamental, masa modal y amortiguamiento de los entrepisos. Es importante destacar que estas características dinámicas son obtenidas a partir de la losa y la vigueta únicamente, las vigas y columnas no son analizadas del todo en este método.

Como cálculos predecesores a las características dinámicas se requiere la inercia de la sección transversal de la losa (inercia en el eje x según la Figura 34), la inercia de la vigueta compuesta (en el eje y según la Figura 34 o, lo que es equivalente, el eje fuerte de la vigueta) y la carga uniformemente distribuida sobre la vigueta compuesta (incluyendo pesos propios, carga muerta, viva e impuesta sin mayorar).

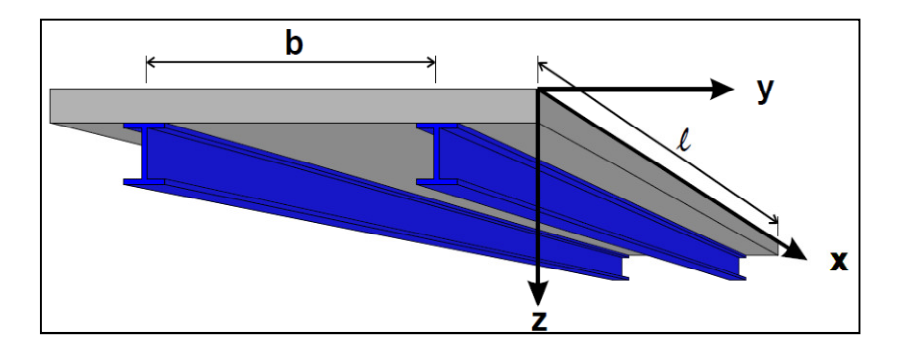

Figura 34: Ejes de coordenadas para el método gráfico.

Fuente: HIVOSS, 2007.

Para estos cálculos hay que tomar en cuenta que se debe utilizar, al igual que en los métodos anteriores, un módulo de elasticidad dinámico del concreto (utilizado para calcular la razón modular dinámica), que para el presente método se define como:

$$
E_{c,d} = 1.1E_c \tag{Ecuación 84}
$$

donde:

 $E_{c,d}$ : Módulo de elasticidad dinámico del concreto.

 $E_c$ : Módulo de elasticidad del concreto según ACI 318.

La inercia de la losa  $(I_l)$  es proporcionada por el fabricante del sistema de entrepiso o aproximada como la inercia de un rectángulo con profundidad igual a la profundidad promedio (según la ecuación 42) y ancho de 1 metro.

La inercia de la sección compuesta ( $l_{\nu}$ ) es calculada de la misma forma que en los métodos anteriores, como en este caso solo se calcula la inercia de la vigueta compuesta, las ribs no se toman en cuenta y se utiliza teorema de ejes paralelos para calcular la inercia de la sección compuesta a partir de la inercia de la vigueta y la losa del entrepiso afectada por la razón modular dinámica.

El peso distribuido sobre la vigueta compuesta lo componen el peso propio del deck y la losa de entrepiso, el peso propio de la vigueta, carga permanente y temporal real que llevará el entrepiso y algún porcentaje por carga impuesta (basándose en P354, 10 %).

Una vez obtenidos estos datos se procede a calcular la frecuencia natural del entrepiso, para esto se deben definir las condiciones de soporte del sistema. Una buena aproximación para la mayoría de los casos es suponer que las viguetas se encuentran simplemente apoyadas, por lo que la frecuencia de la vigueta compuesta se calcula como:

$$
f_v = \frac{2}{\pi} \sqrt{\frac{3E_s I_v}{0.49 \,\mu l^4}}
$$
 (Ecuación 85)

donde:

 $f_\nu$ : Frecuencia de la vigueta compuesta en Hz.

 $E_s = 210\,000\,x\,10^6\,N/m^2$ : Módulo de elasticidad del acero, debe tener unidades de N/m<sup>2</sup>.

 $I_v$ : Inercia de la vigueta compuesta, debe tener unidades de m<sup>4</sup>.

 $\mu$ : Masa distribuida sobre la vigueta compuesta, debe tener unidades de kg/m.

 $l$ : Longitud de la vigueta, debe tener unidades de m.

Además, para esta misma condición de apoyo, la masa modal se calcula de la siguiente manera:

$$
M_{mod} = 0.5 \,\mu l \tag{Ecuación 86}
$$

$$
\sim 87\sim
$$

En caso de que, por criterio del diseñador, se considere que la condición de apoyo de la vigueta compuesta es diferente a simplemente apoyada, a continuación se muestra un cuadro con las frecuencias y masas modales para diferentes condiciones de apoyo:

| Condiciones de apoyo | Frecuencia<br>natural                               | Masa Modal                      |
|----------------------|-----------------------------------------------------|---------------------------------|
| <b>ANNY</b>          | $f = \frac{4}{\pi} \sqrt{\frac{3EI}{0.37 \mu I^4}}$ | $M_{\rm mod} = 0.41 \,\mu l$    |
|                      | $f = \frac{2}{\pi} \sqrt{\frac{3EI}{0.2 \mu l^4}}$  | $M_{\text{mod}} = 0.45 \mu l$   |
|                      | $f = \frac{2}{\pi} \sqrt{\frac{3EI}{0.49 \mu l^4}}$ | $M_{\rm mod} = 0.5 \mu l$       |
|                      | $f = {1 \over 2\pi} \sqrt{3EI \over 0.24 \mu l^4}$  | $M_{\text{mod}} = 0.64 \ \mu l$ |

Cuadro 9: Frecuencia natural y masa modal para diferentes condiciones de apoyo.

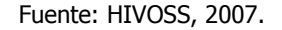

El método también provee una ecuación para calcular la frecuencia natural fundamental de una losa orto-trópica simplemente apoyada en sus cuatro bordes (otra buena suposición para la mayoría de los casos):

$$
f_L = \frac{\pi}{2} \sqrt{\frac{E_s I_v}{\mu l^4}} \sqrt{1 + \left[2\left(\frac{b}{l}\right)^2 + \left(\frac{b}{l}\right)^4\right] \frac{E_{c,d} I_l}{E_s I_v}}
$$
 (Ecuación 87)

donde:

 $f_L$ : Frecuencia de la losa orto-trópica en Hz.

 $E_s = 210\,000\,x\,10^6\,N/m^2$ : Módulo de elasticidad del acero, debe tener unidades de N/m<sup>2</sup>.

 $I_{\nu}$ : Inercia de la vigueta compuesta, debe tener unidades de m<sup>4</sup>.

 $\mu$ : Masa distribuida sobre la vigueta compuesta, debe tener unidades de kg/m.

 $l$ : Longitud de la vigueta, debe tener unidades de m.

: Separación de las viguetas, debe tener unidades de m.

 $E_{c,d}$ : Módulo de elasticidad dinámico del concreto, debe tener unidades de  $N/m^2$ .

 $I_l$ : Inercia de la losa sin transformar, debe tener unidades de m<sup>4</sup>.

La frecuencia de vigueta compuesta y la frecuencia de la losa orto-trópica son muy similares en magnitud, por que el método concluye que el comportamiento del entrepiso puede ser aproximado por un modelo de una vigueta compuesta simplemente apoyada, teniendo como resultado la posibilidad de calcular la masa modal para el sistema según la ecuación 86.

En el caso de los sistemas compuestos que utilizan losas prefabricadas y losa chorreada en sitio, se utilizan estas mismas ecuaciones para el cálculo de la frecuencia natural fundamental y la masa modal. Para finalizar esta sección, debe aproximarse el amortiguamiento del entrepiso, el cual se divide en amortiguamiento estructural, debido a muebles y debido a acabados. Cada uno de estos amortiguamientos se suma para obtener el amortiguamiento total, necesario para la siguiente sección. A continuación se muestra un cuadro que resume lo escrito anteriormente:

| Tipo                                                      | Amortiguamiento (%) |  |  |  |  |  |  |  |  |
|-----------------------------------------------------------|---------------------|--|--|--|--|--|--|--|--|
| Amortiguamiento Estructura D1                             |                     |  |  |  |  |  |  |  |  |
| Madera                                                    | 6%                  |  |  |  |  |  |  |  |  |
| Concreto                                                  | 2%                  |  |  |  |  |  |  |  |  |
| Acero                                                     | 1%                  |  |  |  |  |  |  |  |  |
| Acero - concreto                                          | $1\%$               |  |  |  |  |  |  |  |  |
| Amortiguamiento debido a los muebles D <sub>2</sub>       |                     |  |  |  |  |  |  |  |  |
| Oficina tradicional para 1 a 3 personas con               | 2%                  |  |  |  |  |  |  |  |  |
| paredes separadoras                                       |                     |  |  |  |  |  |  |  |  |
| Oficina sin papeleo                                       | $0\%$               |  |  |  |  |  |  |  |  |
| Oficina de plan abierto                                   | 1%                  |  |  |  |  |  |  |  |  |
| <b>Biblioteca</b>                                         | 1%                  |  |  |  |  |  |  |  |  |
| Casas                                                     | 1%                  |  |  |  |  |  |  |  |  |
| <b>Escuelas</b>                                           | 0%                  |  |  |  |  |  |  |  |  |
| Gimnasios                                                 | 0%                  |  |  |  |  |  |  |  |  |
| Amortiguamiento debido dado a los acabados D <sub>3</sub> |                     |  |  |  |  |  |  |  |  |
| Cielorraso debajo del piso                                | $1\%$               |  |  |  |  |  |  |  |  |
| Piso flotante                                             | 0%                  |  |  |  |  |  |  |  |  |
| Swimming screed                                           | 1%                  |  |  |  |  |  |  |  |  |
| Amortiguamiento Total $D = D_{1+}D_{2+}D_{3}$             |                     |  |  |  |  |  |  |  |  |

Cuadro 10: Cálculo del amortiguamiento total.

Fuente: HIVOSS, 2007.

## 4.4.2 Lectura del valor de OS-RMS<sub>90</sub> del gráfico pertinente

Según el porcentaje de amortiguamiento total que posea el entrepiso, se utiliza un gráfico proporcionado en la guía de diseño de la HIVOSS, a continuación se muestra, a modo de ejemplo, el gráfico para 1 % de amortiguamiento total:

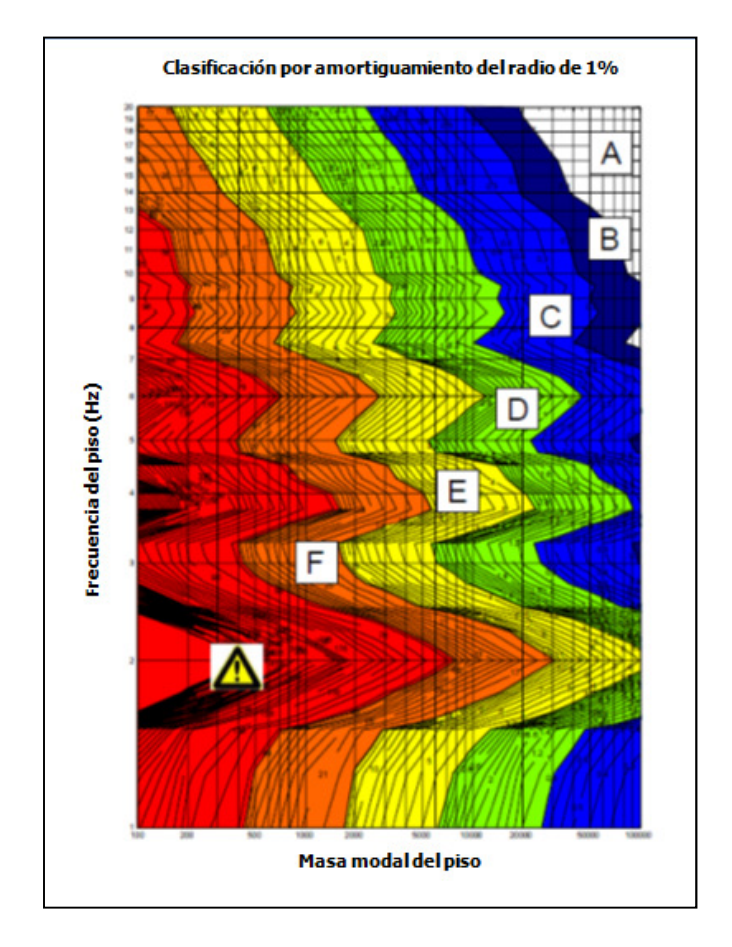

Figura 35: Valores de OS-RMS90 para amortiguamiento total de 1%.

Fuente: HIVOSS, 2007.

Como se puede ver en la Figura 35, para leer el valor de OS-RMS<sub>90</sub> se necesita entrar al gráfico con la masa modal y la frecuencia fundamental, de forma que el punto donde se cruzan las líneas definidas por estos valores corresponde al OS-RMS<sub>90</sub> del entrepiso (ver Figura 36).

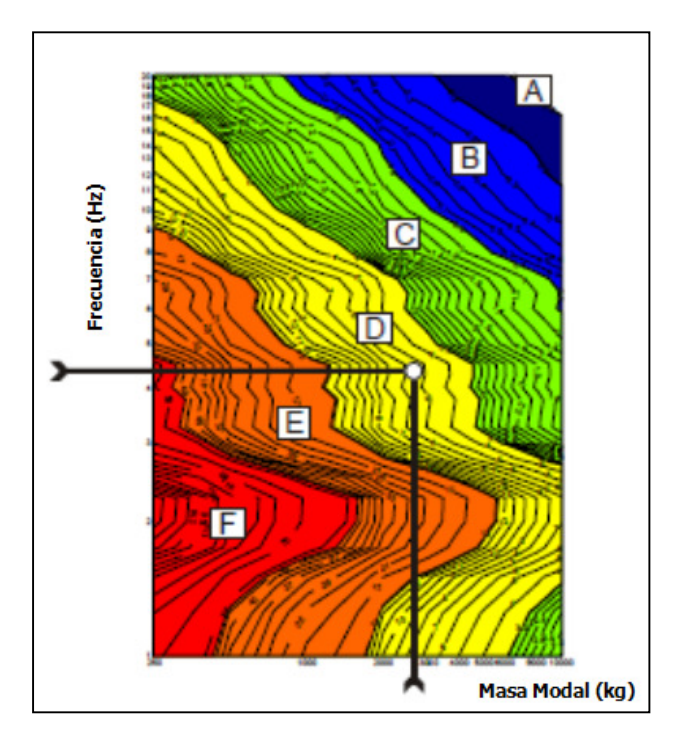

Figura 36: Determinación del OS-RMS90. Fuente: HIVOSS, 2007.

## 4.4.3 Determinación y verificación de la clase de respuesta del entrepiso

Una vez obtenido el OS-RMS<sub>90</sub> del entrepiso, se procede a clasificar la respuesta del mismo por medio de las clases, las cuales se denominan con una letra (A, B, C, D o F) y caracterizan al entrepiso según el OS-RMS<sub>90</sub> que este posea. Esta clase se lee del mismo gráfico del que se obtiene el OS-RMS<sub>90</sub>, por ejemplo, para la Figura 36, la clase de respuesta del entrepiso según el OS-RMS<sub>90</sub> marcado es "clase D".

Esta clase se utiliza para determinar si el entrepiso es recomendable, crítico o no recomendable por vibraciones para el uso que se le vaya a destinar, lo anterior se expone en el siguiente cuadro:

|              | $OS - RMS_{90}$ |                    |                            | Función del Piso |                |             |          |           |          |       |         |            |         |  |
|--------------|-----------------|--------------------|----------------------------|------------------|----------------|-------------|----------|-----------|----------|-------|---------|------------|---------|--|
| Clase        | Límite Inferior | Superior<br>Límite | Espacio crítico de trabajo | Salud            | Educación      | Residencias | Oficinas | Reuniones | Comercio | Hotel | Prisión | industrial | Deporte |  |
| Α            | 0.0             | 0.1                |                            |                  |                |             |          |           |          |       |         |            |         |  |
| $\mathsf B$  | 0.1             | 0.2                |                            |                  |                |             |          |           |          |       |         |            |         |  |
| $\mathsf{C}$ | 0.2             | 0.8                |                            |                  |                |             |          |           |          |       |         |            |         |  |
| D            | 0.8             | 3.2                |                            |                  |                |             |          |           |          |       |         |            |         |  |
| E            | 3.2             | 12.8               |                            |                  |                |             |          |           |          |       |         |            |         |  |
| F            | 12.8            | 51.2               |                            |                  |                |             |          |           |          |       |         |            |         |  |
|              |                 |                    |                            |                  |                |             |          |           |          |       |         |            |         |  |
| Recomendado  |                 |                    |                            |                  |                |             |          |           |          |       |         |            |         |  |
|              |                 |                    |                            | Crítico          |                |             |          |           |          |       |         |            |         |  |
|              |                 |                    |                            |                  | No recomendado |             |          |           |          |       |         |            |         |  |

Cuadro 11: Clasificación de la respuesta del entrepiso y recomendaciones para la aplicación de las clases.

Así, continuando con el ejemplo, una oficina en un entrepiso con una respuesta clase D, no deberá verse afectado por vibraciones ya que es recomendable. Pero si luego se decide que el espacio del entrepiso se utilizara para impartir lecciones, por ejemplo, podría verse afectado por problemas de vibraciones ya que su respuesta a esta condición es crítica en lugar de recomendable.

Fuente: HIVOSS, 2007.

# 5 Resultados

En este capítulo se presentan los resultados obtenidos para este trabajo, divididos en dos secciones: pruebas dinámicas y aplicación de las guías de diseño estudiadas. Se hace un análisis de los mismos sobre el cual se apoyan las conclusiones y recomendaciones expuestas en el capítulo 6. Además se redactó una primera sección, presentada antes de estas dos, que abarca la descripción de los objetos de estudio con las características estructurales relevantes para el análisis.

# 5.1 Descripción de los sistemas de entrepiso

A continuación se describen geométrica y técnicamente los sistemas de entrepisos estudiados, anotando las características de importancia dentro del marco de este trabajo, los sistemas se dividieron según la edificación a la cual se practicó la prueba dinámica y una sección para mostrar las cargas y módulos elásticos utilizados.

## 5.1.1 Valle Arriba

Esta torre de apartamentos está ubicada en San Rafael de Escazú, San José, cuenta con un sótano y seis pisos. La medición se realizó el día 4 de mayo del año 2011, entre las 9:00 am y 1:00 pm, cuando la estructura se encontraba todavía en construcción. El 90 % de la parte estructural estaba terminada y se estaba comenzando a colocar las divisiones livianas de los primeros pisos, razón por la cual la medición se efectuó en el nivel 6 de la torre.

Durante la duración de la prueba no se estaban realizando trabajos importantes que pudieran incidir en la medición de las vibraciones, como colado de concreto o colocación y conexión de elementos de acero. La totalidad de los trabajadores se encontraba en pisos inferiores por lo que no afectaron en ninguna forma la realización de la prueba. La planta del entrepiso analizado se muestra a continuación:

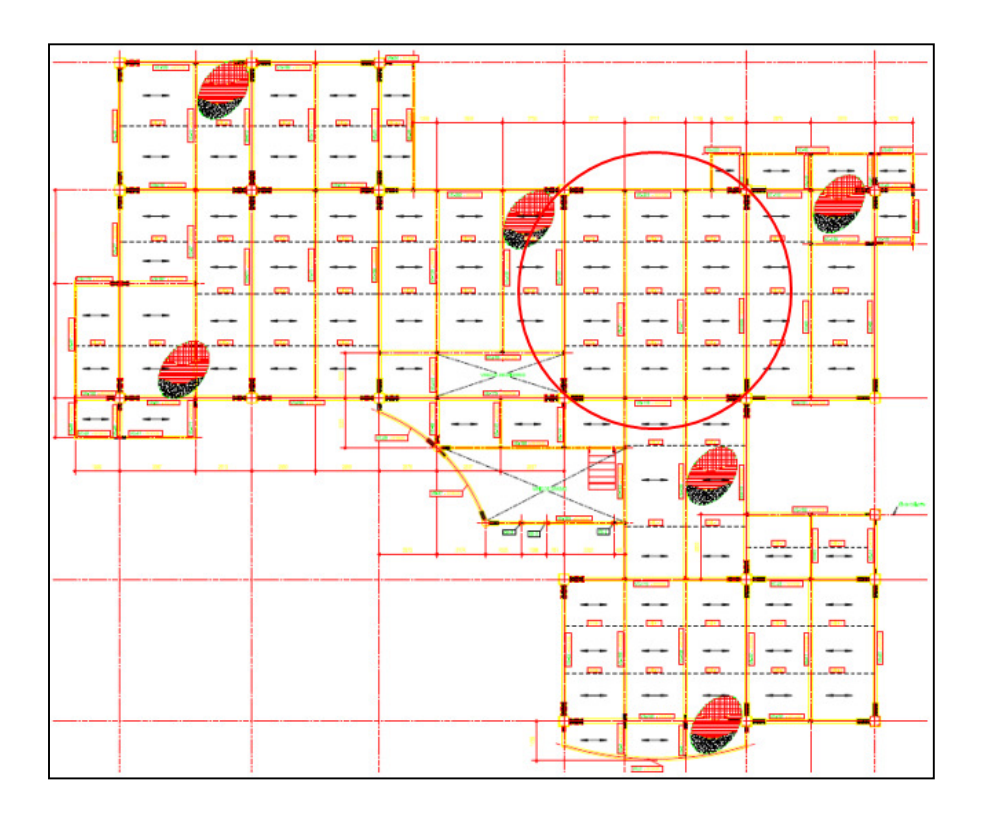

Figura 37: Planta del entrepiso estudiado en Torre Valle Arriba.

Fuente: Chaves, 2011.

El sistema de entrepiso de esta edificación está conformado por vigas y viguetas de perfiles W de acero A-50 roladas en caliente. La bahía estudiada está encerrada por un círculo, se escogió esta bahía por ser una de las más regulares, no contar con aberturas en su área y tener las mayores probabilidades de estar libre de materiales o equipos el día de la medición, según indicó el maestro de obras días en una visita realizada días antes de la medición.

La misma cuenta con viguetas W18x45 de 9,3 m de luz espaciadas a 2,72 m y vigas W24x62 de 8,15 m de luz espaciadas a 9,3 m. Las columnas consisten en dos secciones diferentes, una sección W21x 50 en la parte inferior del entrepiso y una W18x35 en la parte superior.

Las conexiones son de tipo cortante entre viguetas y vigas y de momento entre las vigas y las columnas como se aprecia en las siguientes figuras:
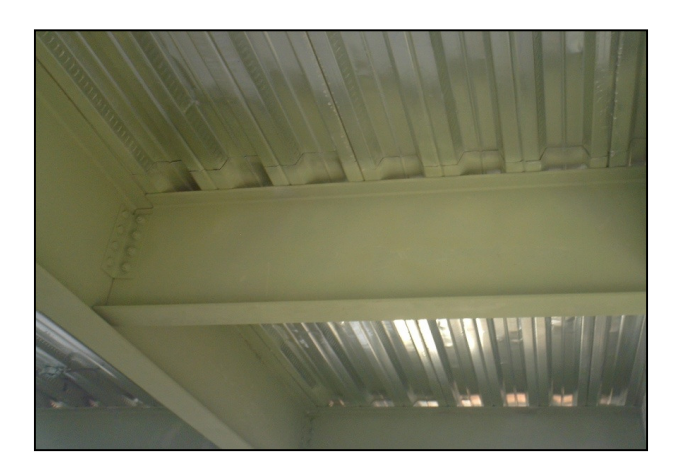

Figura 38: Conexión entre vigueta y viga.

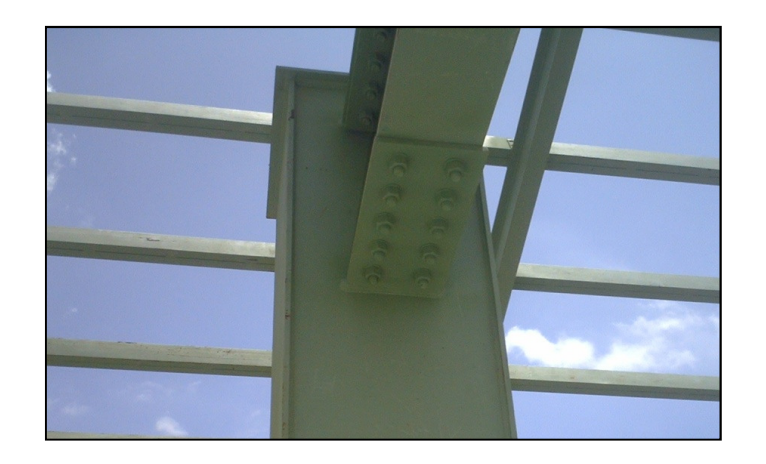

Figura 39: Conexión entre viga y columna.

Sobre estas viguetas y vigas se coloca la lámina galvanizada de acero (de norma ASTM A446 grado B) del sistema APSADeck 25 calibre 24, la cual tiene la siguiente geometría:

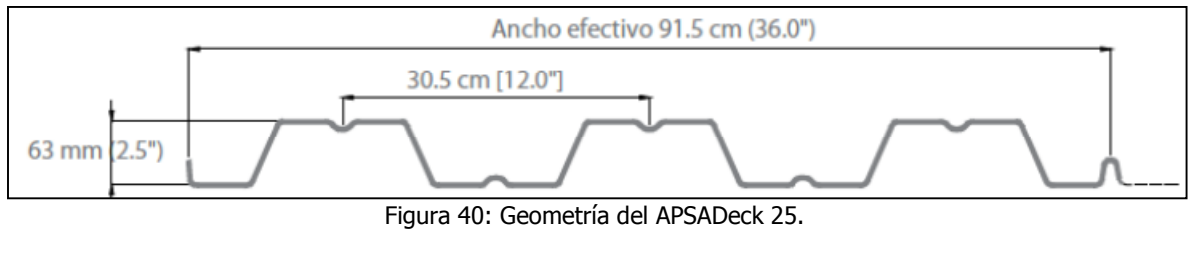

Fuente: APSA, 2010.

La losa de concreto de resistencia f`c = 210 kg/cm<sup>2</sup> colada en sito tenía un espesor de 60 mm, obteniendo un espesor total de 123 mm. Al momento de la prueba el edificio se encontraba en construcción, por lo que no había instalado ningún tipo de acabado de piso o

particiones y divisiones, así como elementos del sistema electromecánico, lo que se traduce en cargas por peso propio de los elementos únicamente.

# 5.1.2 Parqueo Norte en Multiplaza Escazú

Este edificio de parqueos se encuentra dentro del centro comercial Multiplaza en Escazú, San José y cuenta con tres niveles. La medición se realizó el día 24 de agosto del año 2011, entre las 6:00 am y 8:30 am (el tiempo de medición se redujo gracias a la experiencia acumulada), antes de que el centro comercial abriera al público en general.

Durante la medición el tránsito de vehículos y peatones fue mínimo, por lo que en este sentido no se topó con dificultad alguna. No se observaron vehículos parqueados en la bahía estudiada ni en las circundantes a esta, ubicadas en el nivel 2 del edificio. A continuación se muestra la planta del nivel estudiado:

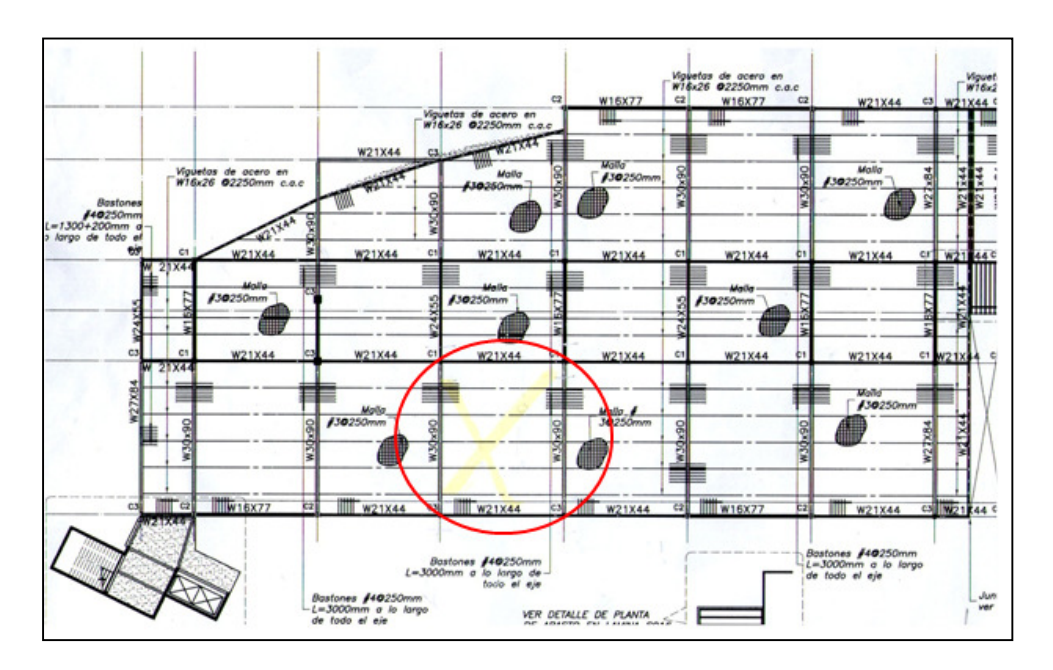

Figura 41: Planta del entrepiso estudiado en Parqueo Norte Multiplaza Escazú.

#### Fuente: Cuevas, 2011.

El sistema de entrepiso de esta edificación está conformado por vigas y viguetas de perfiles W de acero A-50 roladas en caliente. La bahía estudiada esta demarcada por un círculo, se escogió esta bahía por estar en el segundo nivel, donde la posibilidad del paso de vehículos a la hora de la medición era poca. Además se encontraba cerca del final del nivel, reduciendo esta posibilidad aún más. También se tomó en cuenta que las deflexiones de esta bahía eran

mayores a las de sus vecinas, según cálculos realizados, por lo que se tomó como la bahía crítica.

La bahía en que se realizó la prueba está compuesta por viguetas W16x26 de 10,5 m de luz espaciadas a 2,25 m y vigas W30x90 de 13 m de luz espaciadas a 10,5 m. Las columnas consisten de dos secciones diferentes, W14x109 las dos columnas al sur del centro de la bahía y W14x82 las dos columnas al norte del centro de la bahía.

Las conexiones son de tipo cortante entre viguetas y vigas y de momento entre las vigas y las columnas como se aprecia en las siguientes figuras:

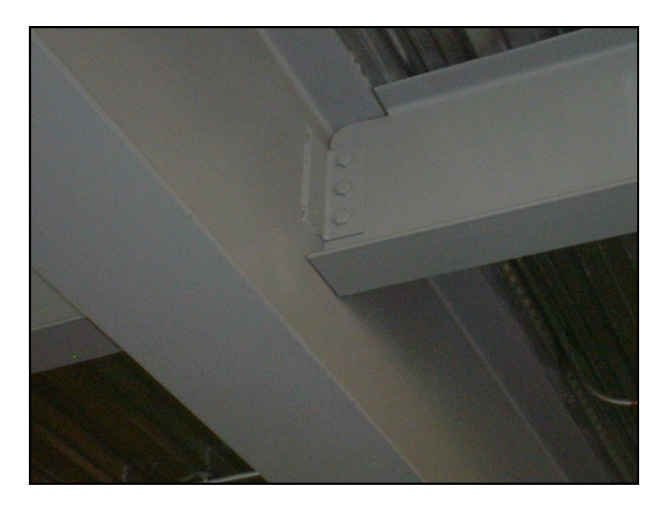

Figura 42: Conexión entre vigueta y viga.

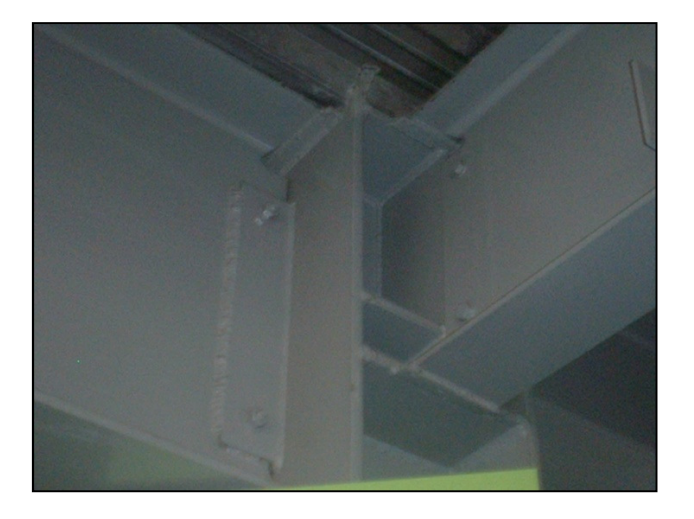

Figura 43: Conexión entre viga y columna.

Sobre estas viguetas y vigas se coloca la lámina galvanizada de acero (de norma ASTM A653 SS grado 40) del sistema METALDeck 2" calibre 22, el cual tiene la siguiente geometría:

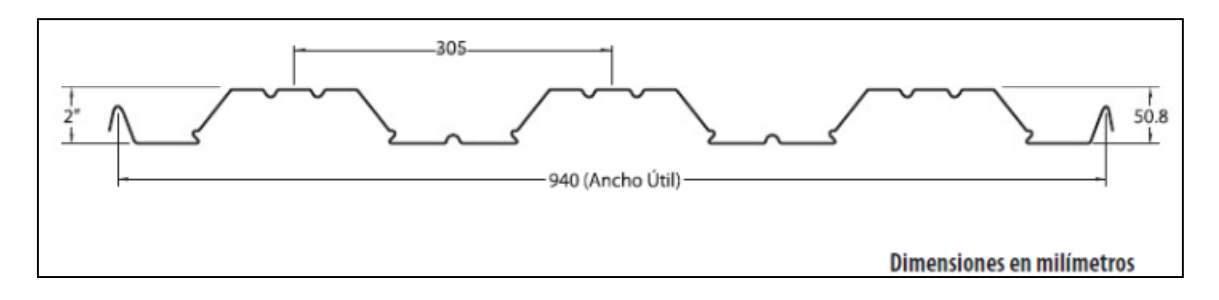

#### Figura 44: Geometría del METALDeck 2".

#### Fuente: ASESCO, 2007.

La losa de concreto de resistencia f`c = 210 kg/cm<sup>2</sup> colada en sito tiene un espesor de 70 mm, obteniendo un espesor total de 120,8 mm. Al momento de la prueba el edificio se encontraba en terminado y en servicio, por lo que la misma debió realizarse en horas de la mañana. Como es típico para parqueos, no había instalado ningún tipo de acabado de piso o particiones y divisiones, además contaba con pocos elementos de sistema electromecánico, consistiendo básicamente en tuberías.

Por esta razón las cargas utilizadas se componían del peso propio de los elementos y el peso de los sistemas electromecánicos, tomado como 15 kg/m<sup>2</sup>.

## 5.1.3 Fruta Internacional

Esta nave industrial alberga, en un mezzanine, las oficinas centrales de la empresa Fruta Internacional, en Llorente de Flores, Heredia. La medición se realizó el día 26 de octubre del año 2011, entre las 10:00 am y 1:00 pm a solicitud del personal de la compañía.

Durante la medición se encontraba solamente una persona en la bahía estudiada, debido a que su cubículo se ubicaba en esta. Esta bahía está delimitada por paredes livianas, por lo que se acordó cerrar el acceso a la misma para no contaminar los registros durante los tiempos de toma de datos de los acelerógrafos. A continuación se muestra una planta del mezzanine:

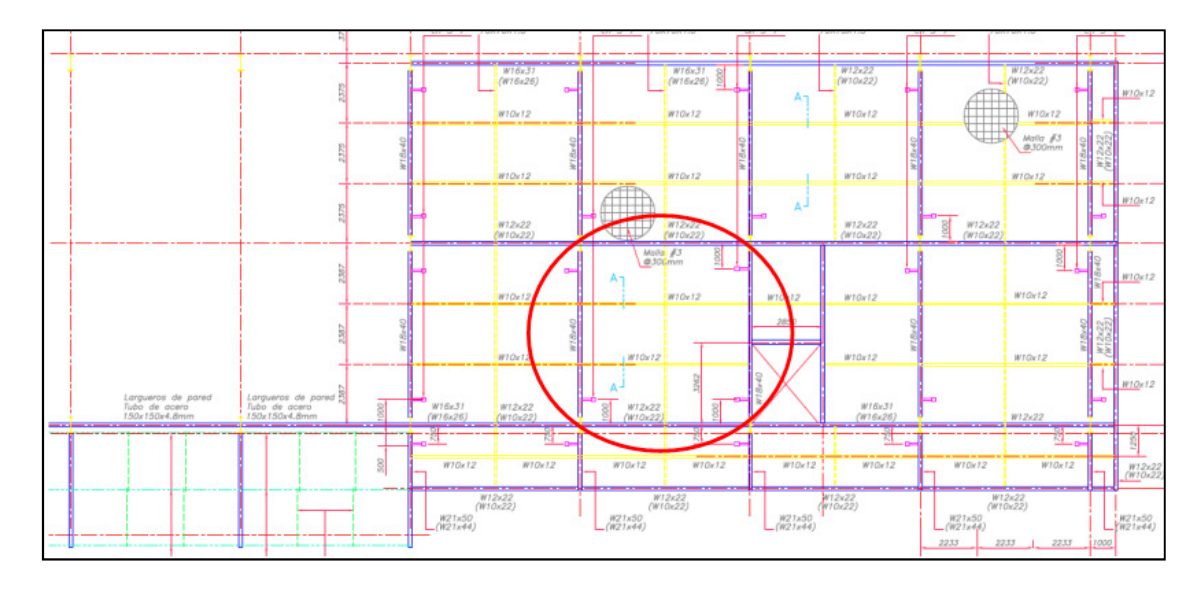

Figura 45: Planta del entrepiso estudiado en el mezzanine de Fruta Internacional.

Fuente: Grupo Integra, 2005.

El sistema de entrepiso está conformado por vigas y viguetas de perfiles W de acero A-50 roladas en caliente. La bahía estudiada está encerrada por un círculo, se escogió esta bahía, ubicada en el primer nivel del mezzanine, por estar prácticamente desocupada, solamente con una persona. Además, se encontraba amueblada por completo, por lo que el efecto del amortiguamiento de las vibraciones debido a los elementos no estructurales se podría cuantificar.

La bahía está compuesta por viguetas W10x12 de 6,7 m de luz espaciadas a 2,387 m y vigas W18x40 de 7,161 m de luz espaciadas a 6,7 m. Las columnas consisten en secciones armadas por medio de placas de acero A-36, había dos tipos de secciones para la bahía estudiada, dos columnas tenían un tipo de sección y las otras dos la sección restante. La primera de 600 mm de peralte, con un espesor de alma de 6,4 mm, una longitud de patín de 200 mm y un espesor de patín de 9,6 mm. La segunda de 600 mm de peralte, con un espesor de alma de 6,4 mm, una longitud de patín de 250 mm y un espesor de patín de 12,7 mm.

Las conexiones son de tipo cortante entre viguetas y vigas y de momento entre las vigas y las columnas como se aprecia en las siguientes figuras:

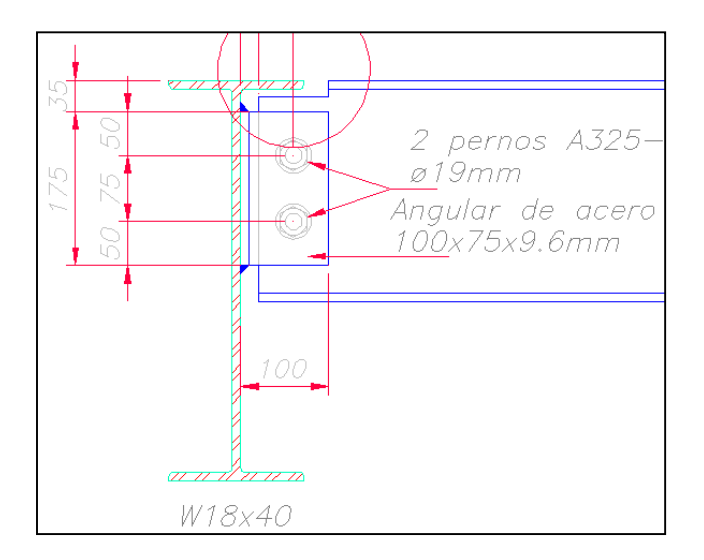

Figura 46: Conexión entre vigueta y viga.

Fuente: Grupo Integra, 2005.

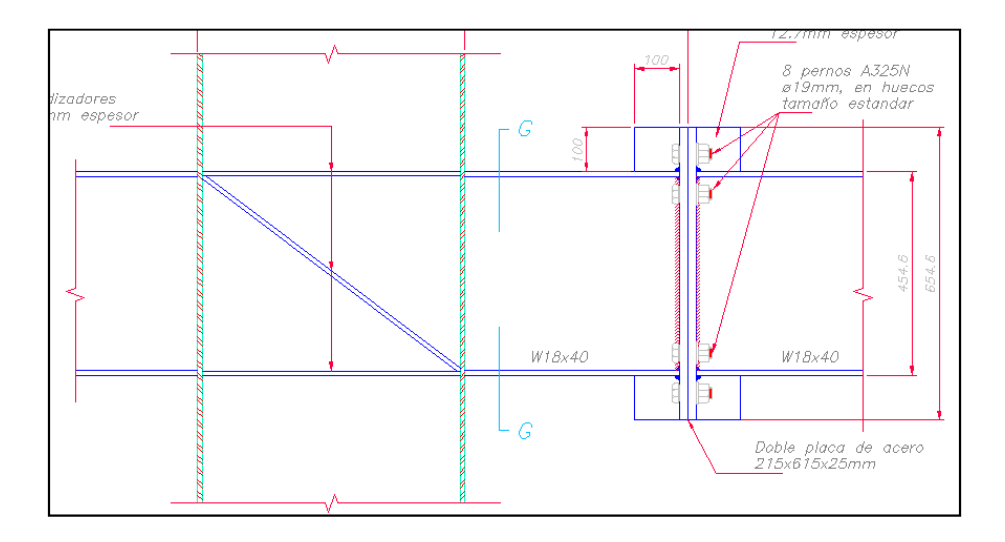

Figura 47: Conexión entre viga y columna. Fuente: Grupo Integra, 2005.

Sobre estas viguetas y vigas se coloca la losa de concreto prefabricado, con resistencia f`c = 310 kg/cm<sup>2</sup>, tipo Filigran de 70 mm de espesor. Sobre esta se cuela una losa de concreto de resistencia f c = 210 kg/cm<sup>2</sup> con un espesor de 80 mm, obteniendo un espesor total de 150 mm tal y como se muestra en la figura siguiente.

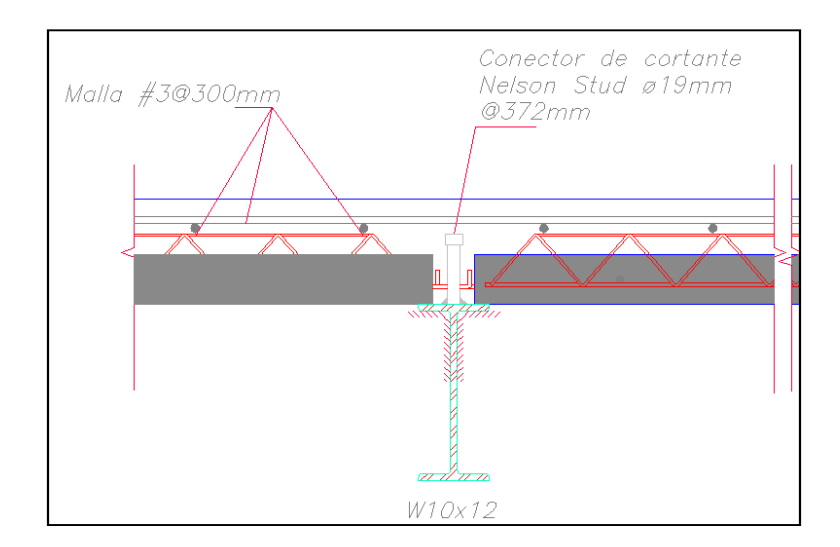

Figura 48: Geometría del sistema de entrepiso.

Fuente: Grupo Integra, 2005.

Al momento de la prueba el edificio se encontraba terminado y en servicio, por lo que se gestionó realizar la misma en una sección del mezzanine que para ese momento estaba a un cuarto de su ocupación completa. El entrepiso contaba con acabados de piso compuestos por cerámica, que junto el mortero de pega tenía un espesor de 15 mm, además contaba con cielo suspendido y sistemas electromecánicos como tuberías, iluminación y ductos de aire acondicionado; también dentro de la bahía estudiada había particiones de altura mediana, con algunos gabinetes para papeles como se muestra a continuación.

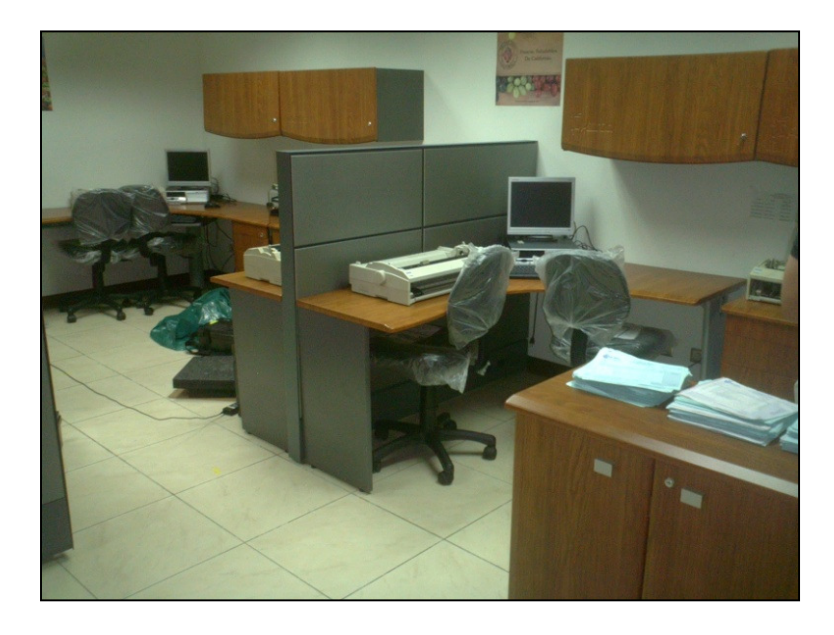

Figura 49: Particiones de mediana altura de la bahía estudiada.

## 5.1.4 Cargas y módulos de elasticidad utilizados

Las cargas utilizadas para cada entrepiso estudiado, con la referencia de donde fueron obtenidas, se muestran en el siguiente cuadro:

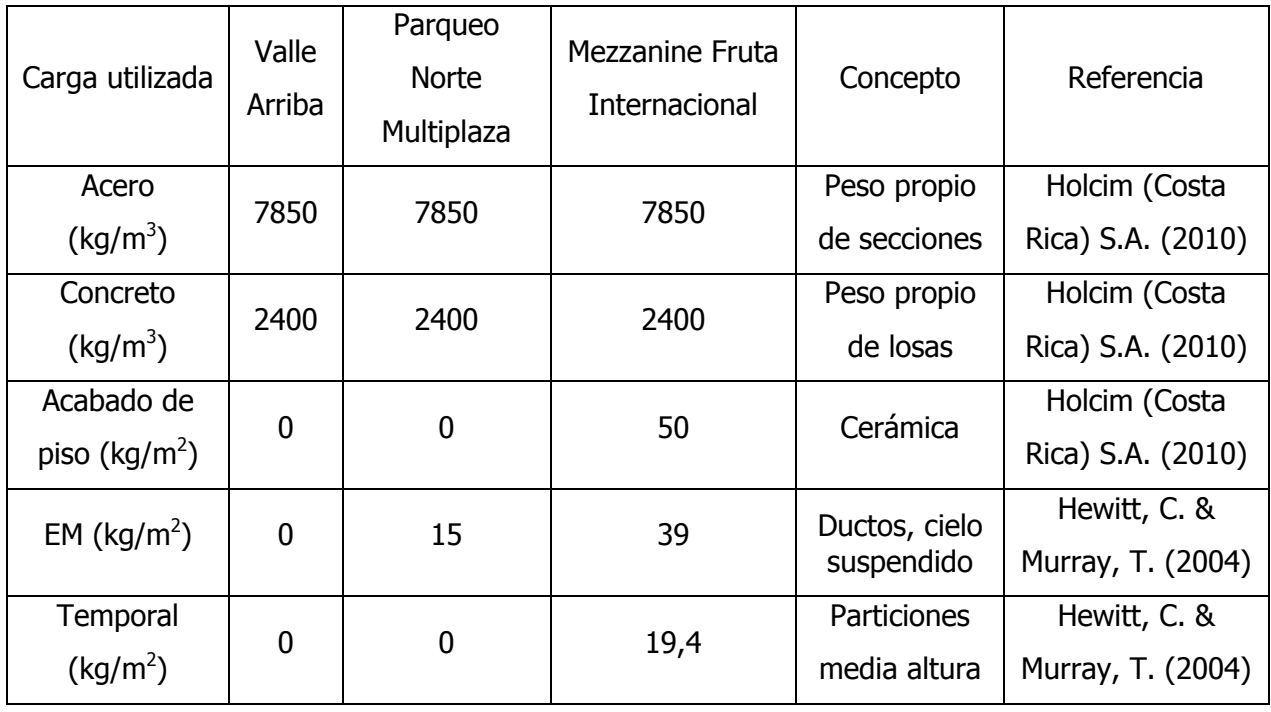

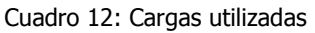

Por otro lado, los módulos elásticos fueron calculados, para el caso del concreto, según el ACI 318-08, y para el caso de la cerámica fue tomado de la referencia de Escardino (2000) "Relación entre las propiedades mecánicas de vidriados cerámicos y su resistencia al desgaste", donde se calculó el promedio de la totalidad de los valores reportados; los valores utilizados se exponen a continuación:

Cuadro 13: Módulos elásticos utilizados

| Módulos Elásticos (kg/cm <sup>2</sup> ) | Valle Arriba      | Parqueo Norte       | Mezzanine Fruta     |
|-----------------------------------------|-------------------|---------------------|---------------------|
|                                         |                   | Multiplaza          | Internacional       |
| Concreto de 210 kg/cm <sup>2</sup>      | 238 536           | 238 536             | 238 536             |
| Concreto de 310 kg/cm <sup>2</sup>      |                   |                     | 289 818             |
| Acero                                   | $2,1 \times 10^6$ | $2,1 \times 10^{6}$ | $2,1 \times 10^{6}$ |
| Cerámica                                |                   |                     | 905 356             |

# 5.2 Pruebas dinámicas

Como se expuso anteriormente a lo largo del trabajo, se realizaron un total de tres pruebas dinámicas a tres entrepisos diferentes en el Gran Área Metropolitana. Dos de estos entrepisos utilizan un sistema de lámina de acero preformada colocada sobre secciones de acero, asegurando la acción compuesta por medio de conectores de cortante, sobre la cual se coló una losa de concreto. El entrepiso estudiado restante está conformado por una losa prefabricada tipo Filigran, unida a secciones de acero por medio de conectores de cortante, con una losa colada sobre esta en el sitio.

Uno de los resultados más interesantes obtenidos de las pruebas dinámicas efectuadas son las deformadas. Estas son gráficas de la forma que el entrepiso toma inmediatamente después de ser excitado por medio de la llanta.

# 5.2.1 Deformadas

Por medio de los acelerogramas es posible obtener las deformaciones experimentadas por cada uno de los entrepisos en la prueba dinámica. La forma de la deformada obtenida en el campo depende del punto donde se aplica la excitación (Cuevas, 2002). En el caso de este trabajo, se utilizaron dos puntos definidos por medio de un modelo computacional preliminar para lograr excitar los modos 1 y 2 por medio de excitaciones separadas.

Este procedimiento se explica por medio de un ejemplo, se analiza el caso concreto del Parqueo Norte de Multiplaza. El modelo preliminar de este entrepiso se muestra a continuación:

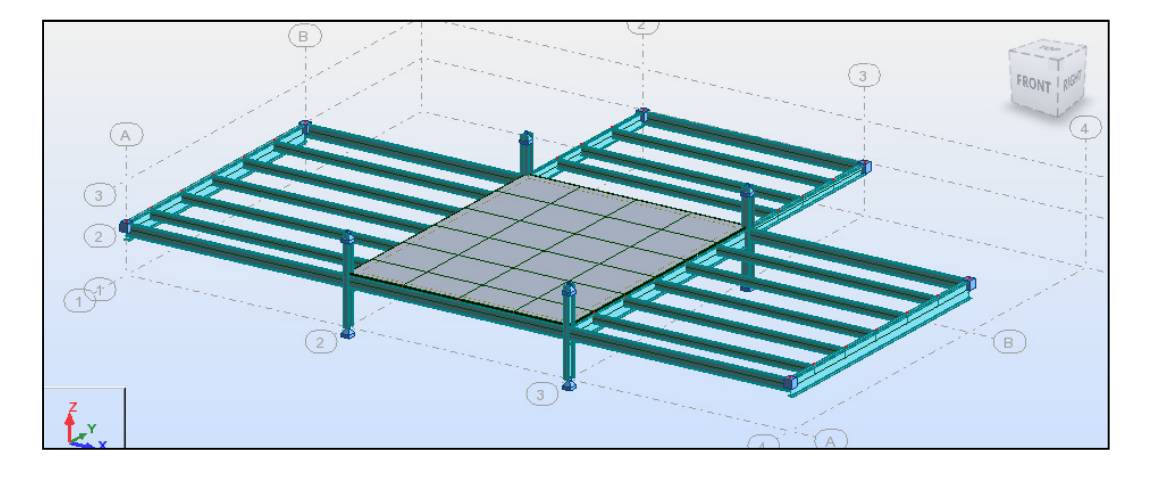

Figura 50: Modelo del Parqueo Norte de Multiplaza.

Por medio del análisis modal, se obtienen las deformadas para cada modo de la estructura, en este caso interesaban únicamente los modos 1 y 2. Para el modo 1, la deformada obtenida se muestra a continuación:

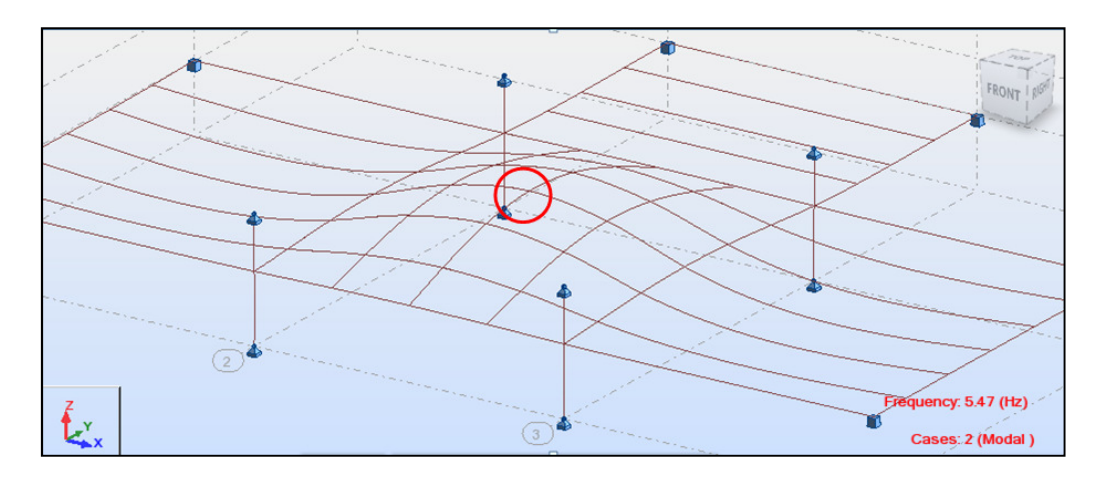

Figura 51: Deformada del modo 1 del Parqueo de Multiplaza.

El círculo señala el punto de desplazamiento máximo, ubicado en el centro de la bahía para el modo 1. Una vez en el sitio, para excitar el modo 1, la llanta se dejó caer en este punto. Seguidamente se muestra la deformada para el modo 2:

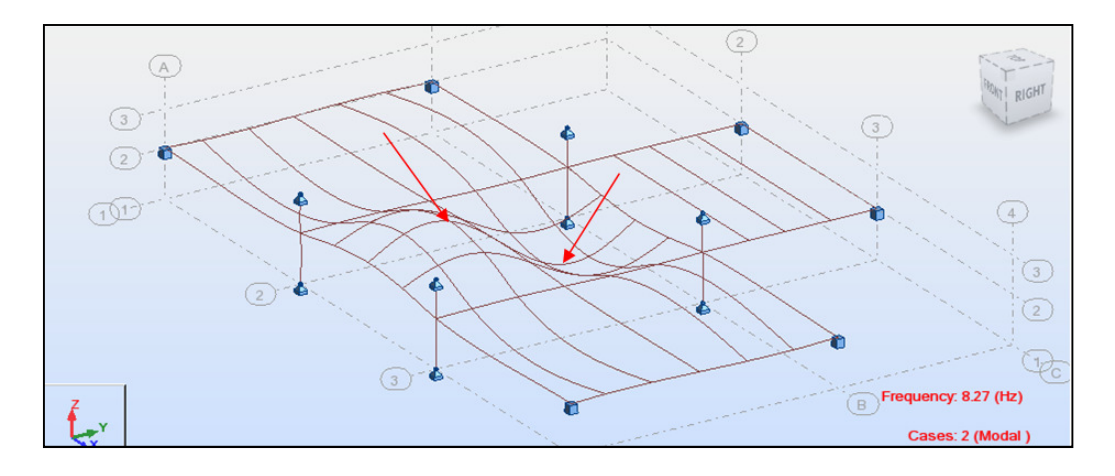

Figura 52: Deformada del modo 2 del Parqueo de Multiplaza.

Las flechas señalan los puntos con desplazamientos máximos, ubicados aproximadamente a ¼ de la luz de la viga sobre la línea de centro de la bahía. Se escogió uno de ellos dependiendo del espacio con que contara para poder dejar caer la llanta a la hora de realizar la prueba.

Según el procedimiento propuesto por Cuevas (2002), las deformadas obtenidas por medio de las pruebas dinámicas permiten corroborar si se logró excitar el modo que se pretendía. De esta manera se puede sustentar que la frecuencia medida corresponde al modo respectivo, en este caso se determinaron las primeras dos frecuencias naturales de cada entrepiso. Es de particular importancia la frecuencia natural fundamental ya que es la única que utilizan las guías de diseño, a excepción del método general del SCI.

Las deformadas presentadas en este apartado se muestran en magnitudes positivas, cuando realmente eran negativas, correspondientes a desplazamientos hacia abajo con respecto al plano del entrepiso. Se hace así porque permite apreciar mejor la forma de la deformada, la cual corresponde al instante en el tiempo en que los desplazamientos son máximos.

Para calcular los desplazamientos, se utilizó el programa SeismoSignal, al cual se le daban como datos de entrada las aceleraciones medidas. Entonces el programa integra las aceleraciones en función del tiempo utilizando la regla del trapecio para obtener velocidades, e integra velocidades de la misma manera para obtener desplazamientos. De la gráfica de desplazamientos se puede leer cuál es el máximo y en que instante de tiempo sucede, el proceso se ilustra a continuación:

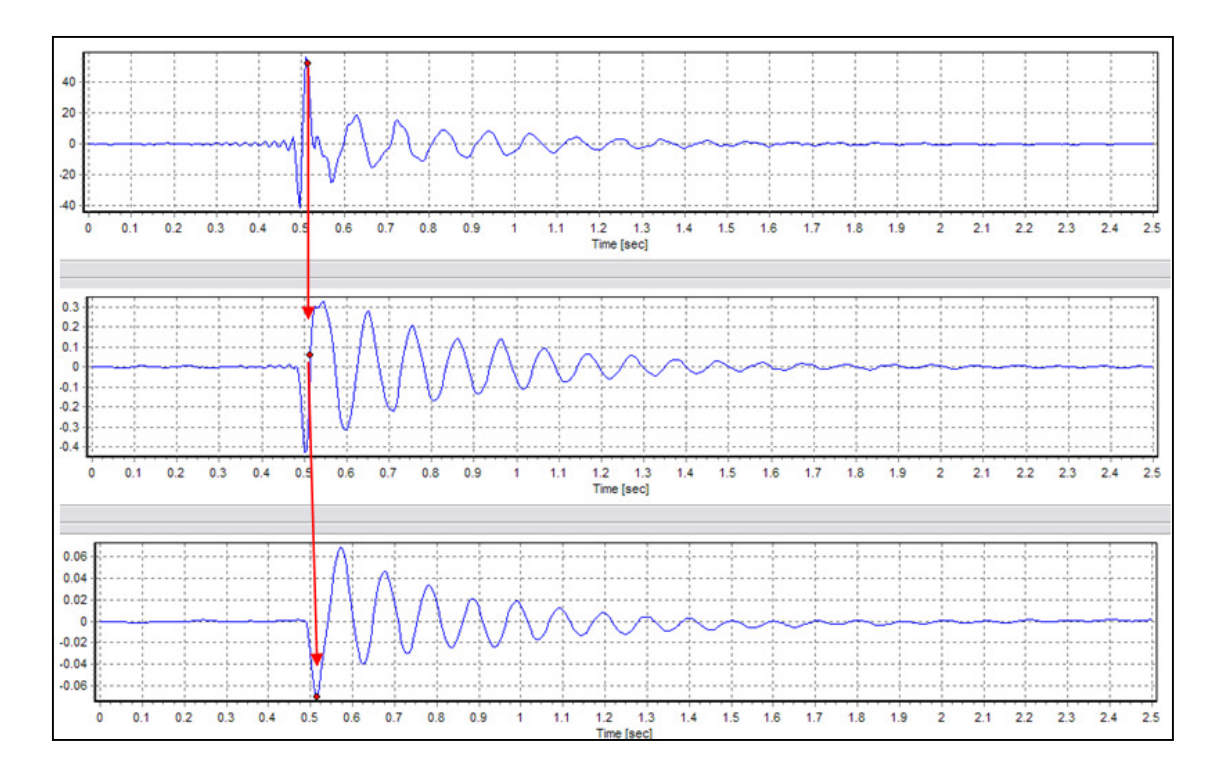

Figura 53: Aceleraciones, velocidades y desplazamientos del acelerógrafo L4M1P3, para el modo 1.

En la Figura 53 se observan las gráficas de aceleraciones, velocidades y desplazamientos, respectivamente, de un punto en específico para la prueba realizada en Fruta Internacional. Las flechas señalan el flujo que se sigue para obtener los desplazamientos, además indican el punto de desplazamiento máximo para este caso en particular, el cual ocurre aproximadamente a los 0,5 segundos de excitado el entrepiso.

## 5.2.1.1 Valle Arriba

En la figura siguiente se muestra la deformada a los 0,515 segundos de aplicar la excitación al entrepiso. Corresponde al modo 1, con el punto de excitación en el centro de la bahía, registra un desplazamiento máximo de 0,28 mm en el punto central, lo cual es consistente con el modelo computacional.

Se puede apreciar la forma de domo, con los desplazamientos disminuyendo a medida que se acercan a las fronteras, lo cual es lógico ya que en ellas la rigidez de las vigas restringen más los desplazamientos.

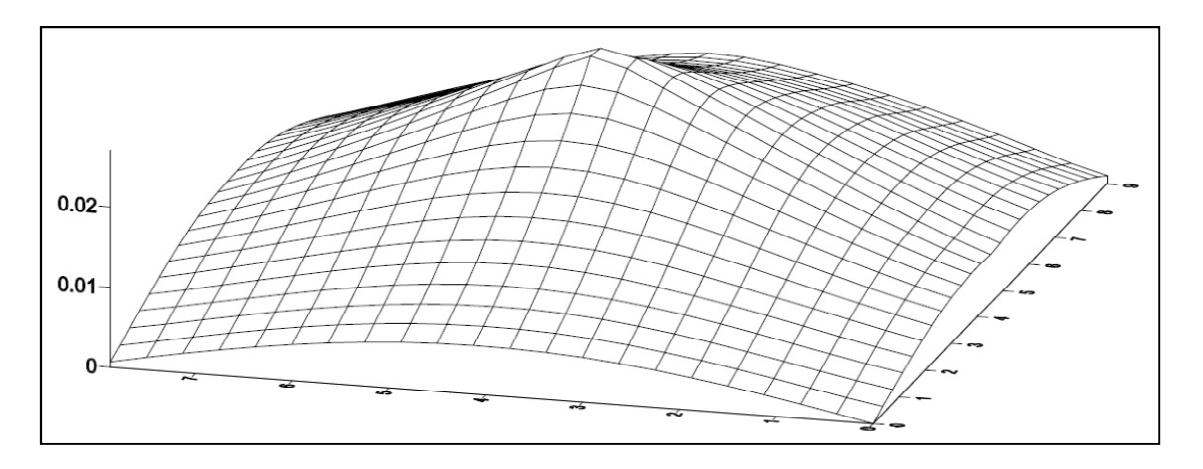

Figura 54: Deformada del modo 1 para Valle Arriba.

En la Figura 55 se muestra la deformada del modo 1 y 2 superpuestos, para la cual se registró un desplazamiento máximo de 0,28 mm a los 0,515 segundos de aplicar la excitación. No se podía obtener la deformada del modo 2 solamente, ya que para esto sería necesario contar con un motor con carga excéntrica, el cual pudiera aplicar al entrepiso una fuerza con una frecuencia determinada (igual a la frecuencia natural del modo 2) y así excitar solamente este modo.

Debido a que para este trabajo no se tenía control de la frecuencia a la que se aplicaba la carga, sino que más bien era de tipo impulsiva, el control sobre los modos que se excitarían se realizó por medio del punto de excitación. Este control, como comprueba la deformada siguiente, pudo garantizar la excitación del modo buscado pero el mismo ocurre superpuesto con los demás modos que participaban, contribuyendo tanto el modo 1 como el 2.

Lo anterior explica la forma de la deformada, la cual tiene un desplazamiento máximo en el punto de aplicación de la fuerza y se aprecia como empieza a formarse una doble curvatura que es interrumpida por los desplazamientos correspondientes al modo 1. Nuevamente, los desplazamientos van disminuyendo conforme se acercan a las fronteras de la bahía.

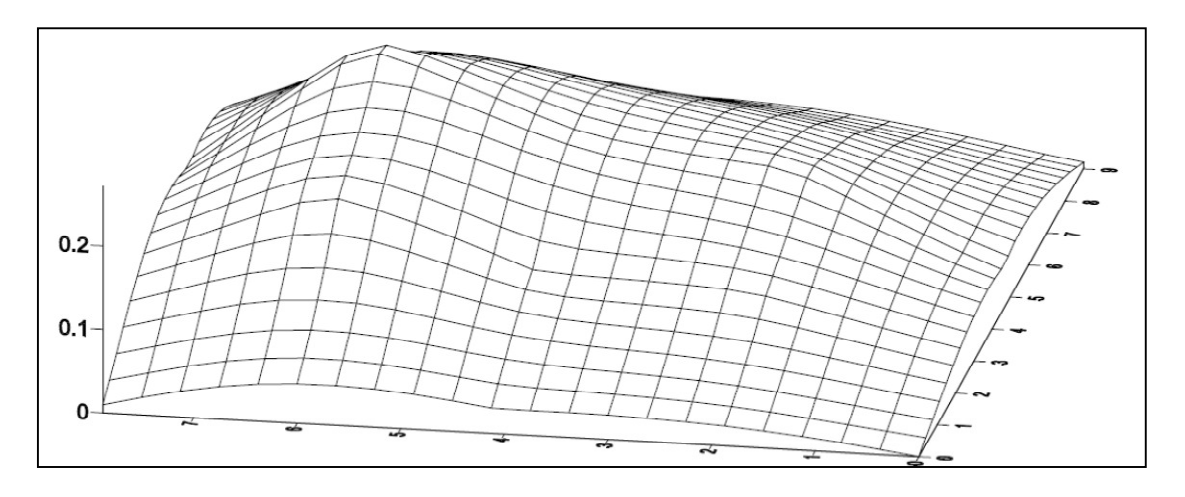

Figura 55: Deformada del modo 1 y 2 superpuestos para Valle Arriba.

#### 5.2.1.2 Parqueo Norte en Multiplaza Escazú

Las deformadas para esta prueba presentan las mismas formas que para Valle Arriba, como se puede comprobar al observas las figuras siguientes:

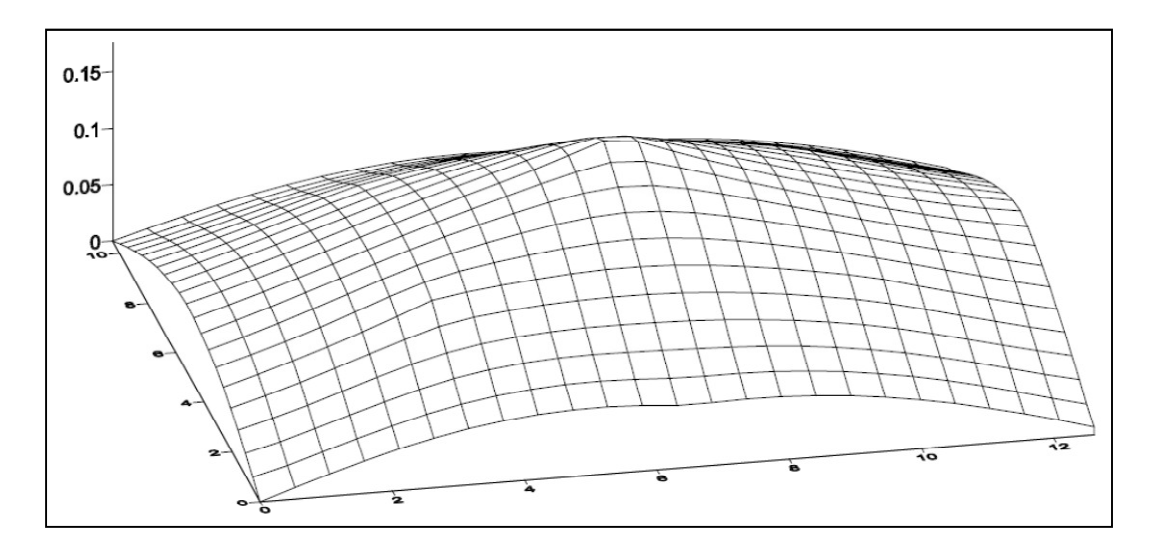

Figura 56: Deformada del modo 1 para el Paqueo Norte de Multiplaza.

 $\sim$  107  $\sim$ 

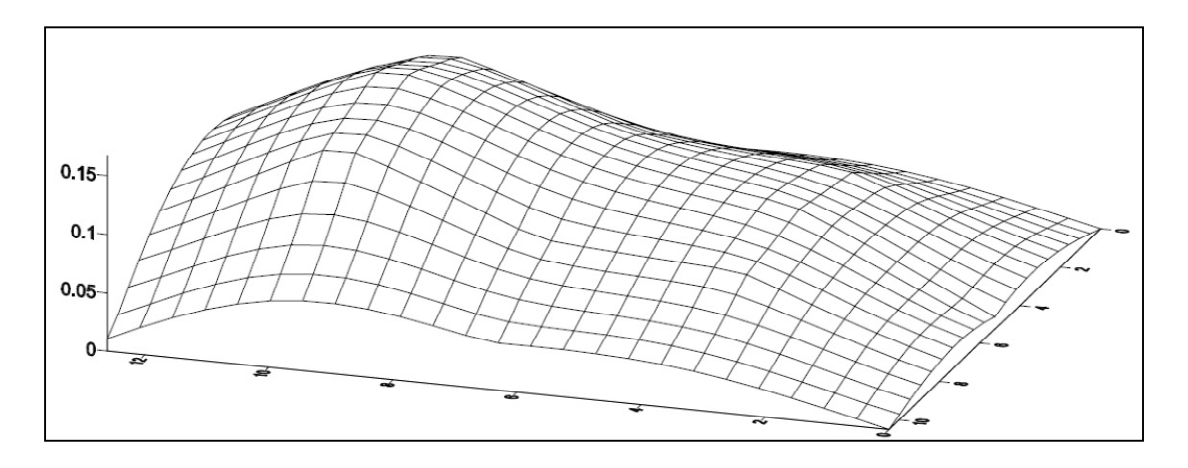

Figura 57: Deformada del modo 1 y 2 superpuestos para el Parqueo Norte de Multiplaza.

Para el modo 1, el desplazamiento máximo es de 0,18 mm a los 0,52 segundos de aplicada la excitación, mientras que para el modo 2, el desplazamiento máximo es de 0,17 mm también a los 0,52 segundos de aplicada la excitación.

Se puede observar que las deformadas son muy similares a las obtenidas en Valle Arriba, por lo que las observaciones realizadas a estas también aplican para las presentes. Una diferencia que se puede notar es que las vigas ubicadas en las fronteras de esta bahía presentan mayores desplazamientos que las de Valle Arriba, esto debido posiblemente a que debían salvar claros más largos (13 m en lugar de los 8,15 m de Valle Arriba).

#### 5.2.1.3 Fruta Internacional

Al igual que en los dos entrepisos anteriormente descritos, las deformadas obtenidas de la prueba dinámica aplicada en el mezzanine de Fruta Internacional tienen forma de domo para el modo 1 y de domo superpuesto con una deformada de doble curvatura para el modo 2.

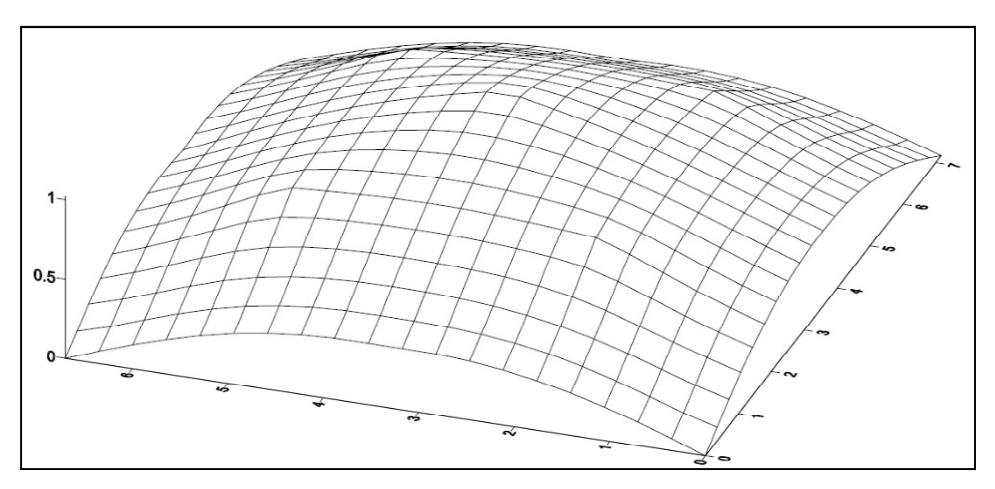

Figura 58: Deformada del modo 1 para el mezzanine de Fruta Internacional.

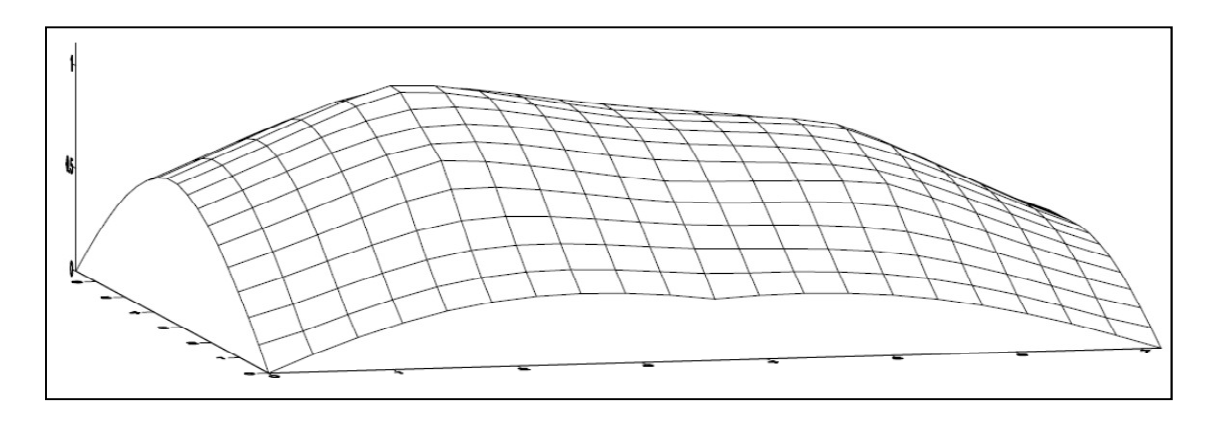

Figura 59: Deformada del modo 1 y 2 superpuestos para el mezzanine de Fruta Internacional.

Las amplitudes de los desplazamientos máximos son de 0,104 mm a los 0,515 segundos de excitado el entrepiso para el modo 1, y de 0,113 mm para el modo 2 en el mismo instante de tiempo luego de excitar el entrepiso. Estos desplazamiento son los menores de las tres pruebas realizadas ya que para este caso el entrepiso contaba con una mayor rigidez proporcionada por una losa maciza de 150 mm y el aporte de los acabados de piso.

#### 5.2.1.4 Resumen de los datos obtenidos

A continuación se muestra un cuadro que resume los resultados anteriormente expuestos:

|                          |                | Modo 1             | Modo 2         |                    |  |
|--------------------------|----------------|--------------------|----------------|--------------------|--|
| Lugar                    | Desplazamiento | Instante en que se | Desplazamiento | Instante en que se |  |
|                          | máximo (mm)    | mide (segundos)    | máximo (mm)    | mide (segundos)    |  |
| <b>Torre Residencial</b> | 0,28           | 0,515              | 0,28           | 0,515              |  |
| Valle Arriba             |                |                    |                |                    |  |
| Parqueo Norte            | 0,18           | 0,52               | 0,17           | 0,52               |  |
| Multiplaza               |                |                    |                |                    |  |
| Mezzanine Fruta          | 0,104          | 0,515              | 0,113          | 0,515              |  |
| Internacional            |                |                    |                |                    |  |

Cuadro 14: Desplazamientos máximos calculados a partir de las pruebas dinámicas

De las deformadas anteriores se puede concluir que efectivamente se excitaron los modos que se pretendían, por lo que las frecuencias naturales obtenidas presentadas en el siguiente apartado corresponden a la frecuencia natural fundamental y la frecuencia natural del modo 2.

#### 5.2.2 Espectros de Fourier y Frecuencias Naturales

Para cada prueba se obtuvieron tantos espectros como puntos de colocación de los acelerógrafos (9 para el modo 1 y trece para el modo 2), en este apartado se muestra el espectro de Fourier más representativo obtenido para cada modo en cada prueba, de los cuales se determinan las dos primeras frecuencias naturales.

#### 5.2.2.1 Modo 1

Los acelerogramas y sus respectivos espectros, para cada prueba, se muestran a continuación, con la frecuencia natural fundamental señalada mediante un círculo:

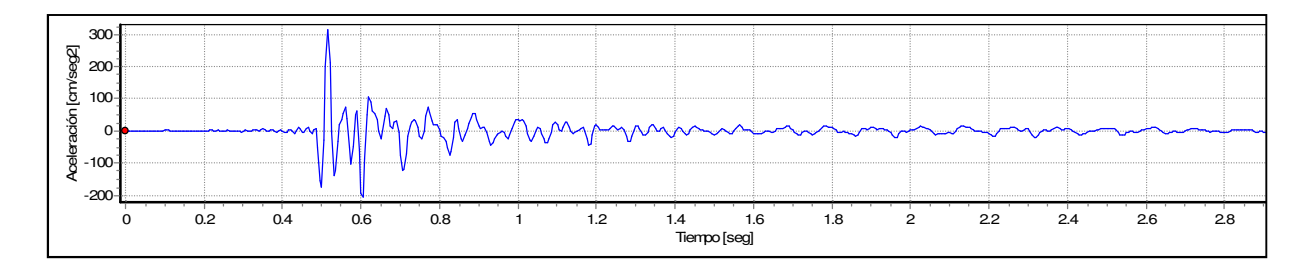

Figura 60: Acelerograma de la posición L4M1P2 para Valle Arriba.

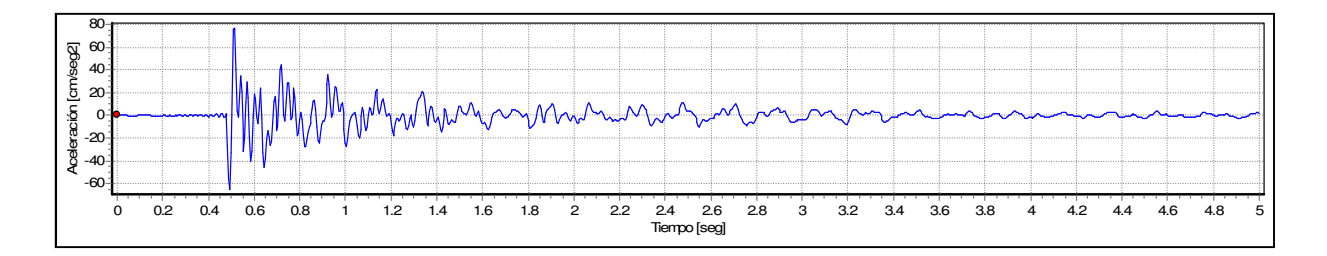

Figura 61: Acelerograma de la posición L5M1P2 para el Parqueo Norte de Multiplaza.

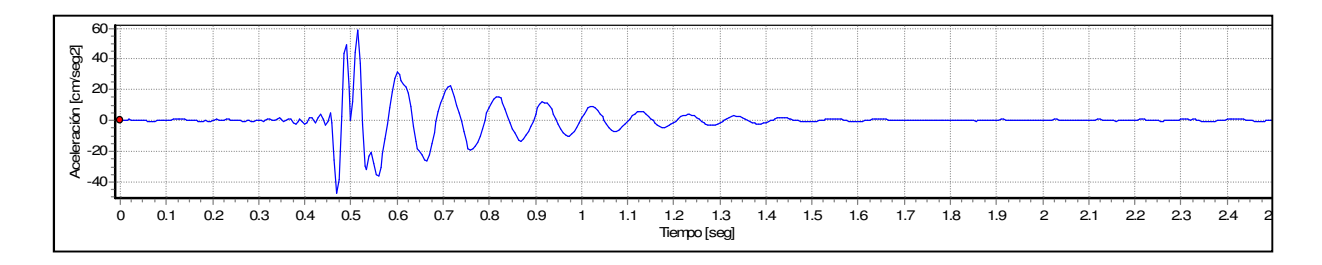

Figura 62: Acelerograma de la posición L5M1P2 para el mezzanine de Fruta Internacional.

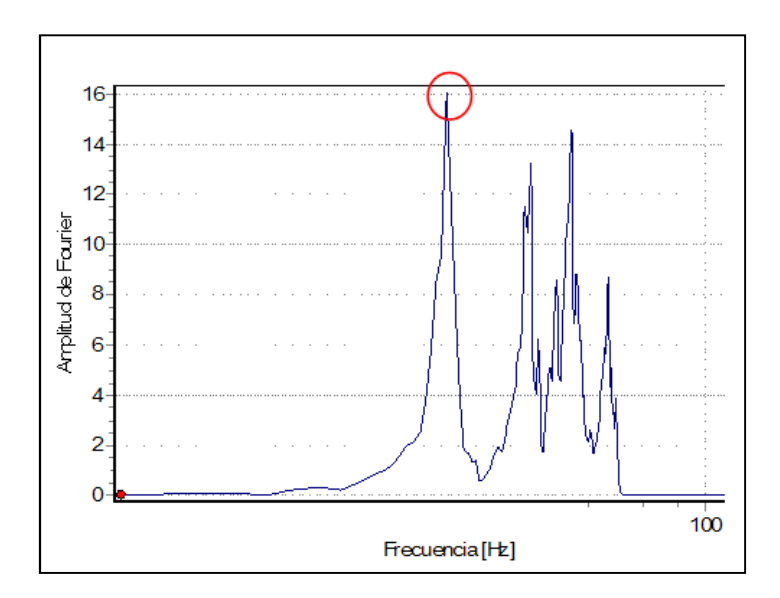

Figura 63: Espectro de Fourier de la posición L4M1P2 para Valle Arriba,  $f_1 = 8.79\ Hz$ .

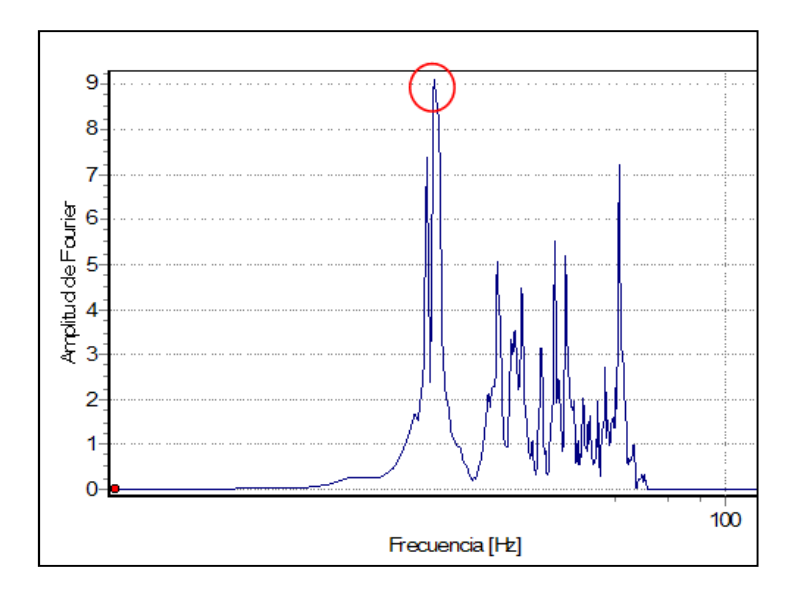

Figura 64: Espectro de Fourier de la posición L5M1P2 para el Parqueo Norte de Multiplaza,  $f_1 = 5.08\ Hz$ .

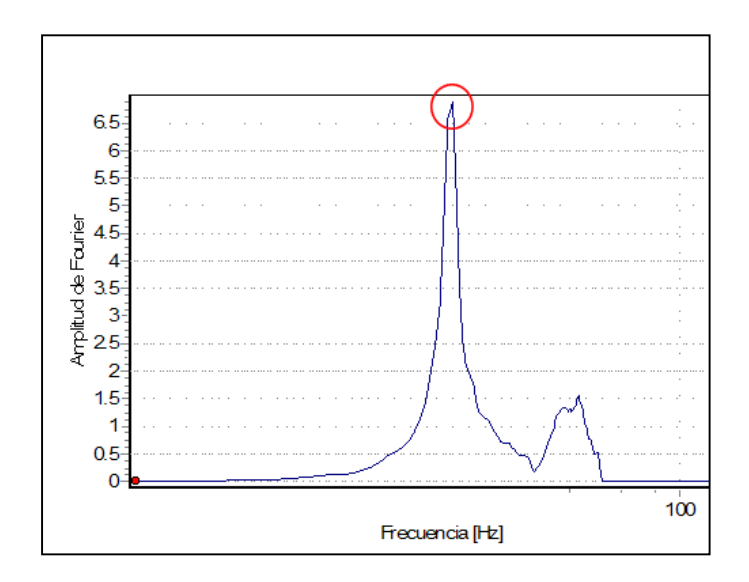

Figura 65: Espectro de Fourier de la posición L5M1P2 para el mezzanine de Fruta Internacional,  $f_1 = 9.77\ Hz$ .

De los espectros mostrados anteriormente se puede observar que, para las pruebas correspondientes a Valle Arriba y Parqueo Norte de Multiplaza, hay una contribución de los modos superiores importante, representada por la mayor cantidad de picos en los espectros. Esto se puede deber a que en ambos entrepisos, para el caso de Valle Arriba por estar en construcción y en el Parqueo Norte por no haber vehículos a la hora de la medición, no habían más fuentes de amortiguamiento aparte de los pesos propios de los elementos (en el Parqueo se incluyó el electromecánico pero su aporte es mínimo), por lo que el amortiguamientos de las oscilaciones tampoco se muestra de manera clara en los acelerogramas y la contribución de los modos superiores es mayor.

Para el caso del mezzanine de Fruta Internacional, se puede ver más claramente el decaimiento de las vibraciones en el acelerograma, así como un solo pico en el espectro de Fourier, respaldando el análisis anteriormente escrito. Esto porque para este entrepiso habían más fuentes de amortiguamiento aparte de los propios elementos, por lo que el amortiguamiento es mayor y el aporte de los modos superiores es menor, tal y como lo suponen la totalidad de las guías de diseño estudiadas en este trabajo.

Hay que aclarar que las frecuencias medidas en cada espectro son igualmente válidas, ya que esta es una propiedad intrínseca del sistema (he ahí la razón del adjetivo natural en el nombre "frecuencia natural"), por lo que aunque otros modos estén presentes, el pico correspondiente a la menor de las frecuencias naturales será el asociado a la frecuencia natural fundamental (designada como  ${f}_1$  en cada una de las figuras), las cuales se muestran en el Cuadro 15.

| Lugar de la Prueba                 | Frecuencia natural fundamental $f_1$ (Hz) |
|------------------------------------|-------------------------------------------|
| Torre de apartamentos Valle Arriba | 8,79                                      |
| Parqueo Norte de Multiplaza        | 5,08                                      |
| Mezzanine de Fruta Internacional   | 9.77                                      |

Cuadro 15: Frecuencias naturales fundamentales medidas.

#### 5.2.2.2 Modo 2

Se procede de manera análoga al modo 1, mostrando los acelerogramas y sus respectivos espectros de Fourier con la frecuencia del modo 2  $(f_{\,2})$  en el Anexo A. Estas frecuencias se utilizaron para control extra del método general del SCI, el único en que se calcula la frecuencia natural del modo 2; a continuación se presentan las frecuencias naturales medidas:

Cuadro 16: Frecuencias naturales medidas para el modo 2.

| Lugar de la Prueba                 | Frecuencia natural del modo 2 $f2$ (Hz) |
|------------------------------------|-----------------------------------------|
| Torre de apartamentos Valle Arriba | 13,28                                   |
| Parqueo Norte de Multiplaza        | 6,84                                    |
| Mezzanine de Fruta Internacional   | 18,75                                   |

Un punto de análisis interesante obtenido del estudio de todos los espectros de Fourier calculados para cada prueba, es que dependiendo del punto de excitación, y por consiguiente de la forma del modo, cada sitio de colocación de los acelerógrafos se afecta según el desplazamiento que experimente debido al modo.

Esto se aprecia en los espectros del modo 2 correspondientes al punto de cero desplazamiento para este modo (aproximadamente en el centro, ver Figura 66), donde no aparece el pico respectivo a la frecuencia natural de este modo 2, sino solamente al del modo 1 (ver Figura 67, donde la posición L5M2P2 corresponde al punto de cero desplazamiento); estos resultados son consistentes con los obtenidos por Alvis (2001).

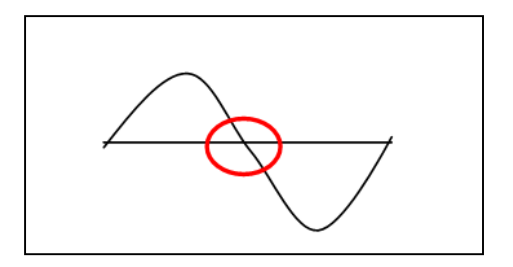

Figura 66: Punto de cero desplazamiento para el modo 2.

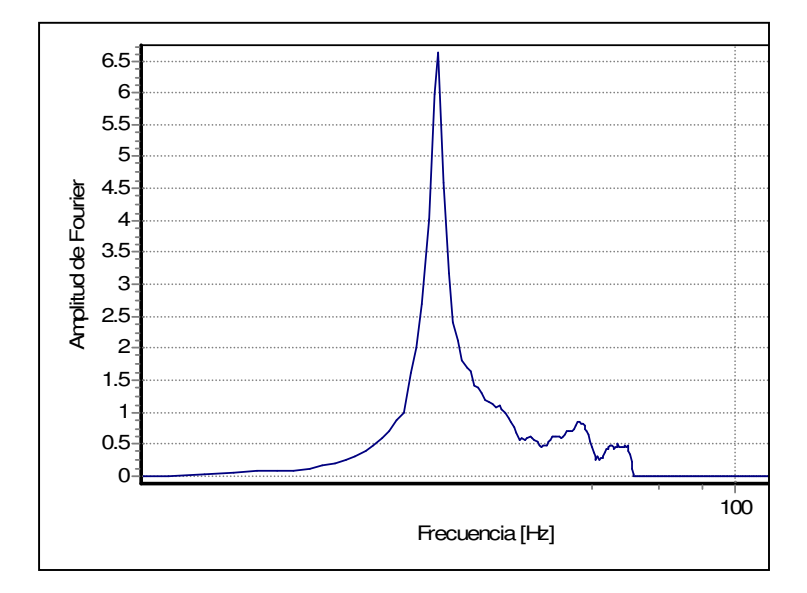

Figura 67: Espectro de Fourier para la posición L5M2P2 del mezzanine de Fruta Internacional.

## 5.2.3 Razones de amortiguamiento viscoso equivalente

Se calcularon razones de amortiguamiento viscoso equivalente  $(\xi)$  utilizando la técnica de decaimiento logarítmico, explicada en el apartado 3.1.3.3 del marco teórico, para cada sistema de entrepiso estudiado con los acelerogramas mostrados en el CB.

En el pasado esta era la forma de calcular las razones de amortiguamiento, pero luego de mayor investigación (Murray, 2003 y Smith, 2009), se llega a la conclusión de que no es correcta ya que sobrestima el mismo. Esto debido a que no solo se mide la disipación de energía, sino que también se mide la transmisión de energía vibratoria a otros componentes estructurales (Murray, 2003).

Murray señala que los amortiguamientos obtenidos de esta manera son aproximadamente el doble de los recomendados en su guía. Debido a que en este trabajo no se tenía control sobre la fuerza excitadora, por lo que no se podía excitar solamente el modo 1 y de este obtener la razón de amortiguamiento, se calcularon las razones de amortiguamientos de los acelerogramas obtenidos para luego dividirlos entre los valores recomendados por Murray, a continuación se muestran los resultados:

| Lugar de la Prueba                 |     |                                         | $\xi$ calculado |
|------------------------------------|-----|-----------------------------------------|-----------------|
|                                    |     | $\xi$ calculado (%) $\xi$ de Murray (%) | $\xi$ de Murray |
| Torre de apartamentos Valle Arriba | 1,6 |                                         | 1,6             |
| Parqueo Norte de Multiplaza        | 1,4 |                                         | 1,4             |
| Mezzanine de Fruta Internacional   | 5,2 | $2,5 - 3$                               | $2,08 - 1,73$   |

Cuadro 17: Razones de amortiguamiento

Como se puede observar del cuadro anterior, las razones de amortiguamiento calculadas divididas por la de Murray son semejantes a dos, por lo que el decaimiento de las vibraciones medido en las pruebas es consistente con lo esperado.

Con esto finaliza la presentación y análisis de los resultados obtenidos de las pruebas dinámicas, por lo que se procede a la presentación y análisis de los resultados obtenidos de las guías de diseño estudiadas.

# 5.3 Guías de diseño

En este apartado se exponen los resultados obtenidos de aplicar las guías de diseño estudiadas a los entrepisos donde se realizaron las pruebas dinámicas, se agruparon en tres secciones: frecuencias naturales calculadas, aceleraciones y velocidades calculadas y evaluación de los entrepisos.

## 5.3.1 Frecuencias naturales calculadas

Todas las guías estudiadas calculan la frecuencia natural fundamental, ya que es la principal característica dinámica del sistema de entrepiso que utilizan para estimar la aceleración a la

que se verá sometido. A continuación se presentan las frecuencias naturales fundamentales calculadas y el porcentaje de error respectivo con respecto a la frecuencia natural fundamental medida en el sitio por medio de la prueba dinámica.

Para el caso del mezzanine de Fruta Internacional, se realizó el cálculo de la frecuencia natural fundamental incluyendo la rigidez de la cerámica y sin incluir la rigidez de la misma, esto para demostrar lo sensible que es la frecuencia natural fundamental con respecto a la inercia de los acabados de piso.

| Frecuencia natural fundamental (Hz) | Sitios de medición |            |                                      |                                       |  |
|-------------------------------------|--------------------|------------|--------------------------------------|---------------------------------------|--|
|                                     | Valle              | Parqueo    | Mezzanine de Fruta Internacional     |                                       |  |
| Método para obtener la fn           | Arriba             | Multiplaza | Incluvendo rigidez<br>de la cerámica | Sin incluir rigidez<br>de la cerámica |  |
| Medición en sitio                   | 8,79               | 5,08       | 9,77                                 |                                       |  |
| Murray                              | 8,97               | 5,03       | 9,44                                 | 7,94                                  |  |
| Simplificado SCI                    | 9,99               | 5,91       | 8                                    | 7,36                                  |  |
| <b>General SCI</b>                  | 9,8                | 5,47       | 9,46                                 | 8,6                                   |  |
| Manual                              | 9,77               | 5,76       | 7,84                                 | 6,39                                  |  |

Cuadro 18: Frecuencias naturales fundamentales calculadas

Cuadro 19: Porcentajes de error para las frecuencias naturales fundamentales calculadas

| Porcentajes de error      | Sitios de medición |             |                                      |                                       |  |  |
|---------------------------|--------------------|-------------|--------------------------------------|---------------------------------------|--|--|
|                           |                    | Parqueo     | Mezzanine de Fruta Internacional     |                                       |  |  |
| Método para obtener la fn | Valle Arriba       | Multiplaza  | Incluyendo rigidez<br>de la cerámica | Sin incluir rigidez<br>de la cerámica |  |  |
| Medición en sitio         | Tomada             | Tomada como | Tomada como                          | Tomada como                           |  |  |
|                           | como exacta        | exacta      | exacta                               | exacta                                |  |  |
| Murray                    | 2 %                | 1 %         | 3 %                                  | 19 %                                  |  |  |
| Simplificado SCI          | 14 %               | 16 %        | 18 %                                 | 25 %                                  |  |  |
| <b>General SCI</b>        | 11 %               | 8%          | 3 %                                  | 12 %                                  |  |  |
| Manual                    | 11%                | 13 %        | 20 %                                 | 35 %                                  |  |  |

Analizando los resultados expuestos, se llega a la conclusión de que se debe incluir la rigidez de los acabados de piso para reducir en aproximadamente 7 % a 15 % el porcentaje de error de la estimación de la frecuencia natural fundamental.

Este porcentaje de error aumentará a medida que aumente el módulo elástico y el espesor del acabado que será utilizado. Por ejemplo, en las guías de diseño estudiadas no se incluía el acabado de piso ya que generalmente se utilizaba alfombra o piso falso, el cual tendrá un aporte nulo a la rigidez del sistema. Esto debido a que la alfombra se deforma muy fácilmente, no opone una resistencia a la deformación significativa que altere la rigidez del entrepiso. Por otro lado, en nuestro medio es muy común el uso de cerámica o porcelanato como acabado de piso, los cuales tienen un efecto importante en la rigidez del sistema, como ya se demostró.

Se puede notar que el método de Murray es el más preciso y exacto para el cálculo de la frecuencia natural de un entrepiso, teniendo errores menores al 3 % para todas las pruebas realizadas. Le sigue el método general del SCI, el cual aún utilizando un modelo de elemento finito, y por lo tanto implicando más inversión de tiempo, tiene errores menores al 11 %.

El método simplificado del SCI produce errores menores al 18 %, altos comparados con los métodos de Murray y General. La razón de esto es que este método calcula dos posibles modos de vibración del entrepiso y a cada uno le asigna una frecuencia natural, luego toma el valor más bajo de estas como valor final, no realiza una ponderación. Además no efectúa correcciones por los efectos de la rigidez de las columnas, como lo hace el método de Murray y el General.

Estas correcciones pueden representar una disminución de aproximadamente el 75 % de la deflexión calculada, si esta se calcula con condiciones de apoyo simplemente apoyadas, como lo hace el método de Murray (ver Cuadro 20). Además, entre mayor sea la rigidez de la columna comparada a la rigidez de la viga, más afectará el realizar esta corrección.

| $\Delta_{\text{viga}}$ | Valle Arriba | Parqueo | Mezzanine |
|------------------------|--------------|---------|-----------|
| sin corregir           | 3,2          | 11,71   | 4.4       |
| corregida              | 0,81         | 3,11    | 0,92      |
| Diferencia (%)         | 75 %         | 73 %    | 7ዓ %      |

Cuadro 20: Diferencias entre deflexiones corregidas

Para las dos primeras pruebas, el método manual presenta porcentajes de error razonables, tomando en cuenta lo simple que es el método y el poco tiempo que requiere, ya que son menores al 13 %. Pero para la última prueba los errores aumentan a un 20 % tomando en cuenta la rigidez de la cerámica y a 35 % si esta se omite.

Los porcentajes de error fueron calculados utilizando frecuencias naturales obtenidas suponiendo condiciones de apoyos simples en los extremos de las losas y las viguetas compuestas, para todas las pruebas. Esta suposición es la sugerida por la guía para el caso de sistemas de entrepiso como el Metaldeck o losa Filigran, compuestos por una losa y una vigueta o viga de acero.

Así mismo, se verificó que las frecuencias naturales obtenidas por medio de la ecuación de la losa ortotrópica (ecuación 87) y la ecuación de una viga compuesta (Cuadro 9) fueran iguales. Esto muestra que las condiciones de apoyo eran correctas y que la masa modal puede calcularse según las ecuaciones del Cuadro 9.

Seguidamente se muestran las aceleraciones calculadas para los métodos estudiados, parámetro que se utiliza para emitir el criterio de evaluación del entrepiso comparándolo con los límites establecidos en cada uno de los métodos.

# 5.3.2 Aceleraciones y velocidades calculadas

A continuación se presentan las aceleraciones calculadas para los métodos de Murray y del SCI según se explicó en el capítulo 4, estas se presentan en unidades de porcentaje de aceleración de la gravedad (% g); además se muestran las velocidad efectivas OS-RMS<sub>90</sub> calculadas por el método manual, ya que esta calcula este parámetro en lugar de una aceleración.

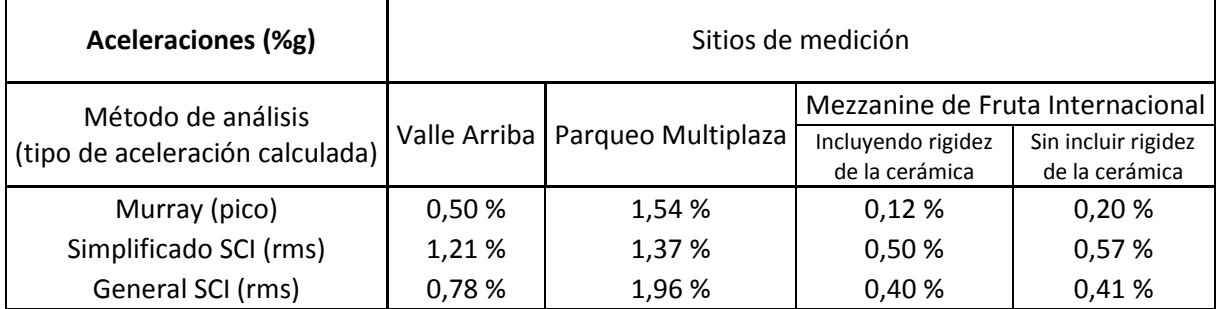

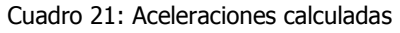

#### Cuadro 22: Velocidades OS-RMS<sub>90</sub>

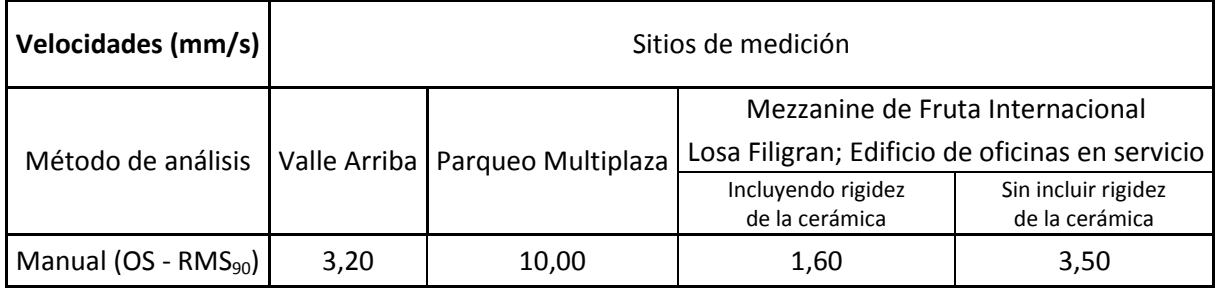

Del Cuadro 21 se puede ver que las aceleraciones calculadas por el método de Murray, aunque son aceleraciones pico, son menores a las calculadas por los métodos del SCI. También se aprecia que del método general se obtienen aceleraciones menores que del método simplificado, para ambas observaciones es excepción la aceleración calculada por el método simplificado del Parqueo Norte de Multiplaza.

Esta excepción se puede deber a que para este caso en específico rigió el modo B, donde "Las vigas primarias no se deflectan, entonces las vigas secundarias vibran como elementos simplemente apoyados. Se asume que la losa es continua sobre las vigas secundarias por lo que se supone empotrada". Esto quiere decir que la rigidez de las columnas fue infinita, mientras que el método de Murray y General toman en cuenta la rigidez de estas, y hace suponer que esto afecta de manera más drástica a frecuencias relativamente bajas (alrededor de 5 Hz).

Con respecto al Cuadro 22, la mayor velocidad estimada fue para el Parqueo Norte de Multiplaza, lo cual también es reflejado en las aceleraciones. En el caso de Fruta Internacional, las aceleraciones y velocidades calculadas incluyendo la rigidez de la cerámica disminuyen, lo que hace suponer que la contribución de rigidez de este acabado se traduce en menores aceleraciones y velocidades.

Se procede al análisis de las evaluaciones de los entrepisos estudiados, realizadas utilizando los parámetros expuestos en esta sección y límites establecidos expuestos en capítulos anteriores.

## 5.3.3 Evaluación de los entrepisos

Para este apartado se debe aclarar que la evaluación del entrepiso de Valle Arriba se realizó en la condición en que este se encontraba cuando se realizó la prueba dinámica, no en su futura condición una vez terminado y en servicio. Así mismo, el Parqueo Norte de Multiplaza se evaluó para la condición en que se realizó la prueba, esto es, sin vehículos presentes. Las evaluaciones se realizaron de esta manera ya que de esta forma se puede saber con cuál nivel de error se está emitiendo el criterio, esto debido a que se tiene un parámetro de comparación (frecuencia natural fundamental) medido por medio de una prueba dinámica.

Solamente los métodos del SCI comparten el mismo criterio de evaluación, por lo que estos serán presentados en varios cuadros según el método con que se emitieron. En los cuadros se muestra el valor y la referencia de razón de amortiguamiento utilizado según las respectivas guías (β para el método de Murray,  $\xi$  para los métodos del SCI y D para el método manual) y la referencia del valor límite utilizado. Además, las evaluaciones emitidas según las frecuencias naturales fundamentales mostradas en el Cuadro 18

## 5.3.3.1 Evaluación por el método de Murray

A continuación se muestran los resultados obtenidos para el método de Murray:

| Lugar                                 | β<br>(%) | Referencia<br>$de \beta$                                                      | Aceleración<br>(% g) | Límite de<br>aceleración<br>(% g) | Referencia<br>del límite de<br>aceleración               | Criterio de<br>evaluación       |
|---------------------------------------|----------|-------------------------------------------------------------------------------|----------------------|-----------------------------------|----------------------------------------------------------|---------------------------------|
| Valle Arriba                          | 1        | Pisos sin<br>elementos no<br>estructurales o<br>muebles y pocos<br>ocupantes. | 0,498                | 1,5                               | Estructuras<br>externas con<br>tránsito<br>intermitente. | Cumple por<br>vibraciones       |
| Parqueo<br><b>Norte</b><br>Multiplaza | 1        | Pisos sin<br>elementos no<br>estructurales o<br>muebles y pocos<br>ocupantes. | 1,54                 | 1,5                               | Estructuras<br>externas con<br>tránsito<br>intermitente  | No cumple<br>por<br>vibraciones |
| Fruta<br>Internacional                | 3        | Oficinas con<br>particiones<br>desmontables.                                  | 0,12                 | 0,5                               | Oficinas con<br>particiones<br>desmontables.             | Cumple por<br>vibraciones       |

Cuadro 23: Evaluación de los entrepisos por el Método de Murray

Es importante aclarar que adicional al criterio de evaluación, en el caso del mezzanine de Fruta Internacional por tener una frecuencia natural fundamental mayor a 9 Hz, se debe comprobar que el entrepiso cumpla el criterio mínimo de rigidez, el cual fue cumplido por este entrepiso.

Adicionalmente cabe recalcar que el criterio de evaluación del mezzanine de Fruta Internacional fue emitido para el entrepiso contemplando la rigidez de la cerámica, esto debido a que así es como el método produce resultados confiables. Si no se hubiera tomado en cuenta la rigidez de la cerámica, la aceleración hubiera aumentado a 0,2 % g, con lo cual el entrepiso aún cumpliría por vibraciones; sin embargo, si hubiera estado cerca del límite esta diferencia podría ser muy significativa.

## 5.3.3.2 Evaluación por lo métodos del SCI

La evaluación de los entrepisos por el método general del SCI se aplicó con ayuda del programa Robot Structural Analysis Professional 2011. En este programa se creó un modelo para uno de los entrepisos estudiados, a manera de ejemplo se muestra el modelo para el entrepiso de Valle Arriba:

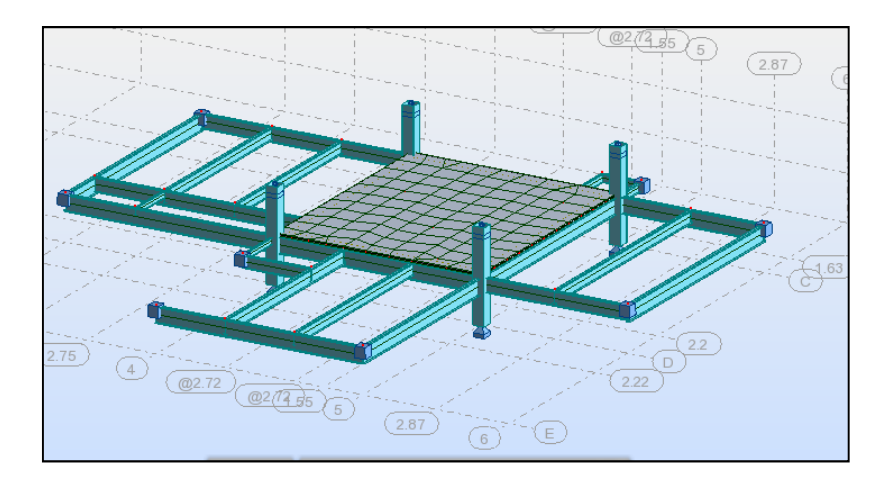

Figura 68: Modelo del entrepiso de la Torre Valle Arriba.

El programa ofrece el análisis tipo *footfall*, el cual requiere de ciertos parámetros ya estudiados en este trabajo, como el rango de la frecuencia de paso, el peso promedio de la persona, el amortiguamiento aproximado de la estructura y el tipo de factor de percepción de las vibraciones, como se muestra a continuación:

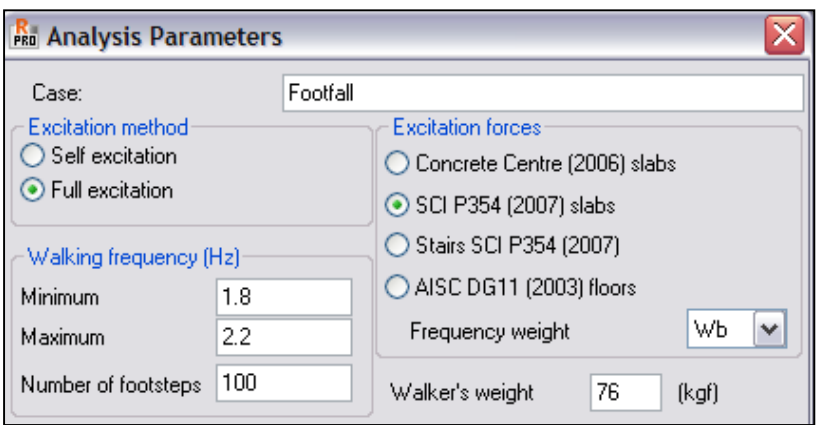

Figura 69: Parámetros para el análisis tipo footfall en Robot Structural Analysis 2011.

Los resultados producto del análisis son las aceleraciones y factores de respuesta para el entrepiso modelado, ya sea en forma de tabla o mapa. Los resultados para los factores de respuesta en forma de mapa se muestran a continuación:

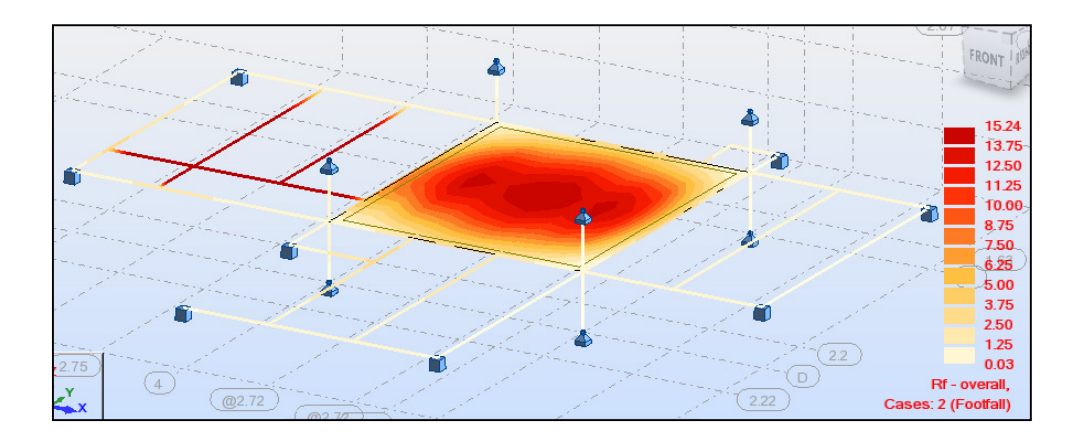

Figura 70: Mapa de factores de respuesta R para Torre Valle Arriba.

En la Figura 70 se observa como los sectores críticos son hacia el centro de la bahía, donde precisamente los desplazamientos son mayores para el modo 1. Este modo es el de mayor aporte para las vibraciones provocadas por la acción de caminar.

Cerca del centro se tiene el factor de respuesta R crítico, el cual también calcula el método simplificado y es el que se utiliza para comparar con los límites pertinentes. Seguidamente se muestran los resultados obtenidos para el método general del SCI, así como el método simplificado:

| Lugar         | $\xi$<br>(%) | Referencia<br>de $\xi$      | Factor de<br>Respuesta R | Límite<br>de R | Referencia<br>del límite<br>de R | Criterio de<br>evaluación |
|---------------|--------------|-----------------------------|--------------------------|----------------|----------------------------------|---------------------------|
| Valle Arriba  | 1,1          | Pisos desnudos              | Simplificado: 24         | 8              | Talleres.                        | No cumple                 |
|               |              | o con muy<br>pocos muebles. | General: 15              |                |                                  | por<br>vibraciones        |
| Parqueo       |              | Pisos desnudos              | Simplificado: 27         |                | Estructuras de                   | No cumple                 |
| <b>Norte</b>  | 1,1          | o con muy                   | General: 39              | 8              | espacio<br>abierto.              | por                       |
| Multiplaza    |              | pocos muebles.              |                          |                |                                  | vibraciones               |
| Fruta         |              | Oficinas con                | Simplificado: 10         |                |                                  | No cumple                 |
|               | 3            | particiones                 |                          | 8              | Oficinas.                        | por                       |
| Internacional |              | desmontables.               | General: 8               |                |                                  | vibraciones               |

Cuadro 24: Evaluación de los entrepisos por el Método Simplificado / Método General

Como se puede ver en el cuadro anterior, ninguno de los entrepisos cumple por vibraciones para los métodos del SCI. Cuando esto ocurre, se da la opción de utilizar los valores de dosificación de las vibraciones (VDV), ya que este criterio es para vibraciones continuas y no toma en cuenta el carácter intermitente de las mismas. Seguidamente se muestra un cuadro que resume los resultados obtenidos luego de aplicar este procedimiento:

|               | Probabilidad de comentarios | $n_a$ (veces que se puede | Criterio de |  |
|---------------|-----------------------------|---------------------------|-------------|--|
| Lugar         | adversos deseada            | caminar por hora)         | evaluación  |  |
| Valle Arriba  | Baja                        | 6                         | No cumple   |  |
| Parqueo Norte | Baja                        |                           | No cumple   |  |
| Multiplaza    |                             |                           |             |  |
| Fruta         | Baja                        | 266                       | Cumple      |  |
| Internacional |                             |                           |             |  |

Cuadro 25: Evaluación por vibraciones intermitentes para el Método Simplificado

Este cuadro, en su columna de  $n_a$ , dice cuantas veces se puede caminar por el entrepiso para una probabilidad baja de comentarios adversos. Aquí se concluyó que para Valle Arriba y el Parqueo Norte de Multiplaza, la cantidad de veces que se puede caminar por hora es muy baja; esta cantidad será fácilmente superada, por lo que el criterio de evaluación es que estos entrepisos no cumplen por vibraciones intermitentes. Para el caso del mezzanine de Fruta Internacional, la cantidad máxima de veces que se puede caminar para tener una baja probabilidad de comentarios adversos es de 266. Este nivel de tránsito sería muy difícil de alcanzar en una oficina, por lo que el criterio de evaluación para este entrepiso es que sí cumple por vibraciones intermitentes.

Con esto queda reflejada la importancia de la opción de vibraciones intermitentes que ofrecen los métodos del SCI, ya que proporciona un parámetro más para emitir un criterio de evaluación, que podría significar la aceptación de un sistema de entrepiso por vibraciones.

#### 5.3.3.3 Método Manual

Por último, se muestran los resultados obtenidos para el método manual:

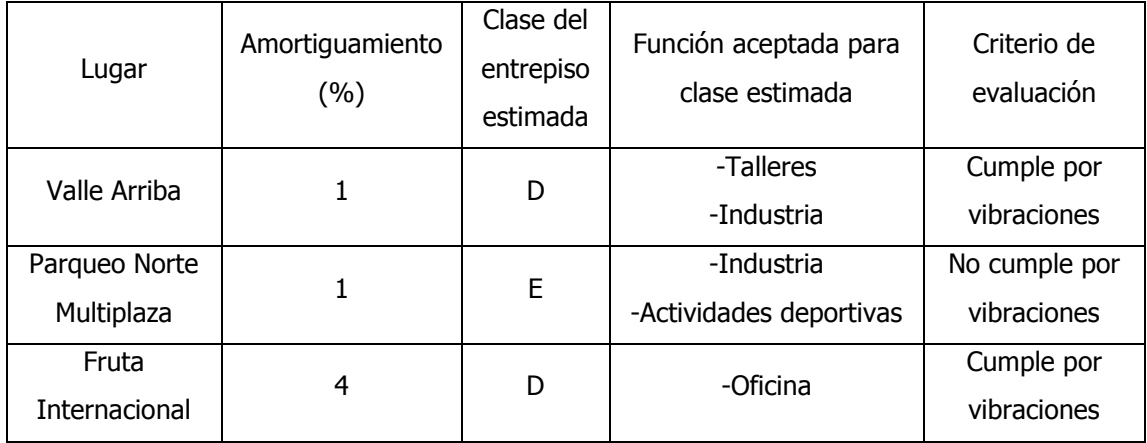

Cuadro 26: Evaluación de los entrepisos por el método manual

Para el caso de Valle Arriba, se concluyó que cumplía el criterio de vibraciones ya que una construcción es un ambiente similar al de un taller o una industria. En cambio para el Parqueo Norte de Multiplaza, se concluyó que no cumplía el criterio por vibraciones en la condición avaluada, i.e. sin vehículols, ya que en una industria o lugar donde se practica actividades deportivas se esperan mayores vibraciones.

Para el caso de Fruta Internacional, expresamente hay un límite para oficinas, para el cual un entrepiso clase D es recomendable. Por esta razón los usuarios de este mezzanine no deberían de experimentar molestias por vibraciones producidas por la acción de caminar de otros ocupantes.

# 6 Conclusiones y Recomendaciones

# 6.1 Conclusiones

Las conclusiones presentadas en este capítulo son consecuencia del análisis de los resultados obtenidos, tanto de las pruebas dinámicas realizadas como de la aplicación de las guías de diseño estudiadas.

## 6.1.1 Para las pruebas dinámicas

- 1. Es posible, mediante la aplicación de una fuerza de excitación en el punto correspondiente a máximo desplazamiento, excitar los modos 1 y 2 por medio de una carga impulsiva. La corroboración de esto se puede realizar por medio de un estudio de la deformada, la cual puede construirse utilizando un programa para modelar superficies, con los desplazamientos en cada punto como los datos de entrada y una interpolación polinómica entre estos datos.
- 2. En una prueba dinámica que utiliza una carga impulsiva como medio para excitar el entrepiso, no se tiene control de la cantidad de modos que se excitan ni del aporte de energía de cada uno de estos. Pero esto, si los puntos de excitación y medición son bien escogidos, no debería afectar la medición de las frecuencias naturales para los modos  $1 \vee 2$ .
- 3. El método de Fourier es apto para la determinación de las frecuencias naturales a partir de un acelerograma en donde participan varios modos, pero hay que aclarar que se deben aplicar los filtros y correcciones explicadas en el apartado 3.2 para obtener resultados confiables, especialmente de los desplazamientos. Esto debido a que una filtración o corrección errónea provoca la eliminación de alguna parte de los datos o disminución importante en las amplitudes de los parámetros, lo cual aumenta de gran manera a la hora de calcular los desplazamientos (aplicar integración doble a las aceleraciones).
- 4. Se debe tener en cuenta que en los puntos de cero desplazamiento para el modo que se pretende excitar, esta frecuencia no se verá reflejada en el espectro de Fourier. Podría cometerse el error de, en caso de utilizar muy pocos puntos de medición y que la ubicación de estos sea en los puntos de cero desplazamiento, omitir la lectura de la frecuencia pretendida de no estar consciente de esto.
- 5. Es necesario realizar tres mediciones en cada punto de colocación de los acelerógrafos, esto para asegurar que no hay contaminación externa del registro por alguna frecuencia ajena a las del entrepiso.
- 6. El uso de al menos tres acelerógrafos agiliza y posibilita un mayor mapeo del entrepiso, obteniéndose más puntos de medición en períodos de prueba de 3 horas aproximadamente.
- 7. Es importante una prueba preliminar, como la que se realizó para este trabajo en el mezzanine del Lanamme, para estimar parámetros de calibración para los acelerógrafos, siendo los más importantes la sensibilidad del disparador y el tiempo para el pre-evento y el post-evento. Además, se vislumbran las posibles complicaciones a la hora de realizar una prueba oficial (donde el tiempo proporcionado por el dueño de la edificación debe respetarse) y el equipo de trabajo de las mediciones toma práctica y agilidad en las diferentes tareas de cada operador.
- 8. Para entrepisos con poco amortiguamiento, muchos modos participan cuando este se excita, por lo que los espectros de Fourier presentan más picos con diferente magnitud de amplitud. En cambio, para entrepisos con razones de amortiguamiento de al menos 3 %, los modos que se pretenden excitar son prácticamente los únicos que se verán reflejados en el espectro de Fourier.
- 9. Para entrepisos con frecuencias bajas (alrededor de 5 Hz), las frecuencias naturales se encuentran más cercanas unas de otras que en entrepisos de mayor frecuencia natural fundamental (alrededor de 9 Hz).
- 10. Otra forma de verificar si los acelerogramas obtenidos son correctos es la comparación entre las razones de amortiguamiento proporcionadas en las guías de diseño respectivas o en el documento de Hewitt, C. & Murray, T. (2004) con las obtenidas por el método de decaimiento logarítmico divididas entre dos.

## 6.1.2 Para los métodos de análisis

- 11. El método de Murray es el que predice de forma más exacta y precisa las frecuencias naturales fundamentales de los entrepisos de sección compuesta estudiados, incluso mejor que el modelo de elemento finito, con errores en la estimación de la frecuencia natural fundamental menores al 3 %.
- 12. Un detalle responsable de que el método de Murray tenga errores tan bajos es la longitud efectiva de la sección compuesta, la cual este método toma como 0,4 de la

luz del elemento, mientras los otros métodos la toman según el AISC 360, 0,25 de la luz del elemento. Esto se refleja en una diminución del error de 5 %, si el método simplificado del SCI utilizara 0,4 en lugar de 0,25.

13. El método simplificado del SCI reporta errores alrededor del 16 %, requiriendo una inversión de tiempo muy parecida a la del método de Murray para aplicarlo. Este porcentaje de error puede deberse a varios factores, como el módulo elástico dinámico, el cual solamente es función del peso del concreto y no de resistencia a la compresión, por lo que, por ejemplo, para el mezzanine de Fruta Internacional, al concreto con resistencia a la compresión de 210 kg/cm<sup>2</sup> y el de 310 kg/cm<sup>2</sup> les corresponde el mismo módulo de elasticidad dinámico.

Otro factor es que no se corrige por la rigidez que aportan las columnas y la subsecuente disminución en la deflexión, sino que el modo A supone la rigidez de las columnas como infinita (la viga no sufre deflexiones) y el modo B supone la rigidez de las columnas igual a cero (viga simplemente apoyada), luego se escoge la mayor de estas deflexiones para definir la frecuencia natural fundamental. Se trabaja con extremos de condiciones de rigidez, no con condiciones de rigidez más realistas, como lo hace el método de Murray en su corrección por el efecto de la rigidez de las columnas.

- 14. El método general del SCI reporta mejores resultados que el simplificado, como es de esperar, pero aún son altos para el nivel de tiempo que se requiere invertir en su aplicación, el cual depende de la habilidad del diseñador para elaborar modelos de elemento finito.
- 15. En el método manual se observó un aumento en el error del cálculo de la frecuencia natural de alrededor del 8 % para el entrepiso de Fruta Internacional. Esto hace pensar que la rigidez de las columnas de este entrepiso en particular afecta de mayor forma el desplazamiento calculado, y por ende la frecuencia natural fundamental del sistema.
- 16. El método manual es un método que deja más puntos importantes a criterio del diseñador, ya que no selecciona las condiciones de apoyo como lo hacen el método de Murray y del SCI.
- 17. La rigidez de los acabados de piso debe tomarse en cuenta, independientemente del método que se siga, para estimar la frecuencia natural fundamental de un entrepiso,

ya que reduce los errores de estimación en aproximadamente 16 %. Esto conduce a pensar que el uso del entrepiso, bajo el cual se realiza el análisis, es sumamente importante, ya que no se puede asegurar que el problema por vibraciones producidas por la acción de caminar no se presentará en caso de cambio de uso.

- 18. Son de suma importancia las correcciones a las deflexiones, tanto por continuidad de las vigas o viguetas como por la rigidez de las columnas, ya que de estas depende directamente el cálculo de la frecuencia natural (son inversamente proporcionales dentro de la raíz cuadrada). La corrección por rigidez de las columnas llega a disminuir las deflexiones en un 75 % aproximadamente, diferencia para nada despreciable.
- 19. Los métodos del SCI son más estrictos en la evaluación de vibraciones continuas, por lo que se vuelve muy importante el aplicar el criterio por vibraciones intermitentes, el cual al final produce evaluaciones similares a las del método de Murray.
- 20. El método manual produce las mismas evaluaciones que el método de Murray, lo que supone que este método es ideal para las etapas tempranas del diseño. Esto porque requiere de menos tiempo para ejecutarlo y se presta para efectuarlo varias veces sin necesidad de tenerlo programado, con lo que se puede evaluar rápidamente el entrepiso por vibraciones, asegurando desde el comienzo un entrepiso sin problemas por vibraciones.

# 6.2 Recomendaciones

A continuación se presentan las recomendaciones producto de la experiencia generada en la realización de cuatro pruebas dinámicas (contando la prueba de calibración del equipo), el estudio del método de Fourier y la aplicación de las guías de diseño estudiadas. Por lo tanto, son las recomendaciones del autor:

## 6.2.1 Para realizar pruebas dinámicas y análisis de Fourier

- 1. Realizar una visita previa al sitio de medición para detectar las posibles complicaciones a la hora de realizar la prueba, además de imaginar cómo se levantará la cuadrícula necesaria para la ubicación de los acelerógrafos, ya que esta parte de la prueba es la que toma más tiempo.
- 2. Para espacios abiertos y poco ocupados, como lo fueron el caso de Valle Arriba y el Parqueo Norte de Multiplaza, es muy útil utilizar una cuerda para demarcar la cuadrícula de manera precisa y rápida, comenzando por colocar las cuerdas perimetrales y luego el resto de las cuerdas. Para espacios en ocupación, como el caso de Fruta Internacional y el Lanamme, se puede utilizar la sisa de los acabados de piso como referencia, con previa revisión de que esta sea perpendicular a las paredes entre columnas.
- 3. Tener a disposición un software en el que se pueda verificar en campo, de manera rápida, la deformada del entrepiso según el punto de aplicación de la fuerza utilizado. Esto para corroborar que los datos se están tomando de manera correcta y que el punto de excitación ha sido bien ubicado.
- 4. Tener al menos un operador por acelerógrafo y otro para efectuar la excitación del entrepiso. Además se debe explicar a los operadores que después de excitado el entrepiso no puede realizar movimientos bruscos por un período de tiempo igual al del post-evento.
- 5. Utilizar la metodología expuesta en el apartado 2.2.3 para comparar y seleccionar los registros a promediar, ya que de no hacerlo, se podría estar alterando de manera importante el registro.
- 6. Tener un programa de análisis de registros sísmicos como el que se utilizó en este trabajo, ya que el programa SMA de Kinemetrics no ofrece la posibilidad de controlar los filtros aplicados ni los parámetros de estos, a parte de la corrección por línea base e instrumento.

7. Realizar pruebas a mayor número de entrepisos para poder generalizar aún más los resultados, teniendo en cuenta que la principal limitación para este trabajo en específico fue el encontrar sitios donde se pudieran realizar las mediciones.

## 6.2.2 Para la aplicación de las guías de diseño

8. Utilizar secciones transformadas para tomar en cuenta el efecto de los acabados en la rigidez del elemento compuesto analizado. Se recomienda tomar en cuenta solo los acabados que están adheridos a la totalidad del área de piso o cielorraso. Para esto, se debe de conocer el módulo de elasticidad del acabado analizado y el espesor promedio del mismo.

En este trabajo se comprobó que para la cerámica, el utilizar un módulo de elasticidad de 905 356 kg/cm<sup>2</sup> y un espesor de 1,5 cm produce buenos resultados. En el caso de tener porcelanato, por ejemplo, podría utilizarse un módulo de elasticidad de 713 801 Kg/cm<sup>2</sup> (Manfredini, 1996) y un espesor de 1,2 a 1,5 cm, y en caso de acabados en madera utilizar los módulos elásticos del libro *Madera: Diseño y Construcción* del Ing Juan Tuk que aparecen en el capítulo 4. Claro está que para el porcelanato y la madera no se puede asegurar que se obtendrán resultados satisfactorios hasta haber realizado pruebas dinámicas a entrepisos que tengan este tipo de acabados.

- 9. Realizar más estudios al método manual, comparando sus resultados con el método de Murray, ya que este método es el más simple de todos y podría utilizarse para hacer evaluaciones rápidas por vibraciones de los entrepisos en las etapas tempranas de diseño.
- 10. Realizar mediciones de los módulos de elasticidad de los acabados de piso y cielorraso utilizados más comúnmente en nuestro país, ya que este es un dato muy importante para el análisis de vibraciones. Para este trabajo se extrajo de una referencia extranjera, pero lo ideal sería tener esa información por ensayos a los productos nacionales.
- 11. Tener muy presente las correcciones a las deflexiones utilizadas en el método de Murray, ya que estas afectan de manera importante la estimación de la frecuencia natural fundamental.
- 12. Realizar más estudios para calibrar modelos de elemento finito para entrepisos de sección compuesta, ya que esto es un tema amplio y solamente se tiene el trabajo de graduación de Alberto Cuevas para entrepisos de viguetas de concreto.
## 7 Bibliografía

- Alvis, R (2001). An Experimental and Analytical Investigation of Floor Vibrations. Proyecto de Graduación para optar por el grado parcial de Maestría en Ingeniería Civil, Instituto Politécnico y Universidad Estatal de Virginia, Virginia, Estados Unidos de América.
- American Concrete Institute (2008). Building Code Requirements for Structural Concrete (ACI 318-08) and Commentary. Estados Unidos de América: American Concrete Institute.
- American Institute of Steel Construction (2010). Specification for Structural Steel Buildings (ANSI/AISC 360-10). Estados Unidos de América: American Institute of Steel Construction.
- Autodesk, Inc. (2009). Autodesk Robot Structural Analysis Professional 2010 Training Manual -Metric Version. Autodesk, Inc.
- Autodesk, Inc. (2010). Autodesk Robot Structural Analysis Professional 2010 Metric Getting Started Guide. Autodesk, Inc.
- Autodesk, Inc. (2010). Autodesk Robot Structural Analysis Professional 2010 Feature Summary. Autodesk, Inc.
- Beer, F., Johnston, R. & Dewolf, J. (2007). *Mecánica de Materiales.* México D.F.: McGraw-Hill Interamericana.
- Brüel & Kjaer, (1982). *Measurin Vibration*. Dinamarca: K. Larsen & Sen A/S.
- Brüel & Kjaer, (1989). Human Vibration. Dinamarca: K. Larsen & Sen A/S.
- Chopra, A. (2007). Dynamics of Structures Theory and Applications to Earthquake Engineering. Estados Unidos de América: Pearson Prentice Hall.
- Cuevas, A. (2002). Identificación de Sistemas Estructurales de Entrepisos sujetos a Vibraciones Inducidas. Proyecto de graduación para optar por el grado de Licenciatura en Ingeniería Civil, Escuela de Ingeniería Civil, Universidad de Costa Rica, San José, Costa Rica.
- Escardino, A., Moreno, A., Ibáñez, M. & Barba, A. (2000). *Relación entre las propiedades* mecánicas de vidriados cerámicos y su resistencia al desgaste. Boletín de la Sociedad Española de Cerámica y Vidrio, Vol. 39 Núm. 2.
- Fernández, R. (2000). Funciones periódicas y Transformada de Fourier. Extraído el 2 de setiembre, 2010, de http://www.uam.es/personal\_pas/txrf/fourier.html
- González, A. (1996). *Respuesta Dinámica Vertical del Edificio Hotel Aurola*. Proyecto de graduación para optar por el grado de Licenciatura en Ingeniería Civil, Escuela de Ingeniería Civil, Universidad de Costa Rica, San José, Costa Rica.
- González, J. (2000). Control de Vibraciones en Entrepisos de Sección Compuesta. Proyecto de graduación para optar por el grado de Licenciatura en Ingeniería Civil, Escuela de Ingeniería Civil, Universidad de Costa Rica, San José, Costa Rica.
- Hewitt, C. & Murray, T. (2004). *Office fit-Out and Floor Vibrations.* Modern Steel Construction, April Edition.
- Hibbeler, R. (2004). Mecánica Vectorial para Ingenieros: Dinámica. México: Pearson Prentice Hall.
- Hoffman, F. An Introduction to Fourier Theory. Extraído el 2 de setiembre, 2010, de http://utcsl.phys.utk.edu./forrest/papers/fourier.html
- Holcim (Costa Rica) S.A. (2010). Anexos del Catálogo de Productos. Costa Rica: Holcim.
- Kinemetrics, Inc. (2002). *Document 302230: ETNA Digital Recorde User Guide.* Estados Unidos de América: Kinemetrics, Inc.
- Kinemetrics, Inc. (2004). *Document 302415: Kinemetrics Strong Motion Analyst*. Estados Unidos de América: Kinemetrics, Inc.
- Kundert, K. (2010). *Introduction to the Fourier Series.* Extraído el 5 de setiembre, 2010, de http://www.designers-guide.org.
- Manfredini, T., Romagnoli, M. & Rincón, J. (1996). Gres porcelánico: aplicaciones arquitectónicas, procesado y propiedades físico-mecánicas. Revista Materiales de Construcción, Vol. 46 Núm. 242-243.
- Miranda, P (2009). Presentación: Diseño de sistemas de entrepisos metálicos ante vibraciones. Universidad de Costa Rica, II-2009.
- Miranda, P (2010). *Notas del Curso: Estructuras Metálicas*. Universidad de Costa Rica, II-2010.
- Murray, T. (2000). Floor Vibration Testing and Analysis of Smartbeam Floors in Parking Garages in Atlanta and Office Building in Arkansas. Estados Unidos de América: CMC Steel Group.
- Murray, T., Allen, G. & Ungar, E. (2003). AISC Steel Design Guide Series 11: Floor Vibrations due to Human Activity. American Institute of Steel Construction, Chicago, USA.
- Radaelli, R. & Baraniuk, R. (2005). *El fenómeno de Gibbs*. Extraído el 4 de setiembre, 2010, de http://cnx.org/content/m12929/latest/
- Research Found for Coal and Steel (2007). Human induced Vibrations of Steel Structures: Vibration Design of Floors Guideline. Reino Unido: Research Found for Coal and Steel.
- Research Found for Coal and Steel (2007). Human induced Vibrations of Steel Structures: Background Document for Floor Vibrations. Reino Unido: Research Found for Coal and Steel.
- Rojas, J. (2001). Optimización del Cálculo de Vibraciones en una Gradería Prefabricada y en un Entrepiso tomando en cuenta los Efectos de la Actividad Humana. Proyecto de graduación para optar por el grado de Licenciatura en Ingeniería Civil, Escuela de Ingeniería Civil, Universidad de Costa Rica, San José, Costa Rica.
- Smith, A., Hicks, S. & Devine, P. (2009). SCI Publication P354 Design of Floors for Vibration: A New Approach. Steel Construction Institute, Ascot, Reino Unido.
- Tuk, J. (2009). Madera: Diseño y Construcción. Costa Rica: Colegio Federado de Ingenieros y Arquitectos.
- Vitruvius. The Ten Books on Architecture (Translated by Morris Hicky Morgan). New York: Dover Publications (1960).
- Williams, M. & Falati, S. (1999). Floor vibration test son the Colisée II building, Paris, France (Report 1: Tests on the triangular and 14 m span floors). Departamento de Ciencias de la Ingeniería, Universidad de Oxford, Oxford, Inglaterra.

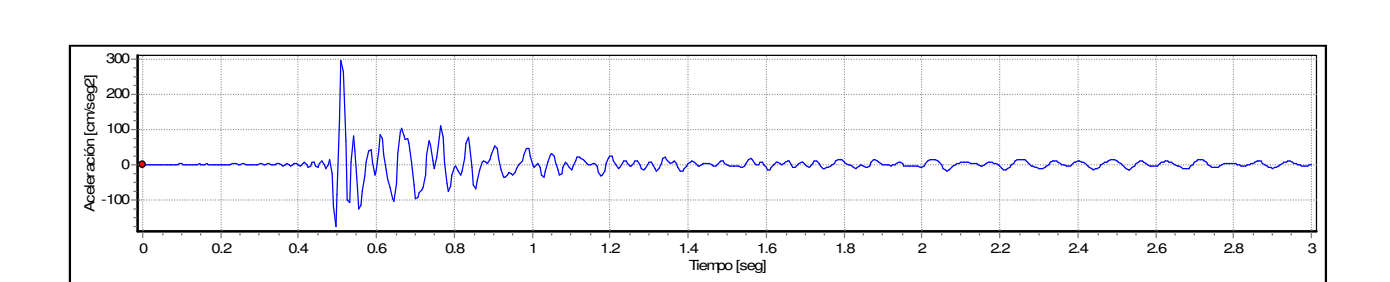

# Anexo A: Acelerogramas y espectros de Fourier del modo 2

Figura 71: Acelerograma de la posición L4M2P1 para Valle Arriba.

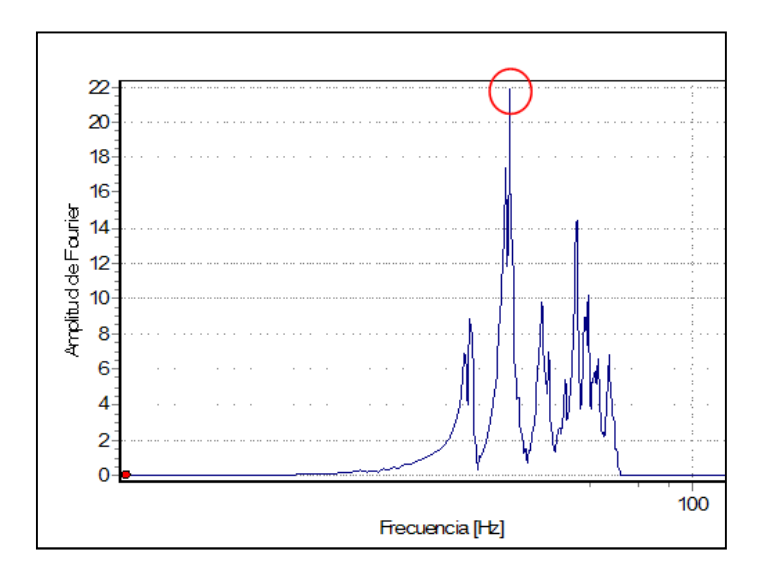

Figura 72: Espectro de Fourier de la posición L4M2P1 para Valle Arriba,  $f_2 = 13{,}28 \, Hz$ ..

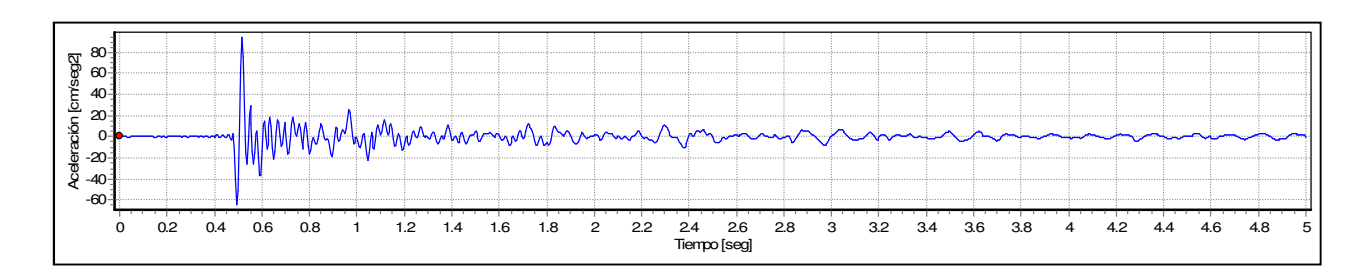

Figura 73: Acelerograma de la posición L3M2P1 para el Parqueo Norte de Multiplaza.

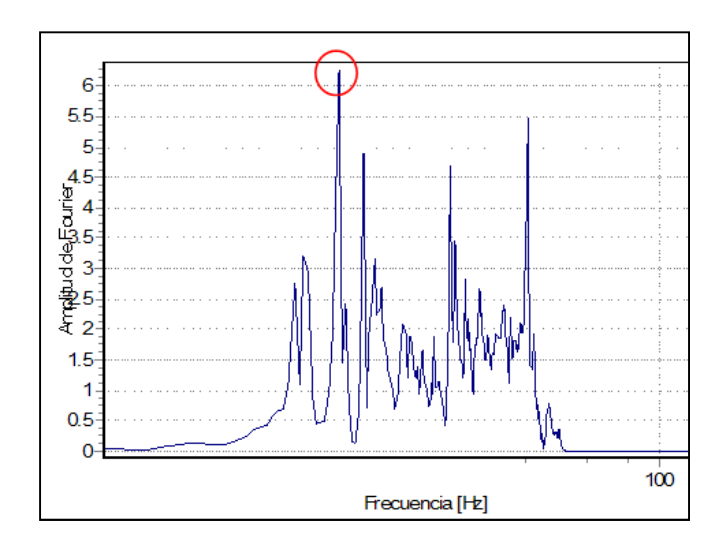

Figura 74: Espectro de Fourier de la posición L3M2P1 para el Parqueo Norte de Multiplaza,  $f_2 = 6{,}84\ Hz$ .

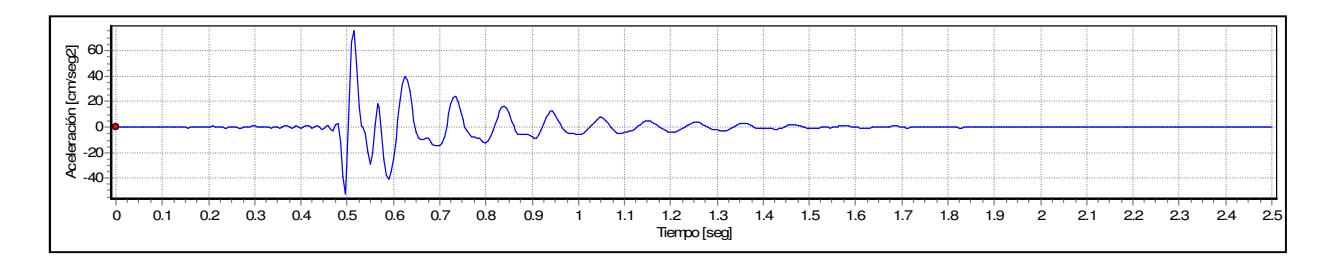

Figura 75: Acelerograma de la posición L3M2P2 para el mezzanine de Fruta Internacional.

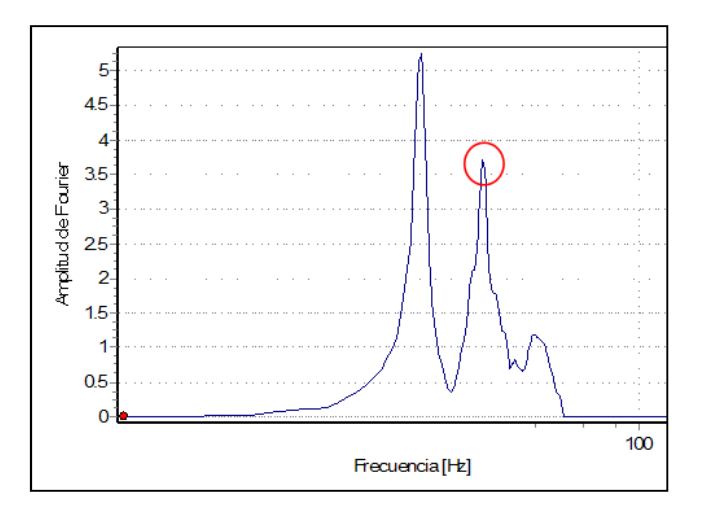

Figura 76: Espectro de Fourier de la posición L3M2P2 para el mezzanine de Fruta Internacional,  $f_2$  = 18,75  $Hz$ .

# Anexo B: Acelerogramas utilizados para el cálculo del amortiguamiento viscoso equivalente

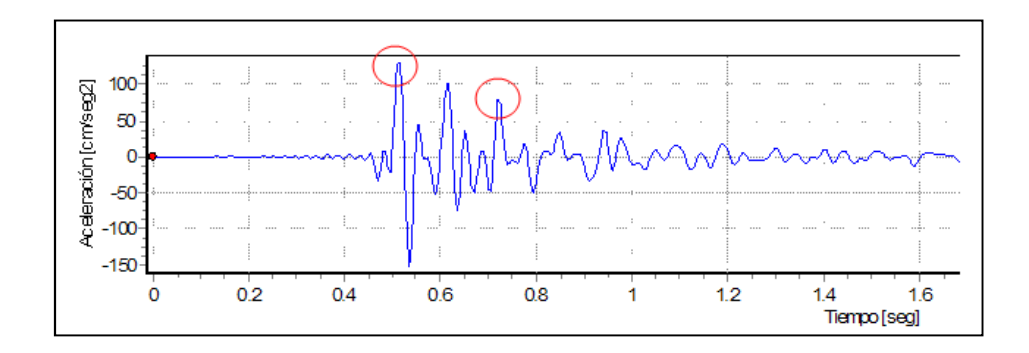

Figura 77: Valle Arriba, posición L3M1P1.

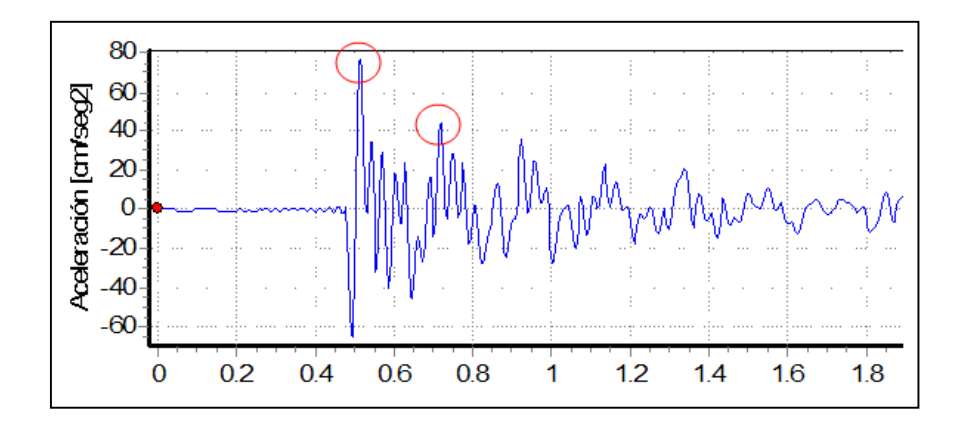

Figura 78: Parqueo Norte de Multiplaza, posición L5M1P2.

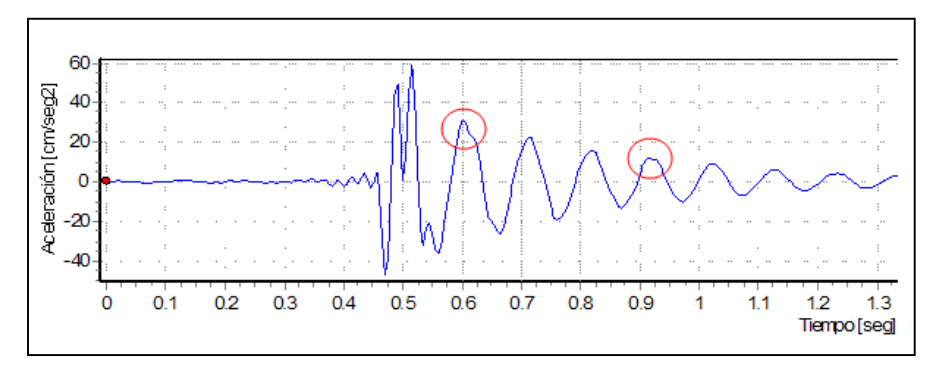

Figura 79: Mezzanine de Fruta Internacional, posición L5M1P2.

# Anexo C: Ejemplos de memorias de cálculo para los métodos utilizados: Caso de Fruta Internacional

## Método de Murray

#### Propiedades del deck

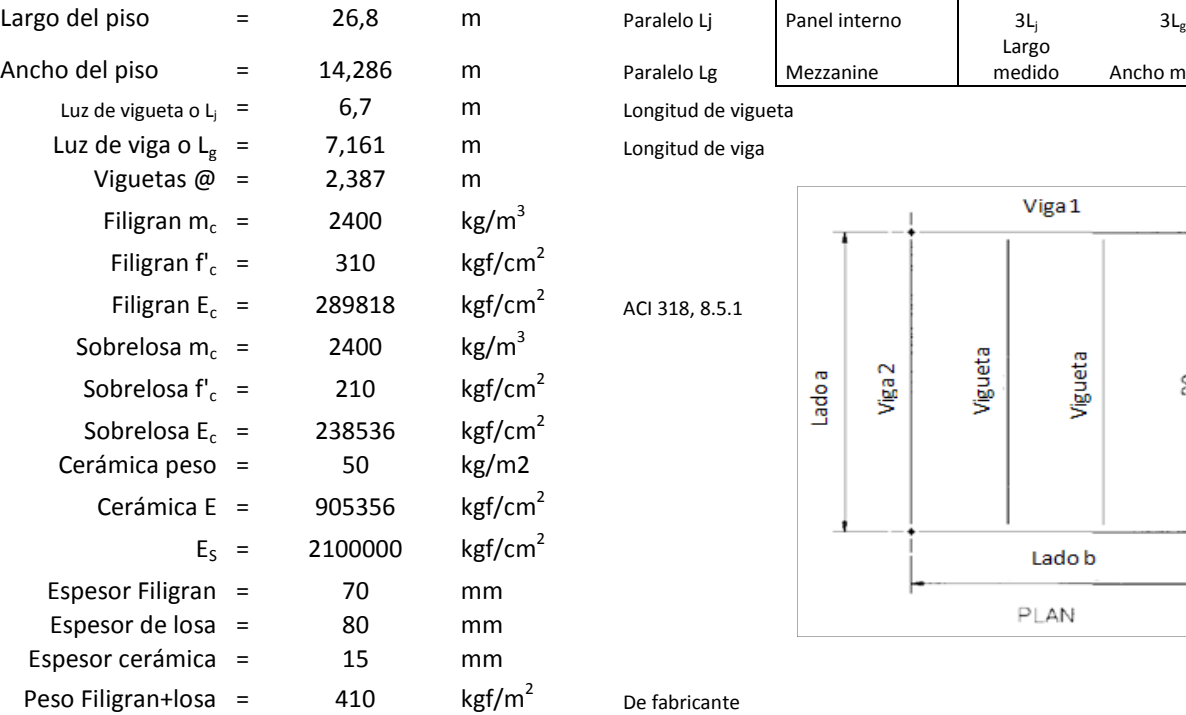

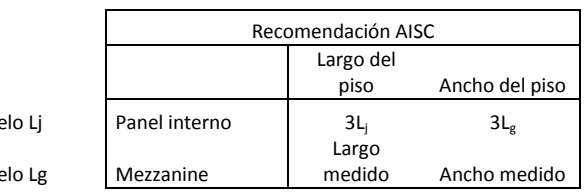

Longitud de vigueta

Longitud de viga

De fabricante

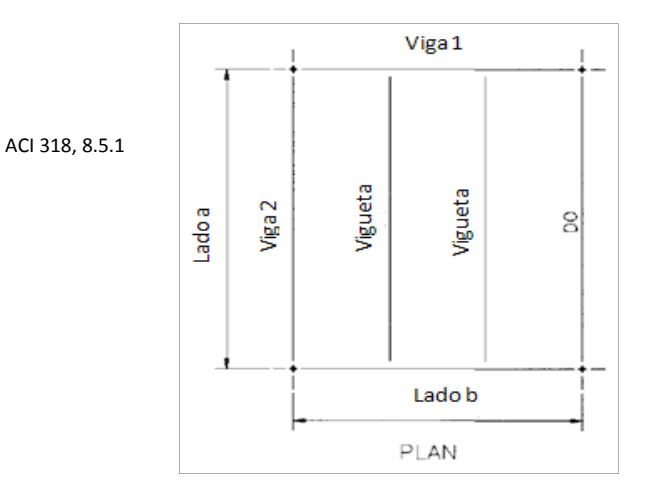

#### Propiedades de la vigueta (joist)

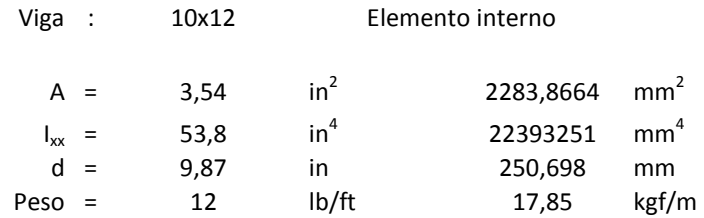

#### Propiedades de la viga (girder)

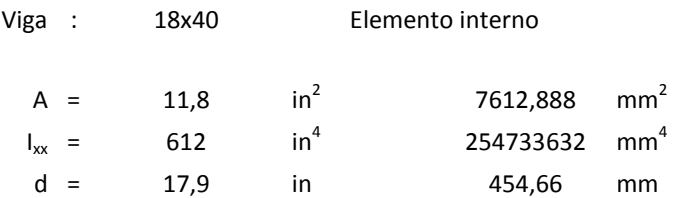

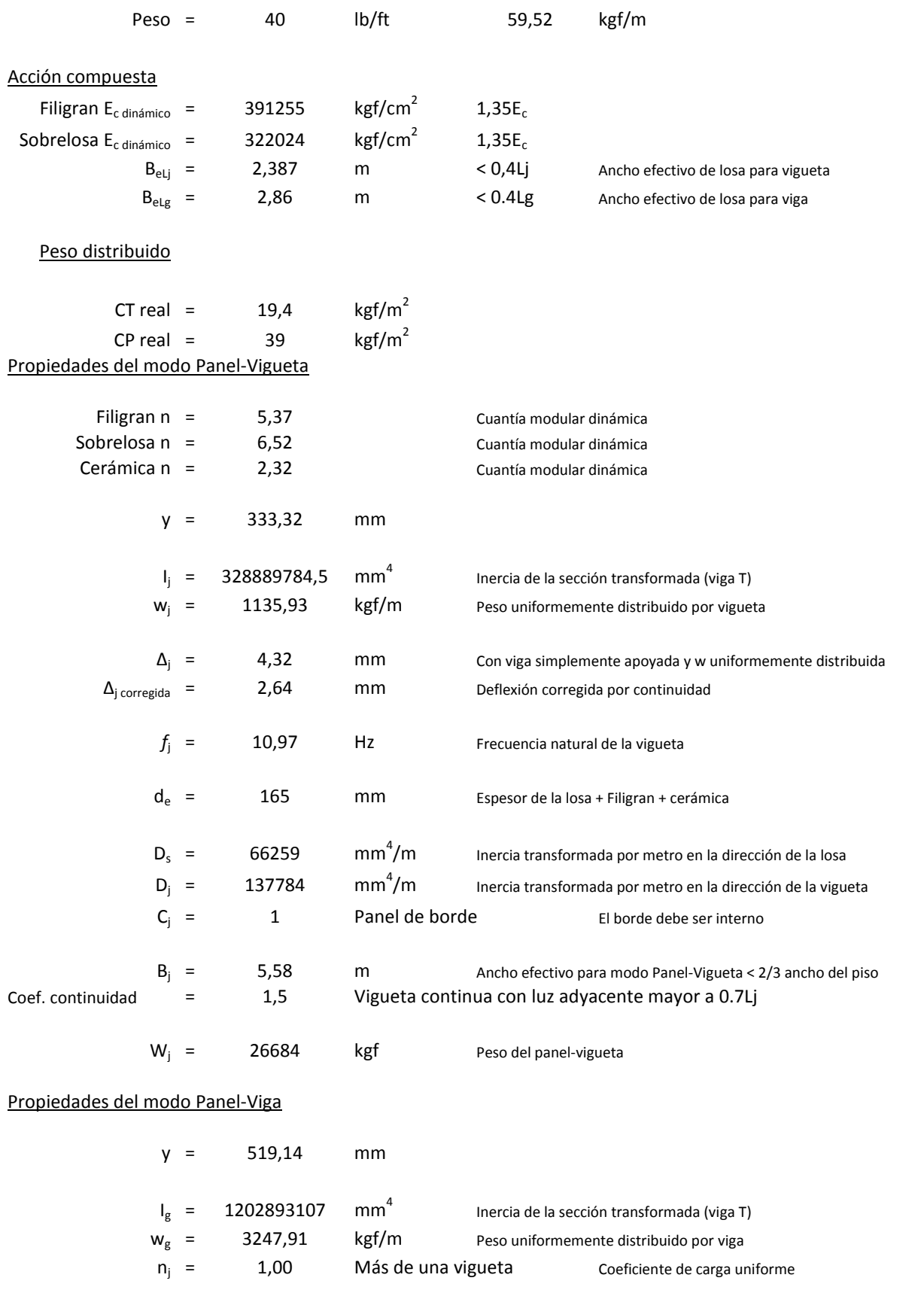

 $\sim$  C2  $\sim$ 

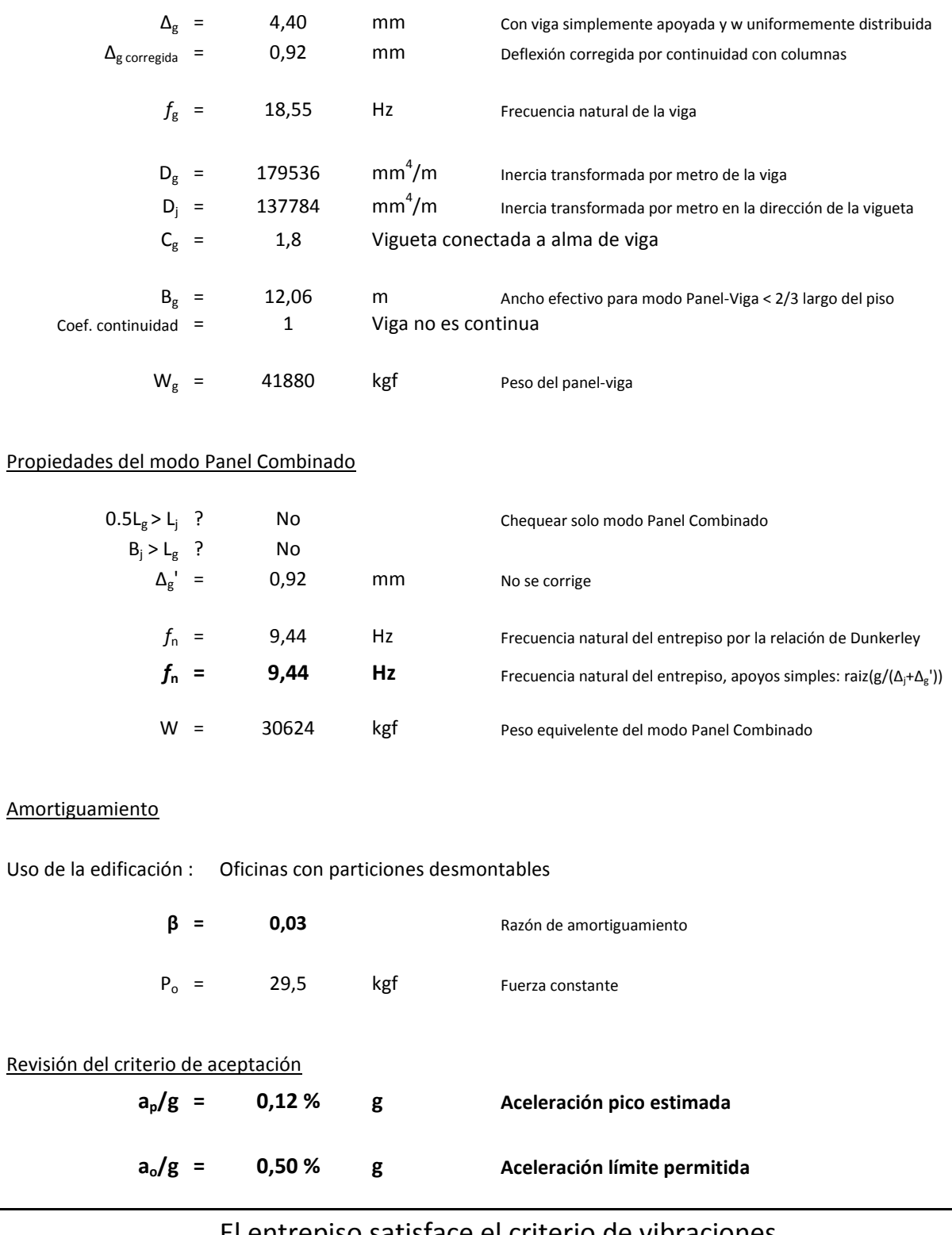

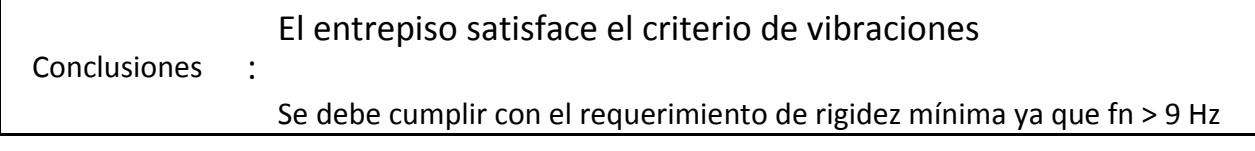

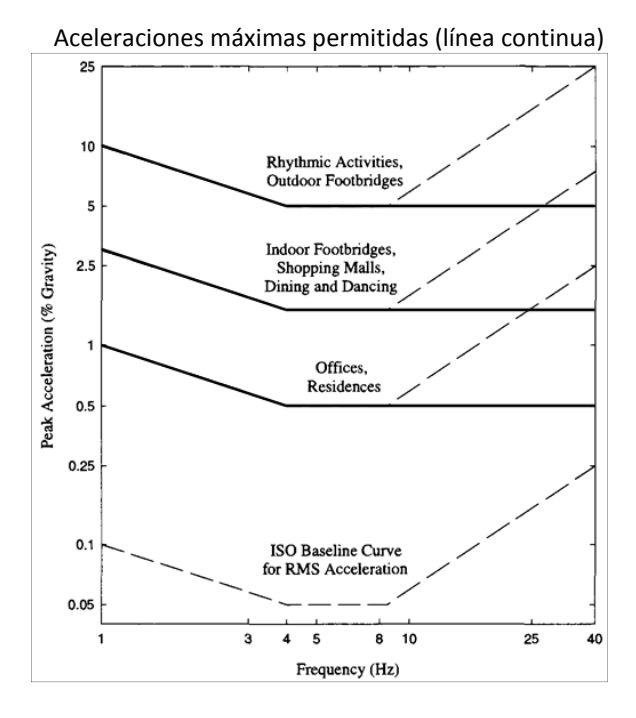

#### Requerimiento de rigidez mínima

"El entrepiso debe poseer una rigidez mínima de 1 kN/mm = 102 kgf/mm ante una carga concentrada de 1 kN"

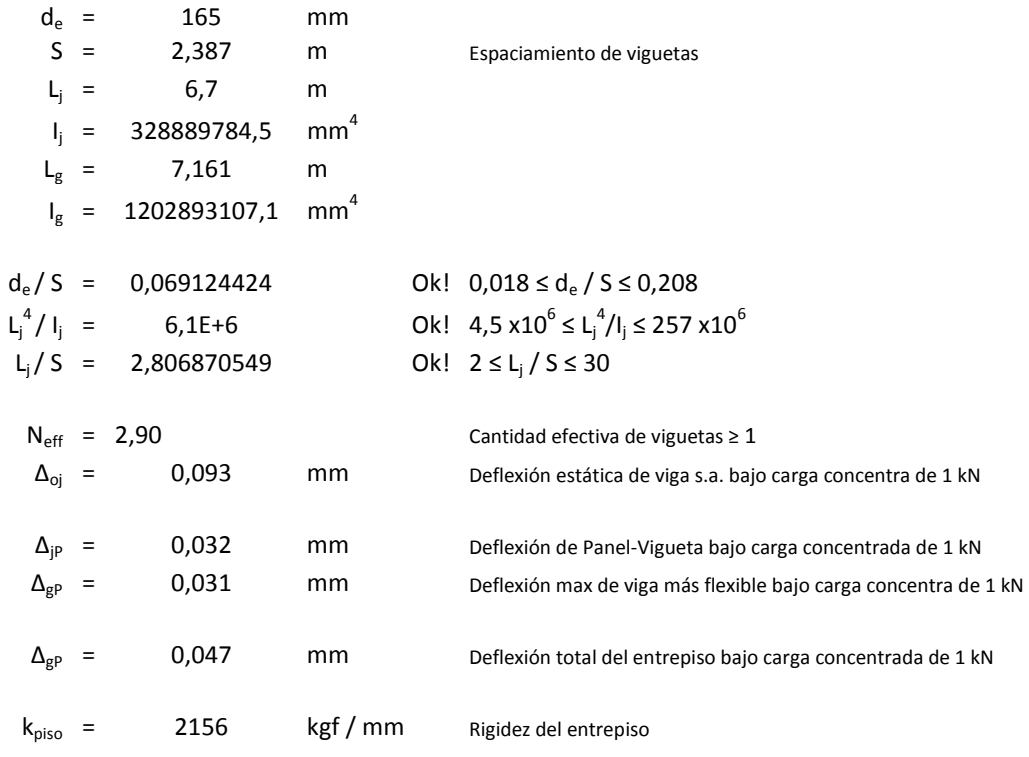

 $\sim$  C4  $\sim$ 

#### Revisión de criterio de aceptación

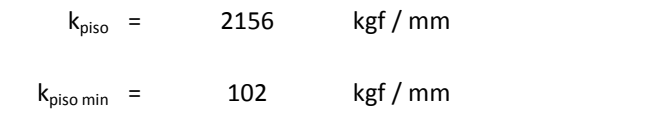

# Conclusión : El entrepiso satisface el requerimiento de rigidez mínima

## Método Simplificado del SCI

#### Estructura del piso

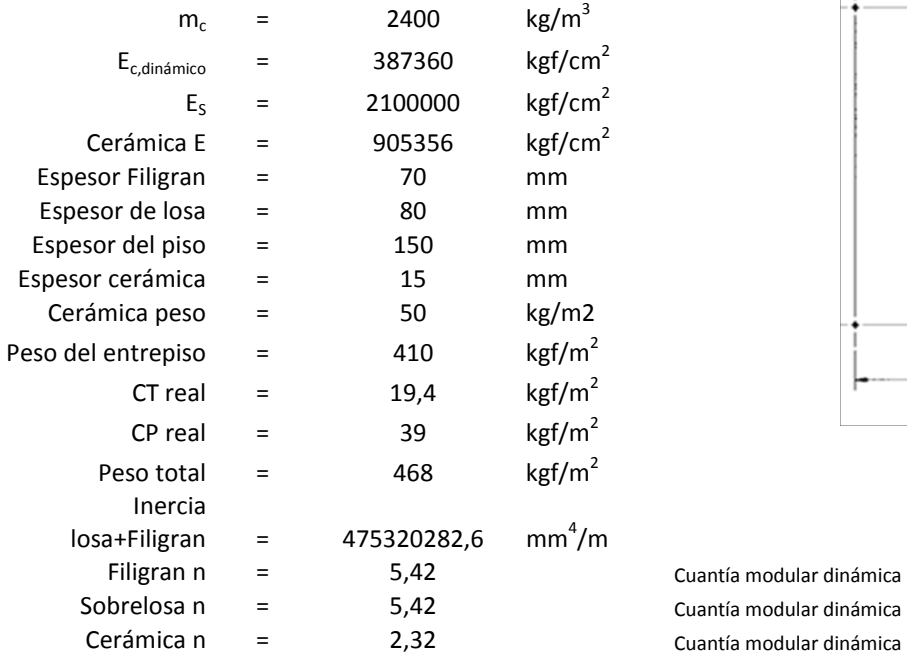

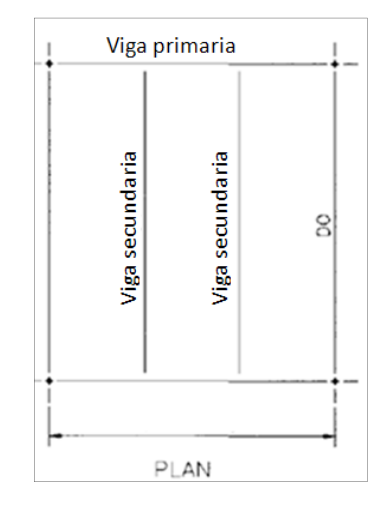

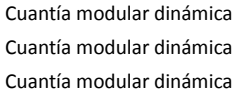

#### Tamaño de vigas principales

#### Viga secundaria

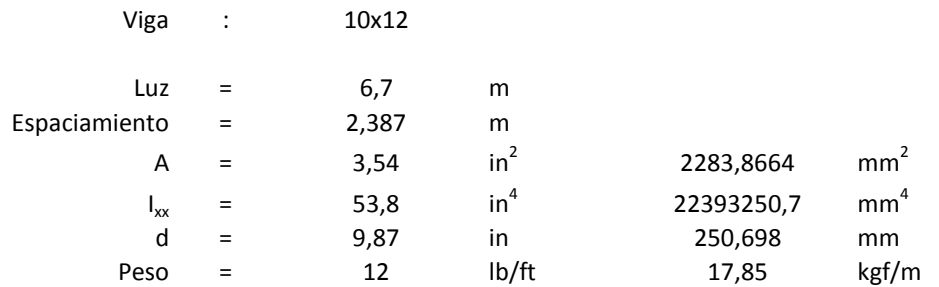

#### Viga primaria

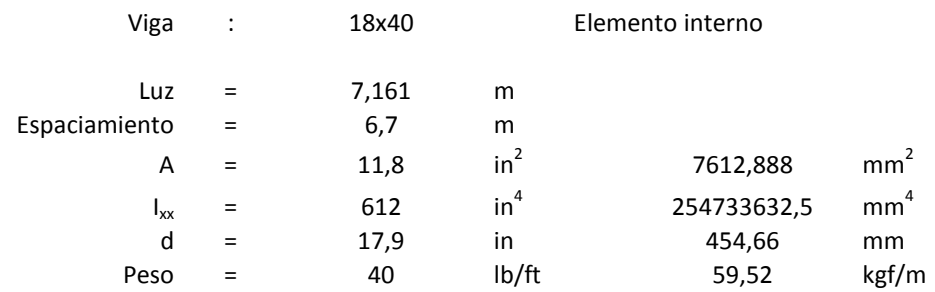

#### Propiedades de viga secundaria compuesta

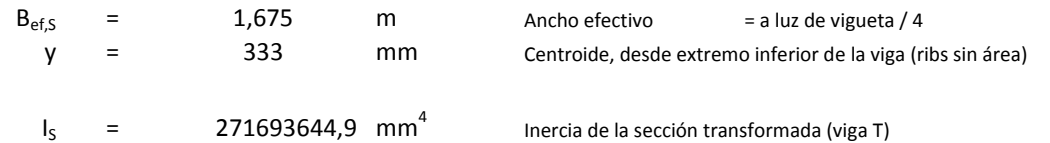

#### Propiedades de viga primaria compuesta

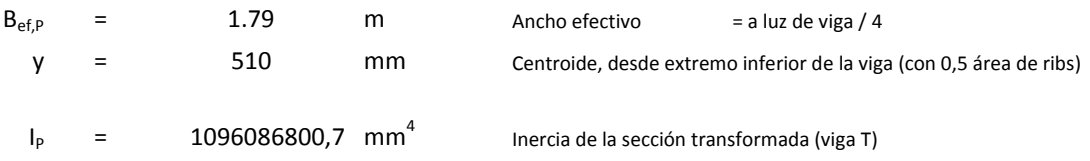

#### Frecuencia natural fundamental

#### Modo A: Modo de viga secundaria

"Las vigas primarias no se deflectan, entonces las vigas secundarias vibran como elementos simplemente apoyados. Se asume que la losa es continua sobre las vigas secundarias por lo que se supone empotrada"

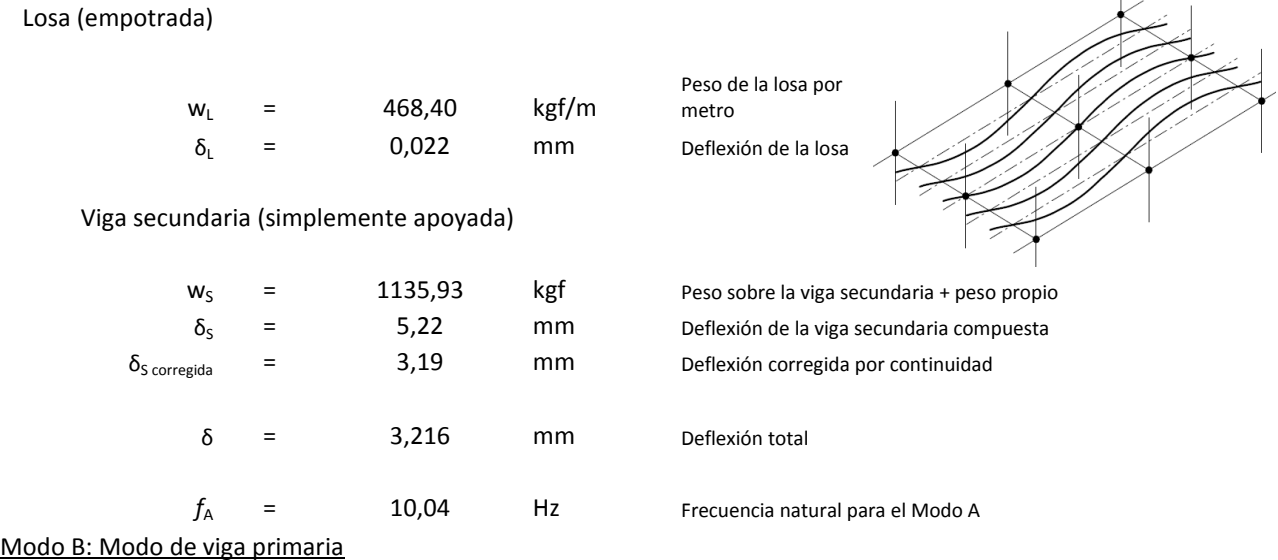

#### "Las vigas primarias vibran como elementos simplemente apoyados entre columnas. Las vigas secundarias y losa se asumen empotradas."

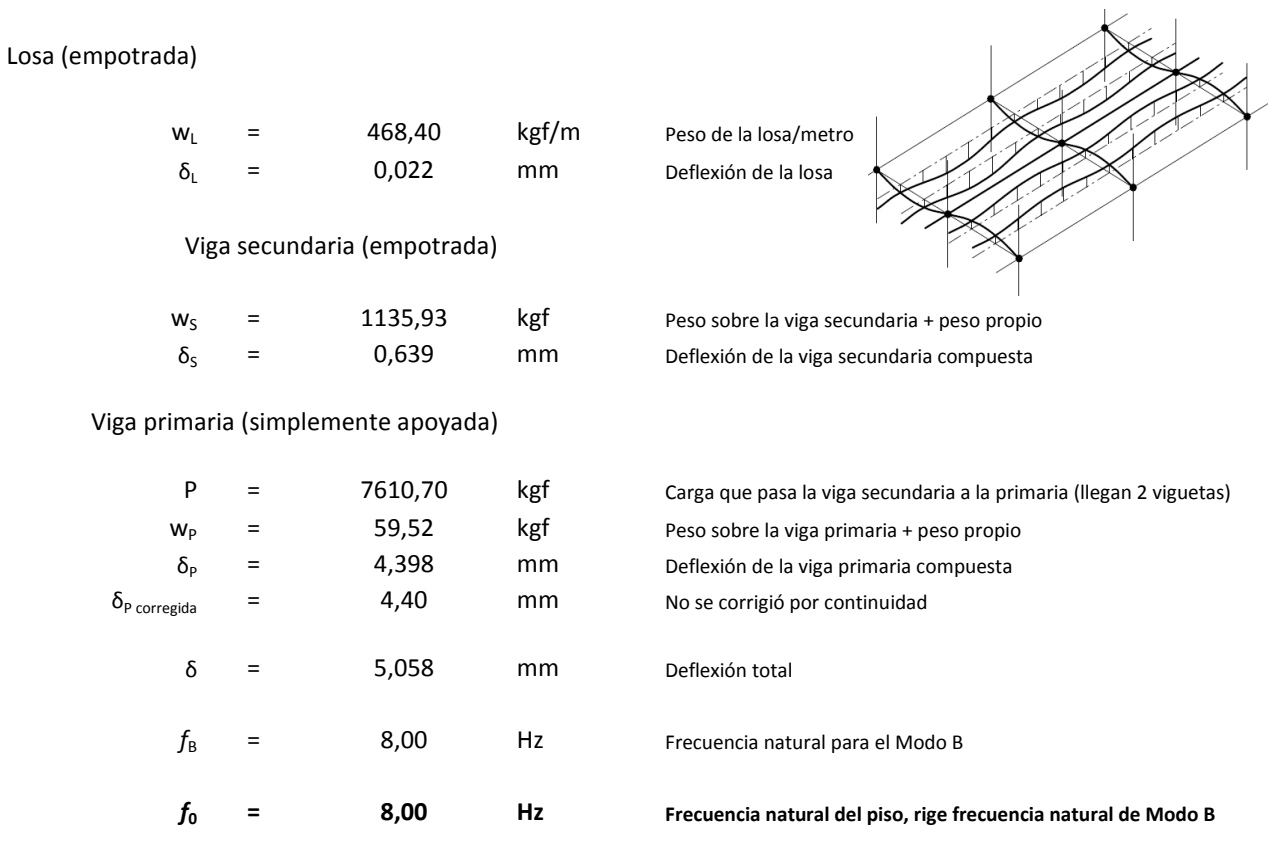

#### Frecuencia mínima del entrepiso

Como la frecuencia natural del piso es mayor a 3 Hz, no hay problema

#### Masa Modal

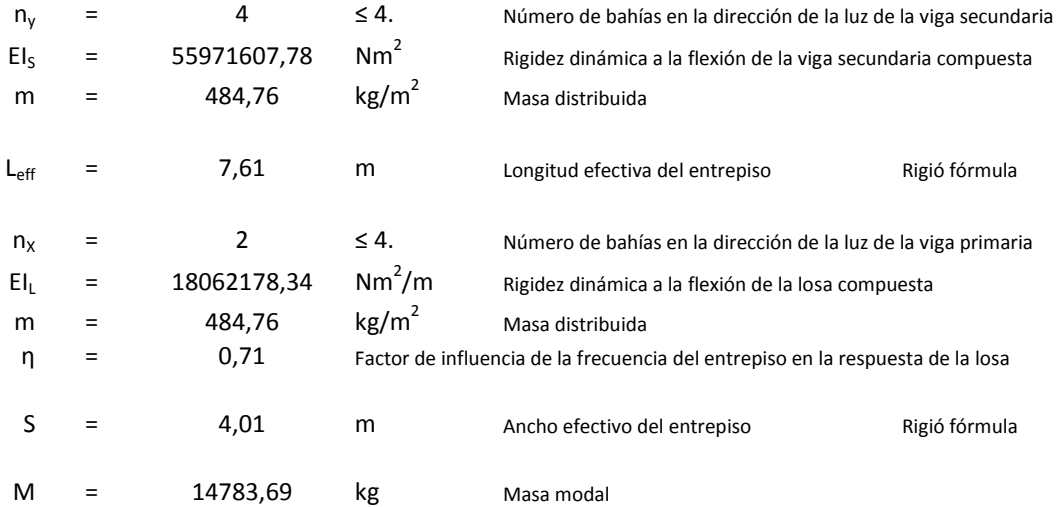

#### Respuesta del piso

Factores de forma

#### "Cuando se requiera una respuesta general de todo el entrepiso, se pueden tomar (conservadoramente) los valores de forma igual a 1"

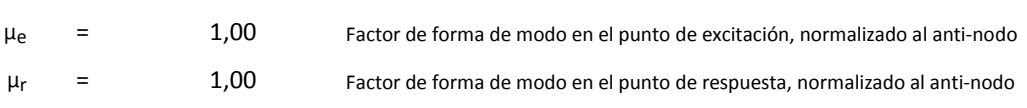

#### Se siguen las recomendaciones para entrepisos de baja frecuencia

#### Otros factores

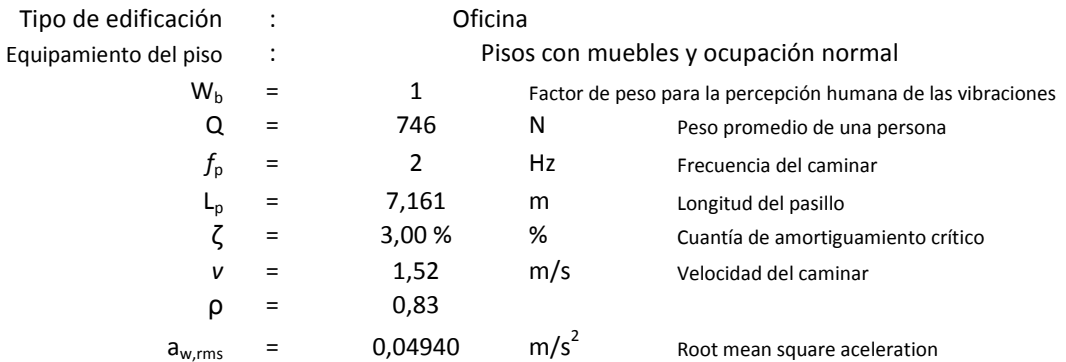

Factor de respuesta

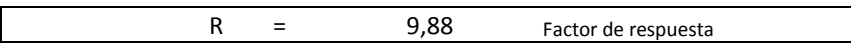

#### Criterio de aceptación

Límite de R : 8 Límite del factor de respuesta

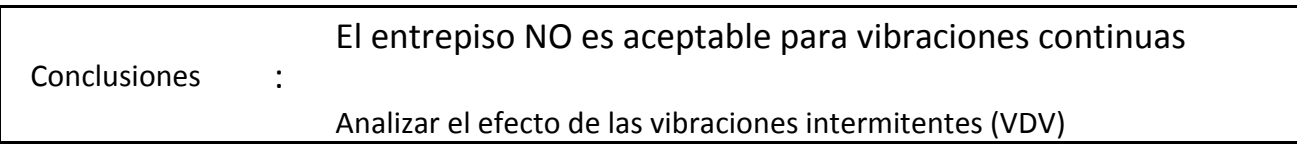

#### Vibration dose value (VDV)

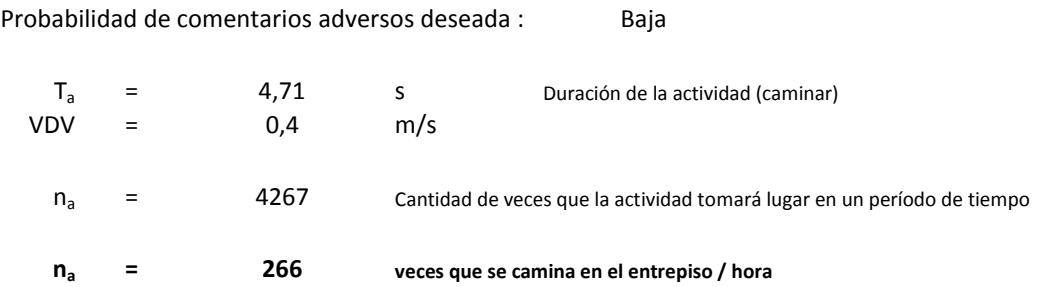

"Se debe evaluar si este nivel de actividad se alcanzará en el edificio analizado, si se pudiera dar, el entrepiso no es aceptable; si no se fuera a dar, el entrepiso es aceptable"

# Método Manual de la HIVOSS

 $\rightarrow$  y

 $\mathbf{x}$ 

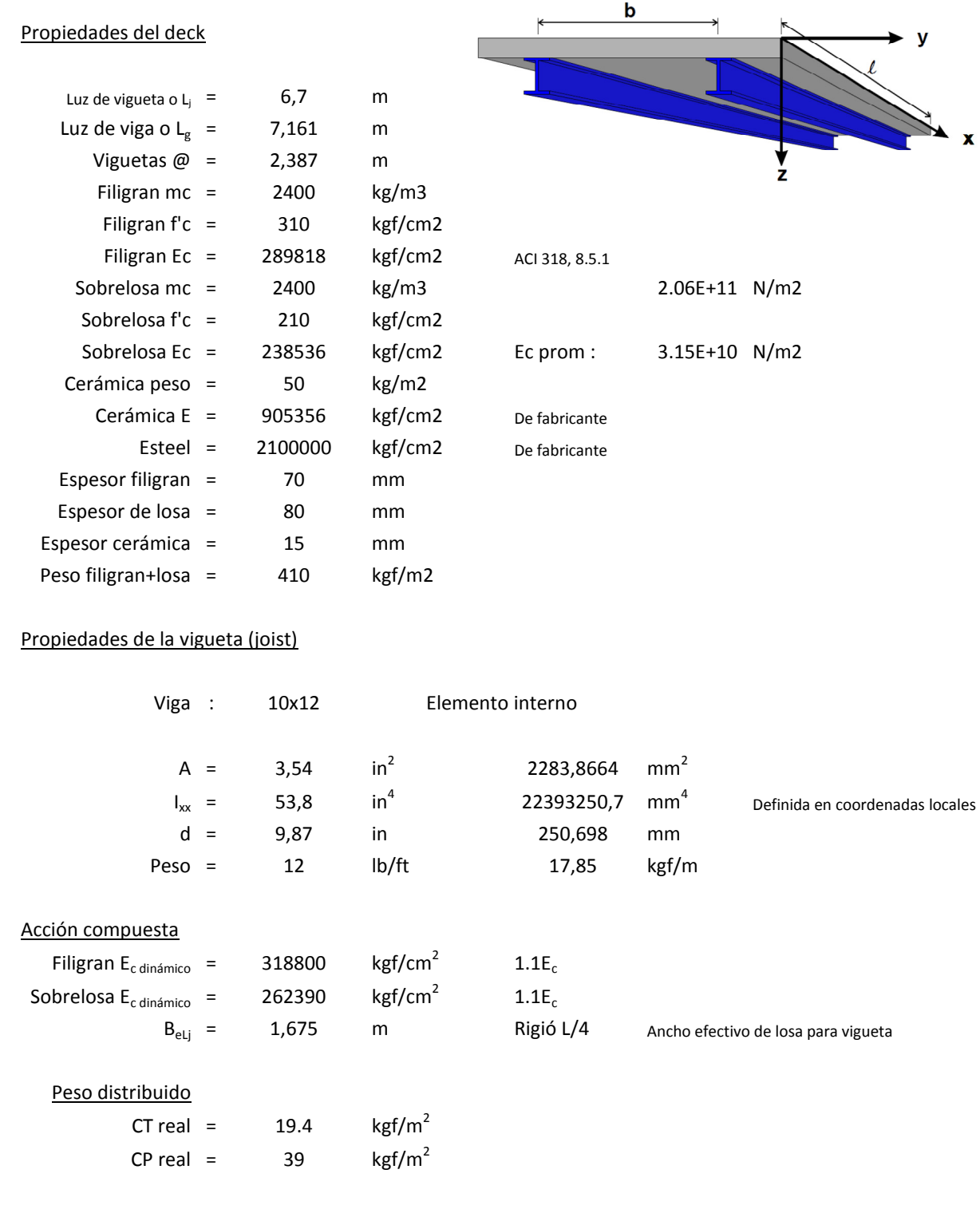

### Propiedades del modo Panel-Vigueta

Filigran n = 6,59 Cuantía modular dinámica

 $\sim$ C9  $\sim$ 

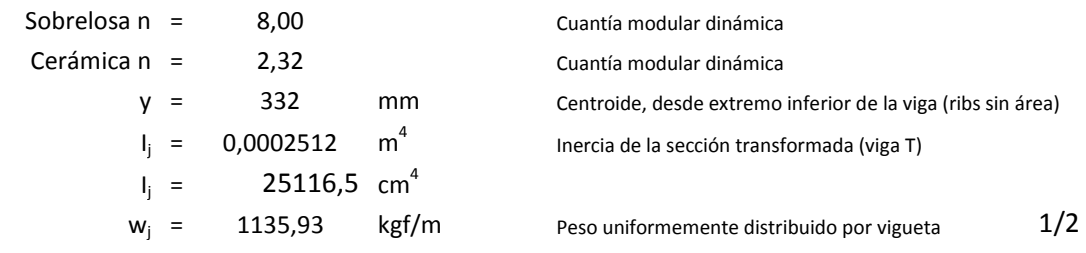

### Eigen frecuencia

Suponiendo la vigueta compuesta: Pin-Pin

 $f = 7,49$  Hz

Suponiendo la losa ortotrópica

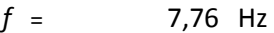

## Masa modal

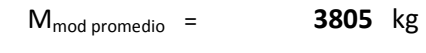

#### Amortiguamiento

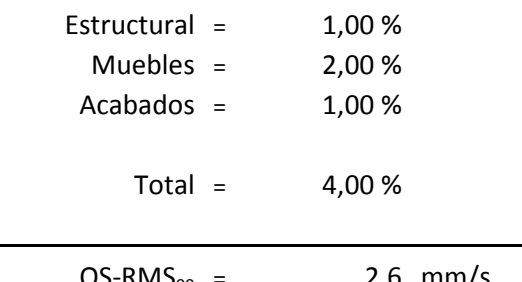

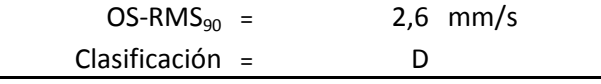